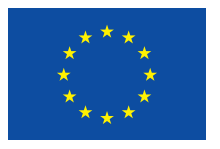

## **UNIONE EUROPEA** Fondo sociale europeo

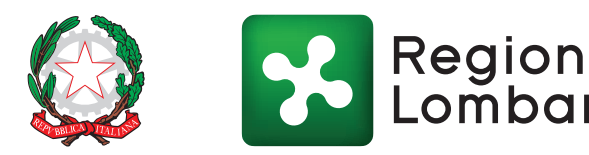

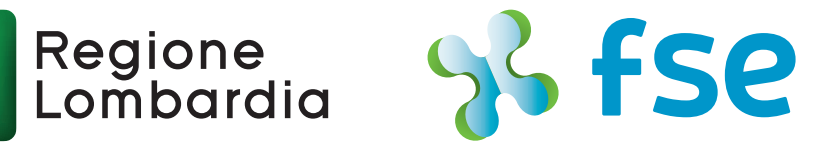

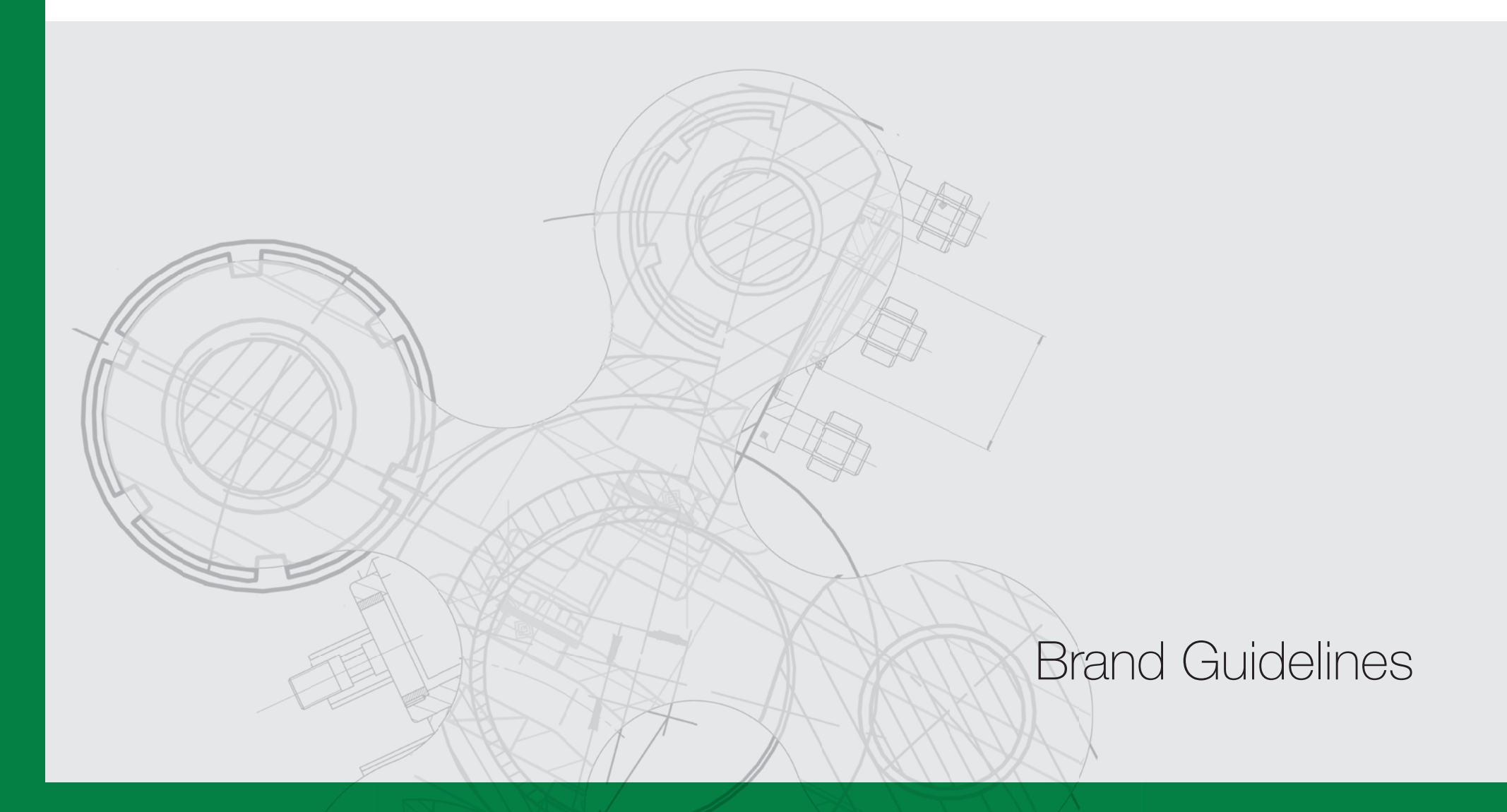

Progettare un marchio è produrre il primo segno di un'identità, fondamentale per poi sviluppare al meglio un sistema visuale di Brand Identity. Ma ciò che conta è

# *Non c'è grandezza dove non c'è semplicità.* (Lev Tolstoy)

soprattutto la Brand Image, che è l'insieme dei valori di marca, del come verranno rappresentati e percepiti dai clienti/beneficiari/utenti e si fisseranno nel loro immaginario. È da considerare a monte del progetto di visual design, che i valori di marca si esprimeranno in molti modi, siano essi visuali o verbali saranno comunque manifestazioni di marca. Ogni volta che il marchio si mette in mostra, si fa vedere, li racchiude in sè e li esprime implicitamente. La Brand Reputation è il risultato di quanto sopra accennato, ed è anche per questo che ogni buon marchio deve essere semplice da riprodurre, facile da ricordare, riconoscibile e declinabile con facilità; così che il cittadino, l'imprenditore, l'istituzione lo possano facilmente riconoscere in ogni condizione d'uso, anche in affiancamento ad altri segni esistenti. In pratica, nell'uso uno sguardo deve essere sufficiente per essere riconosciuti, e possibilmente ricordati con positività.

## **01 Marchio**

#### **Elementi base**

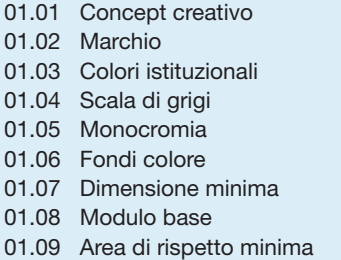

#### **Format marchio**

p. 05 p. 06 p. 07 p. 08 p. 09 p. 10 p. 11 p. 12 p. 13

p. 33 p. 34 p. 35

p. 36 p. 37

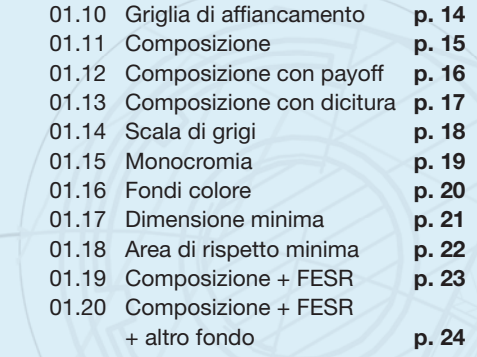

## **02 Comunicazione**

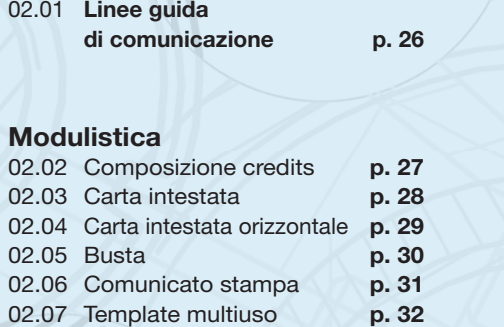

#### **Format grafico**

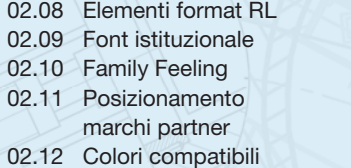

## Esempi

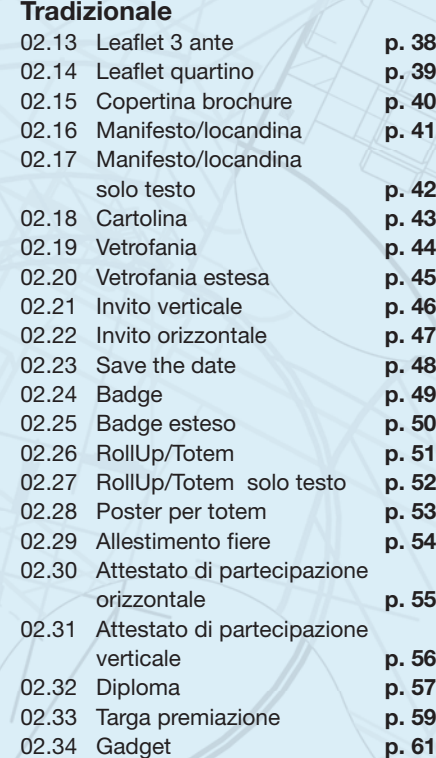

#### **Digitale**

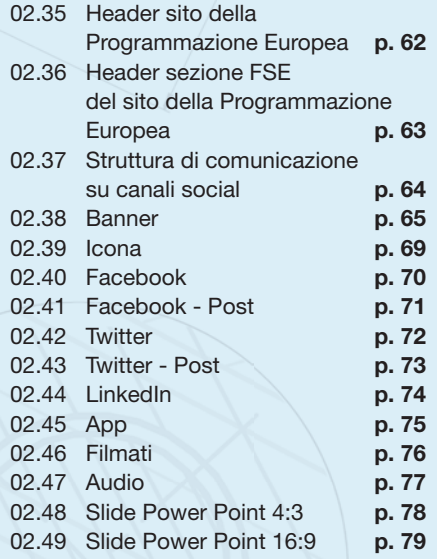

# Indice tavole

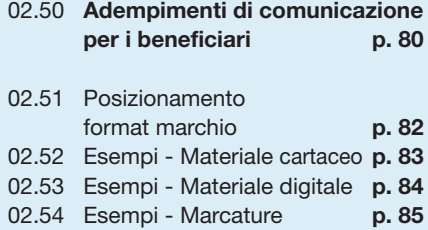

#### **Appendice**

02.55 Struttura del POR FSE 2014-2020 **p. 86** 02.56 Glossario

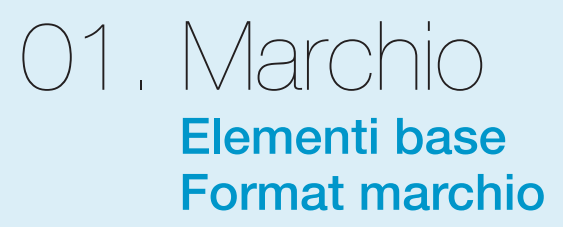

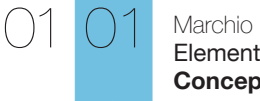

Elementi base **Concept creativo** 

## **La Lombardia prende il volo**

Regione Lombardia, insieme a Repubblica Italiana e Unione Europea, attraverso il POR FSE supporta i cittadini, le imprese e il territorio lombardo a innovarsi e a costruire il proprio futuro, mettendogli idealmente le ali. Il gesto semplice ed elegante di una farfalla che prende il volo comunica positività e tensione verso il futuro.

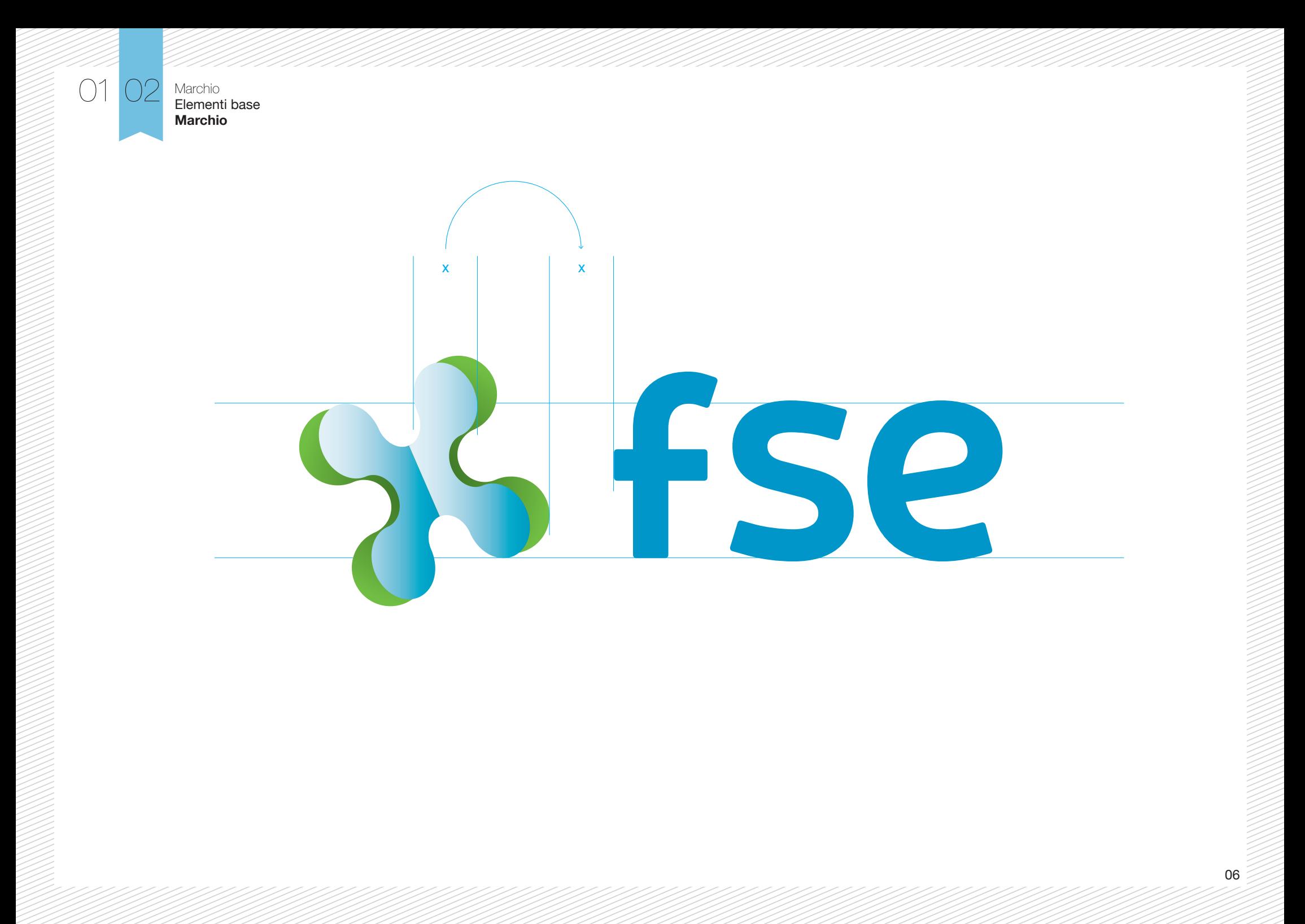

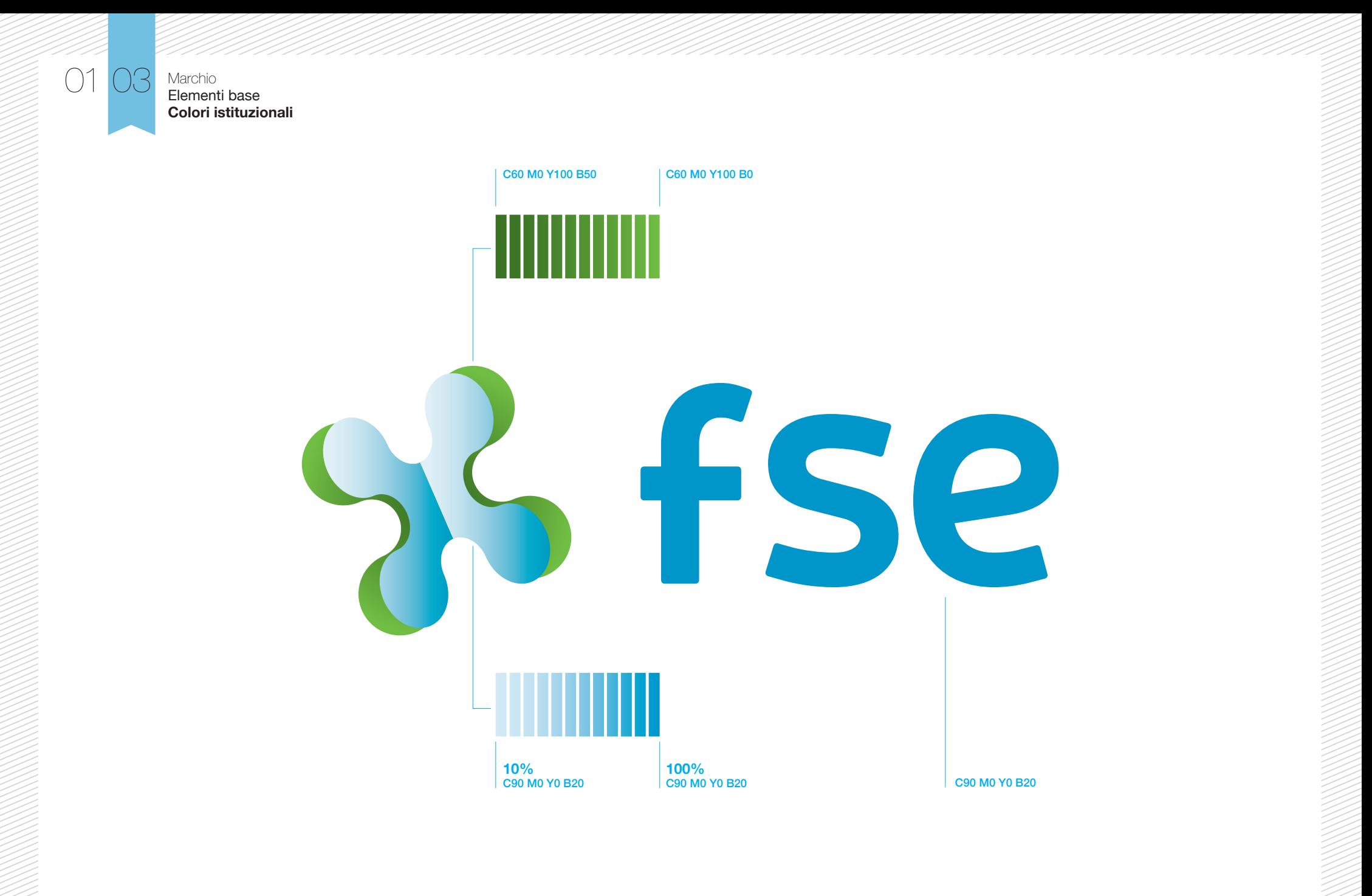

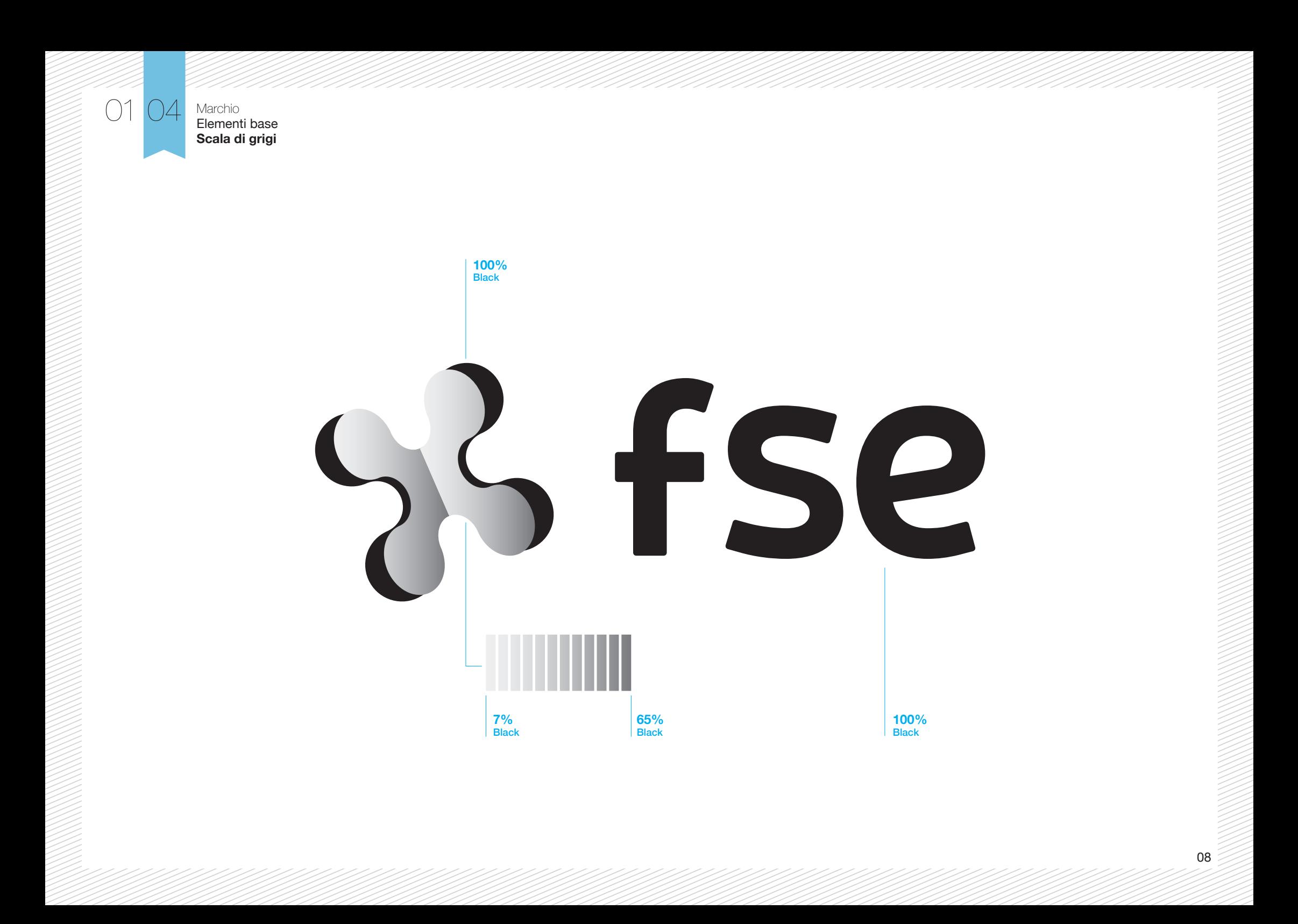

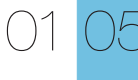

Marchio Elementi base **Monocromia**

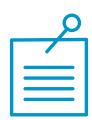

La versione inmonocromia viene utilizzata esclusivamente per stampa serigrafica e/o a tampone.

# fse

 $\bigcap$ 

Marchio Elementi base **Fondi colore**

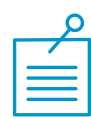

Il marchio FSE deve essere utilizzato solo su fondo bianco. Eccezionalmente può essere apllicato su fondi di colore chiaro, facendo attenzione a salvaguardarne la leggibilità. **Non va mai utilizzato su fondi scuri e/o fotografici.** 

: ) **SS** Fse  $35$  fse | **SI-FSe**  $55$ fse : : ( % fse  $55$  fse : (

Marchio Elementi base **Dimensione minima**

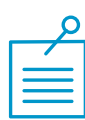

La misura minima di utilizzo del marchio equivale a mm 14 (px 55) di base. Al di sotto di questa misura ne viene compromessa la leggibilità.

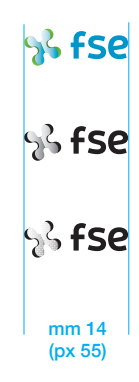

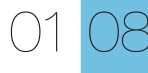

Marchio Elementi base **Modulo base**

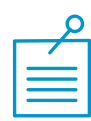

Il modulo base è definito da un quadrato che ha per lato la misura dell'altezza della lettera "f".

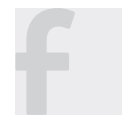

50 

Elementi base **Area di rispetto minima**

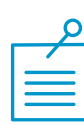

L'area di rispetto indicata in questa tavola corrisponde alla **misura minima da rispettare** . La distanza ideale consigliata è il doppio di quella minima indicata (2 moduli base).

Marchio

L'area di rispetto di un marchio è uno spazio vuoto che lo circonda e serve ad evitare che ci sia una qualsiasi interferenza visiva (altri marchi, testi, grafiche, foto, ecc.) che ne comprometta la corretta visualizzazione.

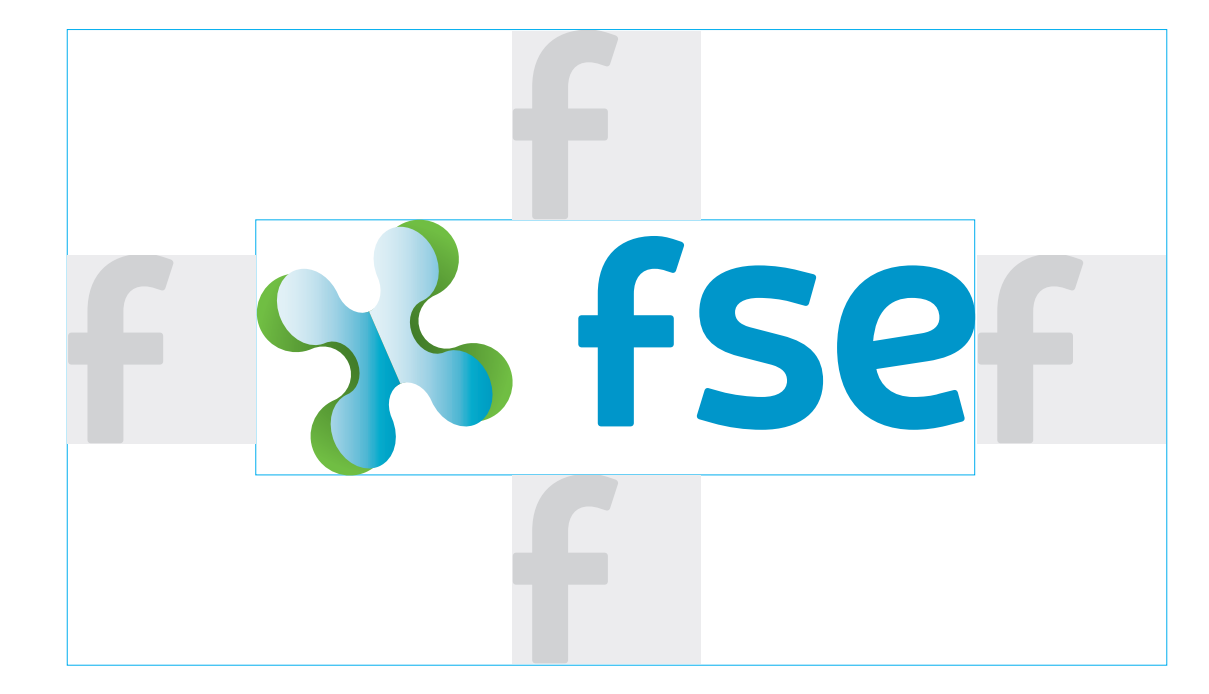

O1

Marchio Format marchio **Griglia di affiancamento**

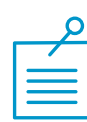

Il marchio FSE si completa con l'affiancamento dei marchi di Unione Europea, Repubblica Italiana e Regione Lombardia. La composizione di questi marchi costituisce il "format marchio".

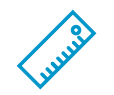

La griglia di affiancamento è definito da uno spazio con altezza uguale al simbolo del marchio FSE. I marchi al suo interno sono distanziati fra loro dal modulo base "f".

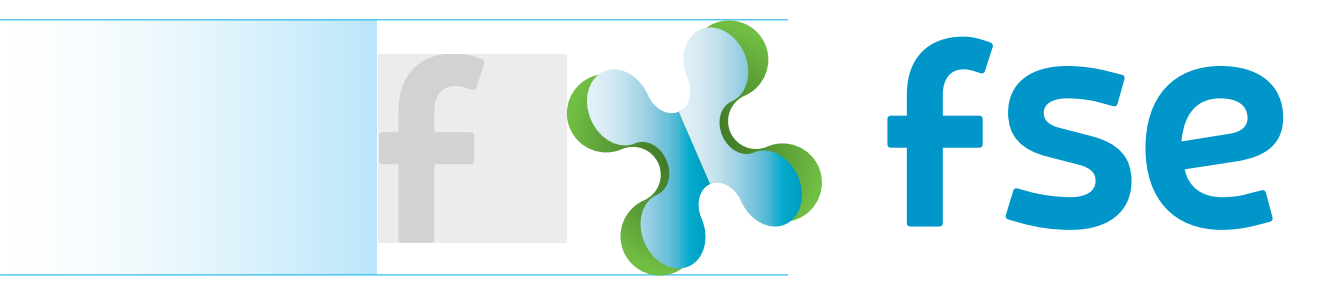

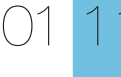

Marchio Format marchio **Composizione**

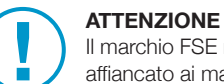

Il marchio FSE non può essere utilizzato da solo ma, obbligatoriamente, affiancato ai marchi Unione Europea, Repubblica Italiana e Regione Lombardia.

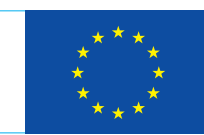

**UNIONE EUROPEA** Fondo sociale europeo

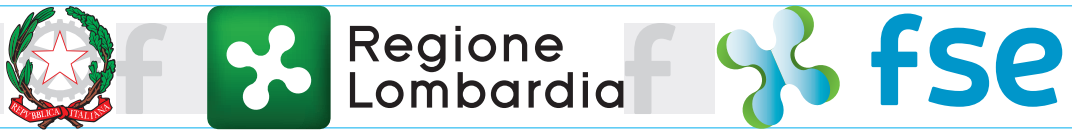

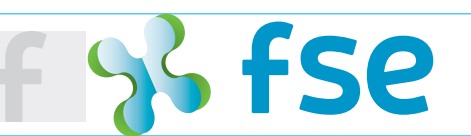

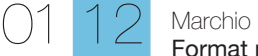

Format marchio **Composizione con payoff**

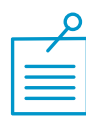

Il "format marchio" va **utilizzato sempre completo di payoff**. Si può eliminare solo nei casi in cui la leggibiltà venga compromessa.

Allineamento su asse centrale

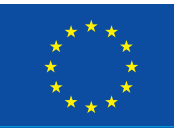

## **UNIONE EUROPEA** Fondo sociale europeo

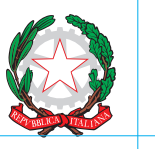

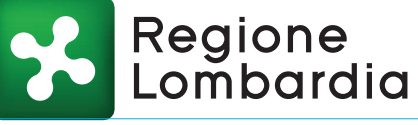

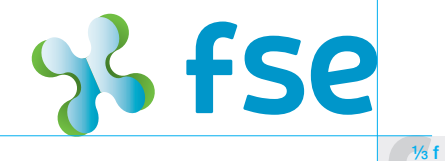

#### OPPORT  $POR$  $\overline{\mathbf{S}}$  $\bullet$ F S E  $\Omega$  $4 - 70$ Æ

Montserrat Regular Track 300 Colore 60% Black

Montserrat Bold Track 300 Colore 60% Black

Lo spessore del filetto divisorio deve essere uguale alla metà dello spessore della "i" della parola "Regione"  $\sqrt{1/3}$  f

 $\overline{1/3}$  f

 $\bigcap$ 

Marchio Format marchio **Composizione con dicitura**

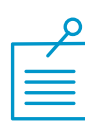

Nel caso di workshop, fiere, o altre eventi di promozione dei progetti POR FSE, sui materiali di comunicazione il "format marchio" comparirà accompagnato da una dicitura che ne specifica il ruolo.

Helvetica Bold Track 150 Colore 100% Black

Allineamento su asse centrale

## **REALIZZATO CON IL SOSTEGNO DI**

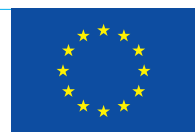

**UNIONE EUROPEA** Fondo sociale europeo

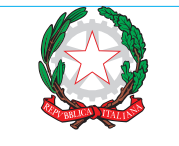

**Regione**<br>**22 Lombardia** 

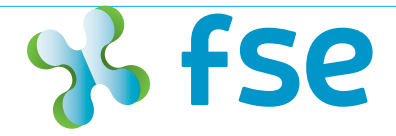

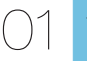

Marchio Format marchio **Scala di grigi**

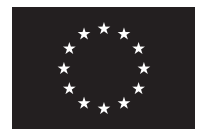

**UNIONE EUROPEA** Fondo sociale europeo

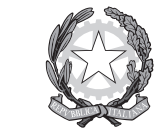

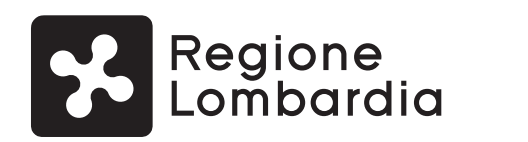

SS FSe

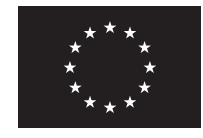

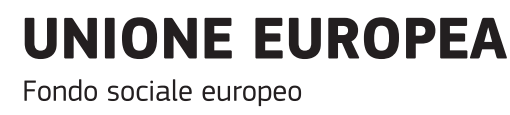

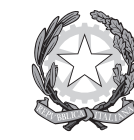

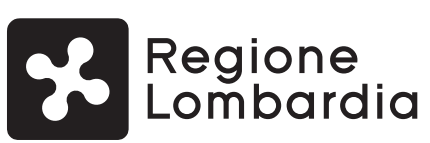

 $55$  fse

Marchio Format marchio **Monocromia**

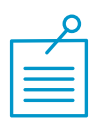

La versione in monocromia viene utilizzata esclusivamente per stampa serigrafica e/o a tampone.

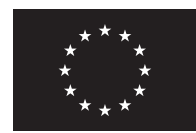

**UNIONE EUROPEA** Fondo sociale europeo

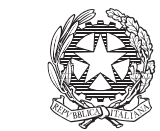

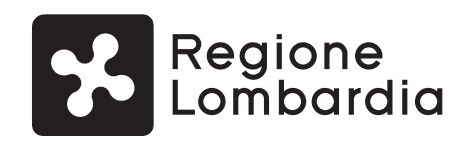

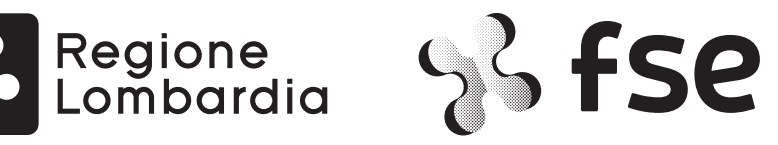

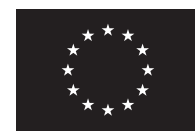

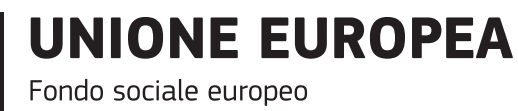

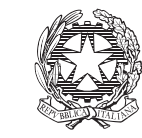

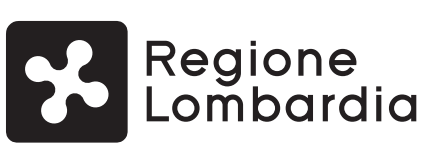

% fse

 $\bigcap$ 

Format marchio **Fondi colore**

Marchio

Il "format marchio" deve essere utilizzato solo su fondo bianco. Eccezionalmente può essere apllicato su fondi di colore chiaro, facendo attenzione a salvaguardarne la leggibilità. **Non va mai utilizzato su fondi scuri e/o fotografici.**

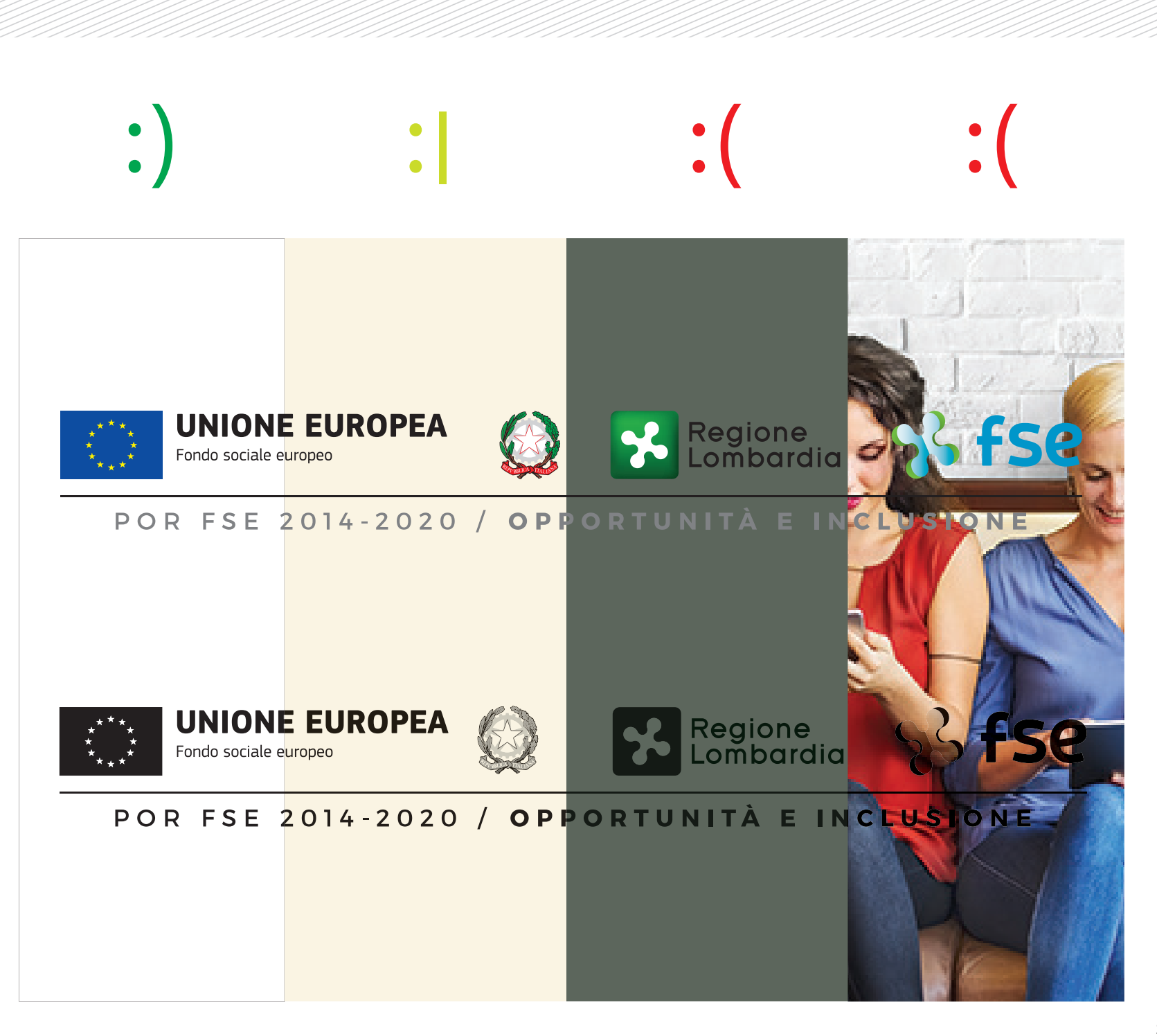

 $\bigcap'$ 

Marchio Format marchio **Dimensione minima**

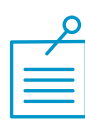

La misura minima di utilizzo del marchio completo equivale a mm 74 (px 278) di base. Al di sotto di questa misura ne viene compromessa la leggibilità. Quando viene applicata la misura minima bisogna verificare la corretta leggibilità del payoff, in caso contrario va eliminato.

**Nel caso in cui lo spazio a disposizione sia inferiore a mm. 74 è possibile utilizzare solo il marchio FSE, senza gli altri marchi istituzionali.**

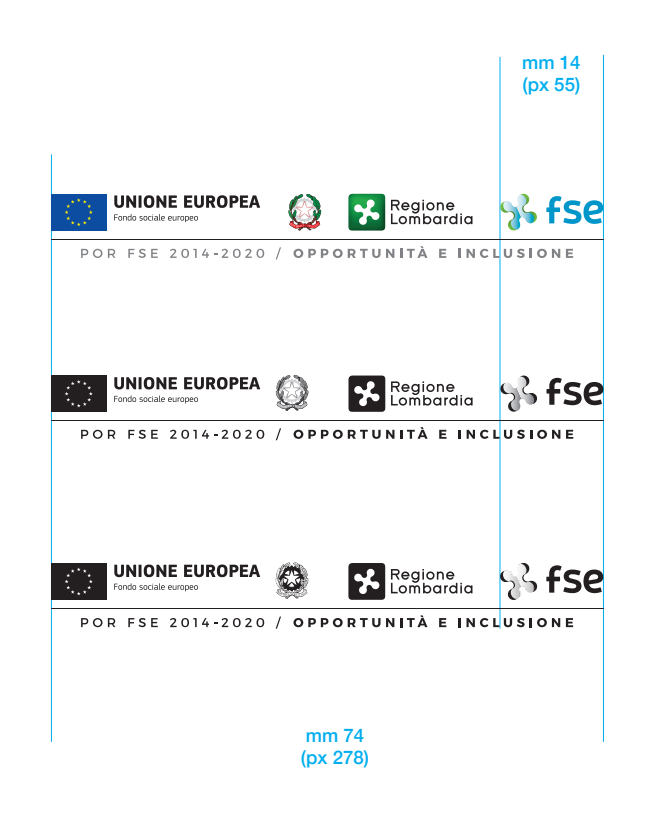

<sup>01</sup> <sup>18</sup><sup>a</sup>

Marchio Format marchio **Area di rispetto minima**

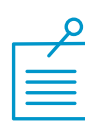

L'area di rispetto indicata in questa tavola corrisponde alla **misura minima da rispettare** . La distanza ideale consigliata è il doppio di quella minima indicata (2 moduli base).

L'area di rispetto di un marchio è uno spazio vuoto che lo circonda e serve ad evitare che ci sia una qualsiasi interferenza visiva (altri marchi, testi, grafiche, foto, ecc.) che ne comprometta la corretta visualizzazione.

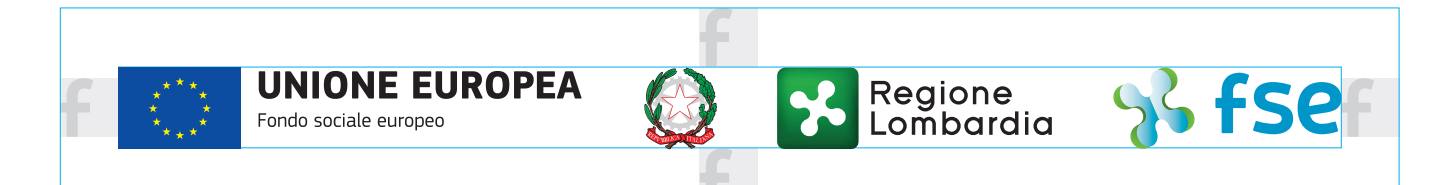

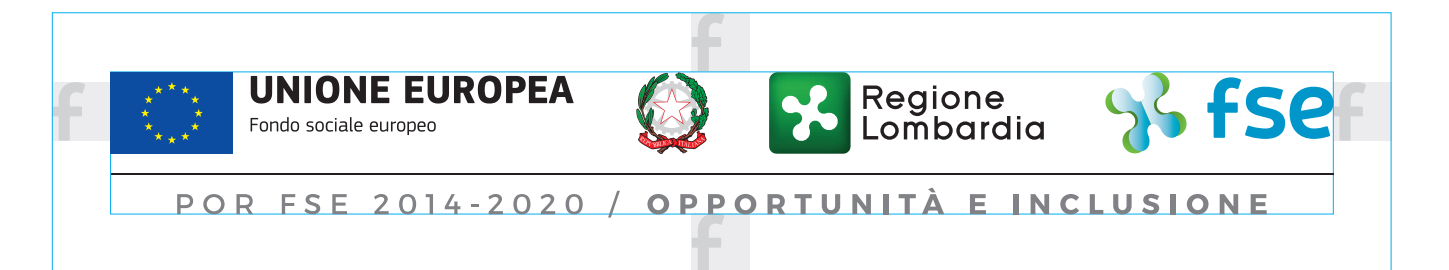

Marchio Format marchio **Composizione + FESR**

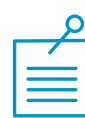

Nel caso di presenza del marchio FESR, questo viene inserito a sinistra del marchio FSE separato da uno "slash" di colore verde *(C60 M0 Y100 B0)*.

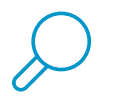

In questo caso viene eliminato il payoff completo e va sostituito con la scritta Programmi Operativi Regionali. *Il track passa da 300 a 500.*

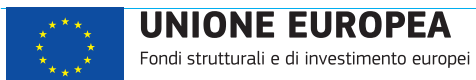

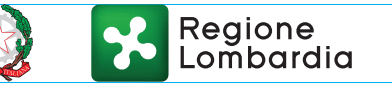

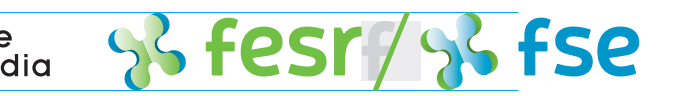

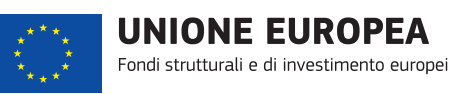

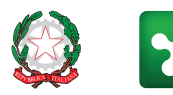

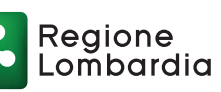

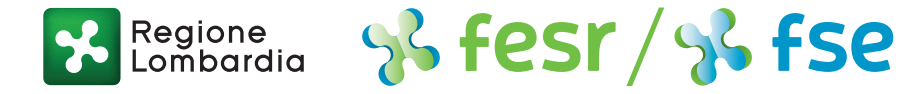

#### PROGRAMMI OPERATIVI REGIONALI 2014-2020

Montserrat Regular Track 500 Colore 60% Black

Marchio Format marchio **Composizione + FSE + altro fondo**

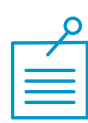

Nel caso di presenza, oltre al marchio FESR, di un marchio di un altro fondo, questo viene inserito a destra separato da uno "slash" di colore blu *(C90 M0 Y0 B20)*.

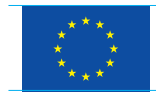

**UNIONE EUROPEA** Fondi strutturali e di investimento europei

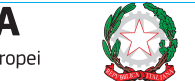

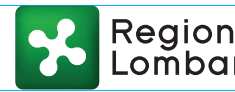

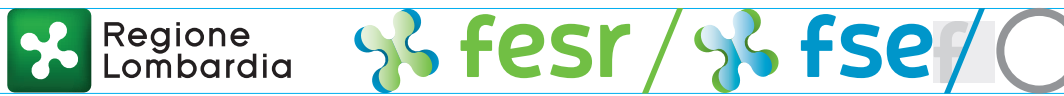

MARCHIO FONDO

# 02. Comunicazione

Linee guida **Modulistica** Format grafico **Esempi Tradizionale Digitale** Adempimenti Glossario

Comunicazione **Linee guida di comunicazione per i beneficiari**

02 01

La **Commissione europea** ha ritenuto di rafforzare il ruolo della comunicazione e informazione in merito all'Unione Europea e agli investimenti promossi attraverso i fondi strutturali. Per superare il livello istituzionale e raggiungere e interessare i cittadini è stata quindi adottata una nuova impostazione della comunicazione, fortemente orientata all'obiettivo di "informare" e "rendere visibile" come le politiche della UE influenzano la vita quotidiana dei cittadini e qual è il loro valore aggiunto.

La politica di coesione attuata attraverso i fondi strutturali, tra cui il Fondo Sociale Europeo, rappresenta infatti il più importante mezzo di investimento dell'Unione per affrontare i principali problemi dell'Europa e quindi l'argomento più convincente per mostrarne il ruolo e il valore aggiunto e ridurre le distanze tra l'Unione e i cittadini. Per questo motivo alla comunicazione dei programmi operativi (PO) sostenuti dai fondi Strutturali e di Investimento Europei (SIE) è stato riconosciuto un ruolo strategico nell'accrescere la conoscenza, la consapevolezza e la partecipazione di uomini e donne, cittadini dell'Unione, nei confronti di decisioni, opportunità e vantaggi che l'integrazione europea offre, influenzandone lo stile di vita quotidiano.

Nella programmazione 2014-2020 la strategia di comunicazione è chiamata a contribuire in modo proattivo ad una maggiore visibilità e comprensione dei benefici dei fondi SIE, anche attraverso il coinvolgimento diretto degli stakeholder e dei cittadini. In tale contesto, la comunicazione e l'informazione sono ancor più orientati a dare visibilità ai risultati degli investimenti promossi dal Fondo Sociale Europeo (FSE) e dal Fondo Europeo di Sviluppo Regionale (FESR).

Gli obiettivi delle azioni di informazione e comunicazione del Programma Operativo Regionale POR FSE 2014-2020, definiti nella Strategia di Comunicazione adottata dall'Autorità di Gestione, sono diretti a rendere partecipi i cittadini delle opportunità, degli interventi e dei benefici derivanti dagli investimenti per la crescita intelligente, sostenibile e inclusiva sostenuti dall'Unione Europea, Repubblica Italiana e Regione Lombardia.

Al fine di assicurare adeguata visibilità al cofinanziamento dell'Unione Europea e ai risultati degli investimenti effettuati sul territorio con il supporto finanziario del POR FSE 2014-2020, l'Autorità di Gestione ha quindi predisposto le **"Linee guida di comunicazione"** realizzate secondo la nuova immagine coordinata POR FSE 2014-2020 che forniscono alla stessa Autorità di Gestione POR FSE 2014-2020 e ai beneficiari, pubblici e privati, indicazioni e strumenti utili ad assolvere agli obblighi previsti dai regolamenti europei.

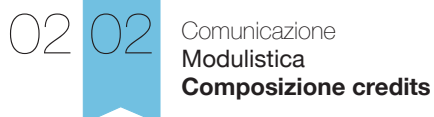

Carta intestata

**POR FSE 2014-2020 Regione Lombardia** Piazza Città di Lombardia 1 - 20124 Milano - tel +39 02 0000 0000 - fax +39 02 0000 0000 fse@regione.lombardia.it - www.fse.regione.lombardia.it

#### **Dicituta: Helvetica bold - Corpo 7 - Interlinea 9 - Colore nero**

Indirizzi/Recapiti telefonici: Helvetica light - Corpo 7 - Interlinea 9 - Colore nero Recapiti digitali: Helvetica light - Corpo 7 - Interlinea 9 - Colore nero *Allineamento centrato*

#### Busta

-----------------------------------------------------------------------------------------------------------------------

**POR FSE 2014-2020 Regione Lombardia** Piazza Città di Lombardia 1 - 20124 Milano www.fse.regione.lombardia.it

**Dicituta: Helvetica bold - Corpo 6 - Interlinea 8 - Colore nero** Indirizzo: Helvetica light - Corpo 6 - Interlinea 8 - Colore nero Recapito web: Helvetica light - Corpo 6 - Interlinea 8 - Colore nero *Allineamento centra*

#### 14 Comunicazione Modulistica **Carta intestata** 02 03 Formato UNI A4 (cm. 21x29,7) Stampa Marchio versione colore Quadricromia Supporto Carta ad elevato punto di bianco, di buona qualità, liscia, idonea ad essere stampata in offset e compatibile con stampanti laser e inkjet Grammatura consigliata 80/100 gr.

Credits: vedi tav. 01.19

14

*Le misure della tavola sono espresse in mm.*

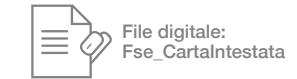

**UNIONE EUROPEA**  $\mathbf{r}$ Regione<br>Lombardia Fondo sociale europeo POR FSE 2014-2020 / OPPORTUNITÀ E INCLUSIONE Prot. 123/456/789 **Lorem ipsum dolor** sit amet, consectetuer adipiscing elit, sed diam nonummy nibh euismod tincidunt ut laoreet dolore magna aliquam erat volutpat. **Oggetto: Lorem ipsum dolor sit amet, consectcing elit, sed diam nonummyvolutpat.**  Ut wisi enim ad minim veniam, quis nostrud exerci tation ullamcorper suscipit lobortis nisl ut aliquip ex ea commodo consequat. Duis autem vel eum iriure dolor in hendrerit in vulputate velit esse molestie consequat, vel illum dolore eu feugiat nulla facilisis at vero eros et accumsan et iusto odio dignissim qui blandit praesent luptatum zzril delenit augue duis dolore te feugait nulla facilisi. Lorem ipsum dolor sit amet, consectetuer adipiscing elit, sed diam nummy nibh euismod tincidunt ut laoreet dolore magna aliquam erat volutpat. Ut wisi enim ad minim veniam, quis nostrud exerci tation ullamcorper suscipit lobortis nisl ut aliquip ex ea commodo consequat. Lorem ipsum dolor sit amet, consectetuer adipiscing elit, sed diam nonum<br>In ummat aliquam erat volutions and the use the vision of the sair enimal the senimal and the vision of the vi aUt wisi enim ad minim veniam, quis nostrud exerci tation ullamcorper suscipit lobortis nisl ut aliquip ex ea commodo consequat. Duis autem vel eum iriure dolor in hendrerit in vulputate velit esse molestie consequat, vel illum dolore eu feugiat nulla facilisis at vero eros et accumsan et iusto odio dignissim qui blandit praesent luptatum zzril delenit augue duis dolore te feugait nulla facilisi. Lorem ipsum dolor sit amet, consectetuer adipiscing elit, sed diam nonummy nibh euismod tincidunt ut laoreet dolore magna aliquam erat volutpat. Ut wisi enim ad minim veniam, quis nostrud exerci tation ullamcorper suscipit lobortis nisl ut aliquip ex ea commodo consequat. Lorem ipsum dolor sit amet, consectetuer adipiscing elit, sed diam nonummy nibh euismod tincidunt ut laoreet dolore magna aliquam erat volutpat.

32 146 32

Centrato rispetto al foglio

**POR FSE 2014-2020 Regione Lombardia** Piazza Città di Lombardia 1 - 20124 Milano - tel +39 02 0000 0000 - fax +39 02 0000 0000 fse@regione.lombardia.it - www.fse.regione.lombardia.it

28

Formato

Stampa

Quadricromia

Supporto

80/100 gr.

*espresse in mm.*

UNI A4 (cm. 29,7x21)

Marchio versione colore

Carta ad elevato punto di bianco, di buona qualità, liscia, idonea ad essere stampata

in offset e compatibile con stampanti laser e inkjet

Grammatura consigliata

*Le misure della tavola sono* 

Comunicazione Modulistica **Carta intestata orizzontale**

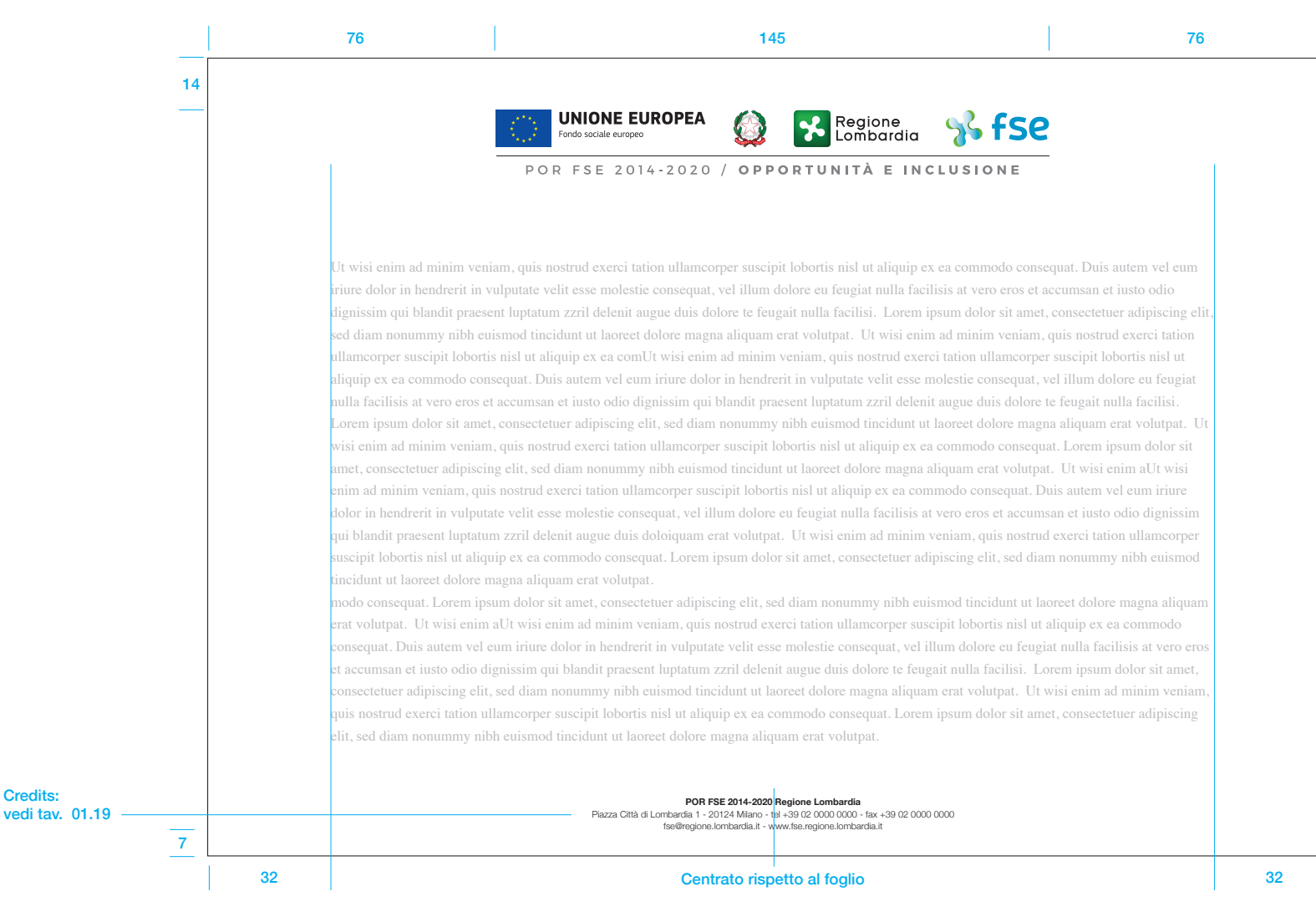

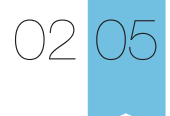

#### Comunicazione **Modulistica Busta**

#### Formato

DL (cm. 23x11) con e senza finestra

#### Stampa

Marchio Versione colore **Quadricromia** 

#### Supporto

Carta ad elevato punto di bianco, di buona qualità, liscia, idonea ad essere stampata in offset e compatibile con stampanti laser e inkjet

#### Grammatura consigliata

100/120 gr.

*Le misure della tavola sono espresse in mm.*

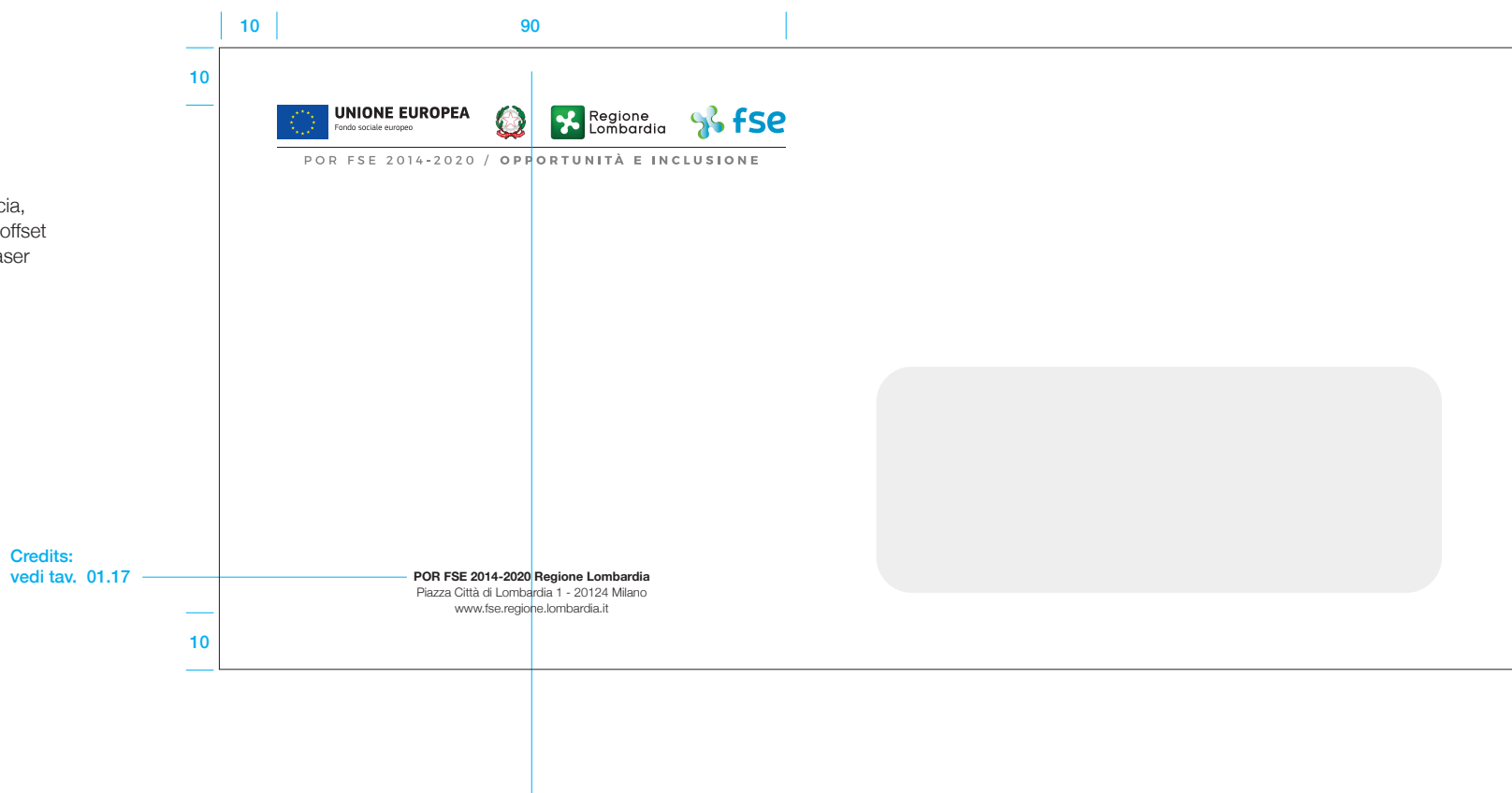

Centrato rispetto al marchio

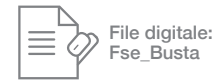

#### Comunicazione Modulistica

**Comunicato stampa**

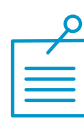

Formato UNI A4 (cm. 21x29,7)

#### Stampa

Marchio Versione colore Quadricromia

#### Supporto

Carta ad elevato punto di bianco, di buona qualità, liscia, idonea ad essere stampata in offset e compatibile con stampanti laser e inkjet

Grammatura consigliata 80/100 gr.

*Le misure della tavola sono espresse in mm.*

**UNIONE EUROPEA** 

Fondo sociale europeo

14

 $\mathbf{R}$ 

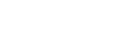

Regione<br>Lombardia

POR FSE 2014-2020 / OPPORTUNITÀ E INCLUSIONE

**Oggetto: Lorem ipsum dolor sit amet, consectcing elit, sed diam nonummyvolutpat.** 

Ut wisi enim ad minim veniam, quis nostrud exerci tation ullamcorper suscipit lobortis nisl ut aliquip ex ea commodo consequat. Duis autem vel eum iriure dolor in hendrerit in vulputate velit esse molestie consequat, vel illum dolore eu feugiat nulla facilisis at vero eros et accumsan et iusto odio dignissim qui blandit praesent luptatum zzril delenit augue duis dolore te feugait nulla facilisi. Lorem ipsum dolor sit amet, consectetuer adipiscing elit, sed diam nummy nibh euismod tincidunt ut laoreet dolore magna aliquam erat volutpat. Ut wisi enin ad minim veniam, quis nostrud exerci tation ullamcorper suscipit lobortis nisl ut aliquip ex ea commodo consequat. Lorem ipsum dolor sit amet, consectetuer adipiscing elit, sed diam nonummy nibh euismod tincidunt ut laoreet dolore magna aliquam erat volutpat. Ut wisi enim aUt wisi enim ad minim veniam, quis nostrud exerci tation ullamcorper suscipit lobortis nisl ut aliquip ex ea commodo consequat. Duis autem vel eum iriure dolor in hendrerit in vulputate velit esse molestie consequat, vel illum dolore eu feugiat nulla facilisis at vero eros et accumsan et iusto odio dignissim qui blandit praesent luptatum zzril delenit augue duis dolore te feugait nulla facilisi. Lorem ipsum dolor sit amet, consectetuer adipiscing elit, sed diam nummy nibh euismod tincidunt ut laoreet dolore magna aliquam erat volutpat. Ut wisi enim ad minim veniam, quis nostrud exerci tation ullamcorper suscipit lobortis nisl ut aliquip ex ea mmodo consequat. Lorem ipsum dolor sit amet, consectetuer adipiscing elit, sed diam nummy nibh euismod tincidunt ut laoreet dolore magna aliquam erat volutpat. Ut wisi enin ad minim veniam, quis nostrud exerci tation ullamcorper suscipit lobortis nisl ut aliquip ex ea commodo consequat. Duis autem vel eum iriure dolor in hendrerit in vulputate velit esse molestie consequat, vel illum dolore eu feugiat nulla facilisis at vero eros et accumsan et iusto odio dignissim qui blandit praesent luptatum zzril delenit augue duis dolore te feugait nulla facilisi. Lorem ipsum dolor sit amet, consectetuer adipiscing elit, sed diam nonummy nibh euismod tincidunt ut laoreet dolore magna aliquam erat volutpat. Ut wisi enim ad minim veniam, quis nostrud exerci tation ullamcorper suscipit lobortis nisl ut aliquip ex ea commodo consequat. Lorem ipsum dolor sit amet, consectetuer adipiscing elit, sed diam nonummy nibh euismod tincidunt ut laoreet dolore magna aliquam erat volutpat. Ut wisi enim aUt wisi enim ad minim veniam, quis nostrud exerci tation ullamcorper suscipit lobortis nisl ut aliquip ex ea commodo consequat. Duis autem vel eum iriure dolor in hendrerit in vulputate velit esse molestie consequat, vel illum dolore eu feugiat nulla facilisis at vero eros et accumsan et iusto odio dignissim qui blandit praesent luptatum zzril delenit augue duis dolore te feugait nulla facilisi. Lorem ipsum dolor sit amet, consectetuer adipiscing elit, sed diam nonummy nibh euismod tincidunt ut laoreet dolore magna aliquam erat volutpat. Ut wisi enim ad minim veniam, quis nostrud exerci tation ullamcorper suscipit lobortis nisl ut aliquip ex ea commodo at. Lorem ipsum dolor sit amet, consectetuer adipiscing elit, sed diam

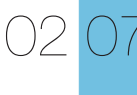

Comunicazione Modulistica **Template multiuso**

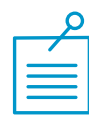

In caso di necessità improvvise o provvisorie si può utilizzare questo template, che andrà riempito con diciture scritte a mano o stampate con dispositivi da ufficio.

Formato UNI A4 (cm. 29,7x21)

#### Stampa

Marchio Versione colore **Quadricromia** 

#### Supporto

Carta e carta adesiva ad elevato punto di bianco, di buona qualità, liscia, idonea ad essere stampata in offset e compatibile con stampanti laser e inkjet

Grammatura consigliata

80/100 gr.

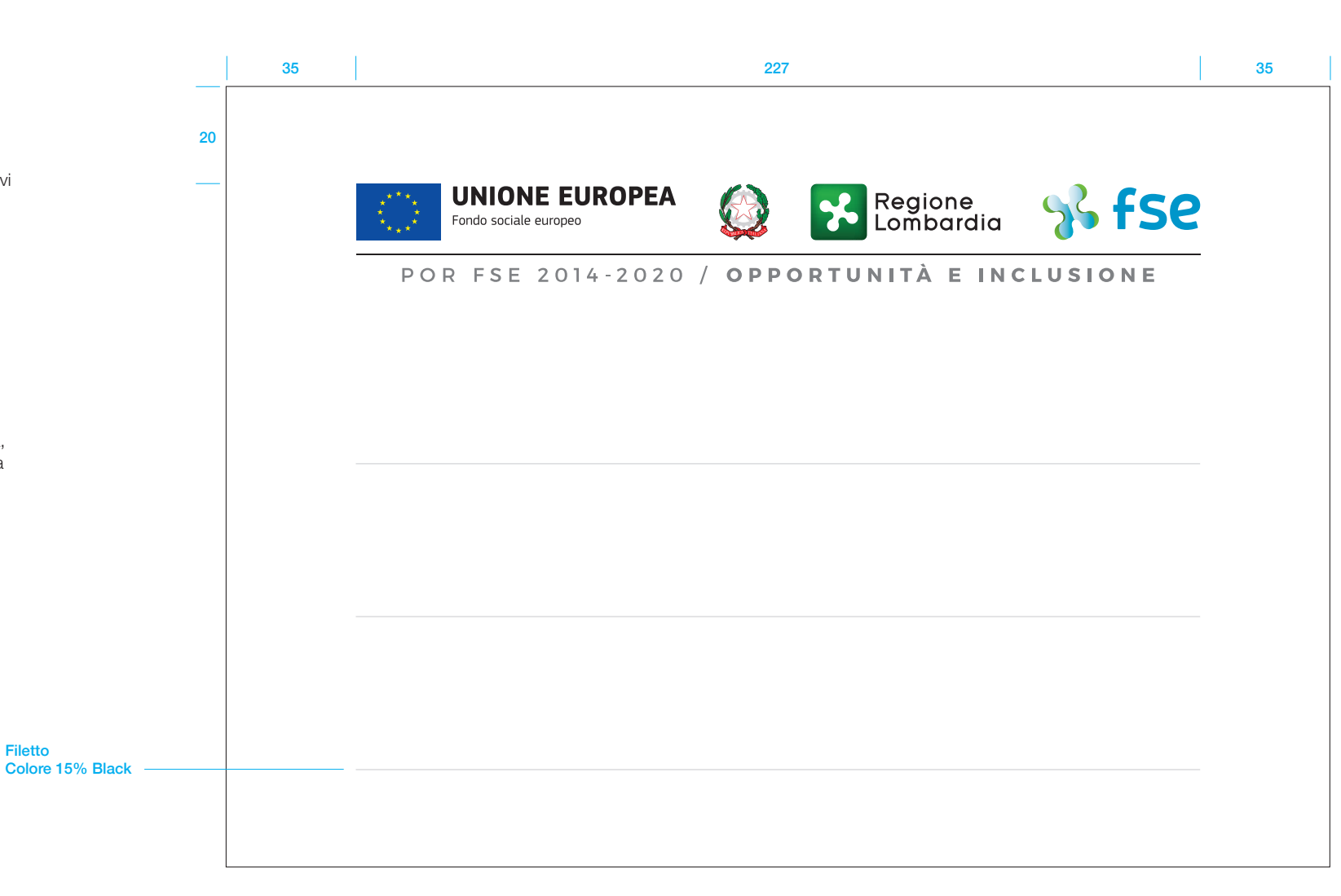

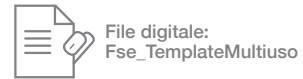

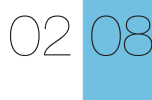

Comunicazione Format grafico **Elementi format RL**

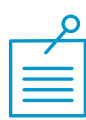

Tutta la comunicazione di Regione Lombardia si distingue per la cornice verde. **La cornice verde è obbligatoriamente presente su tutta la comunicazione.**

 $=y/37$ 

Esempio: Formato foglio: A4 (mm. 210x297) Diagolale  $y = mm$ . 333  $C = 333:37 =$ mm. 9 Spessore cornice = mm. 9

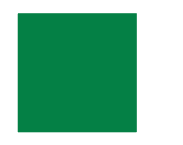

Pantone 356C C92 M25 Y96 B11

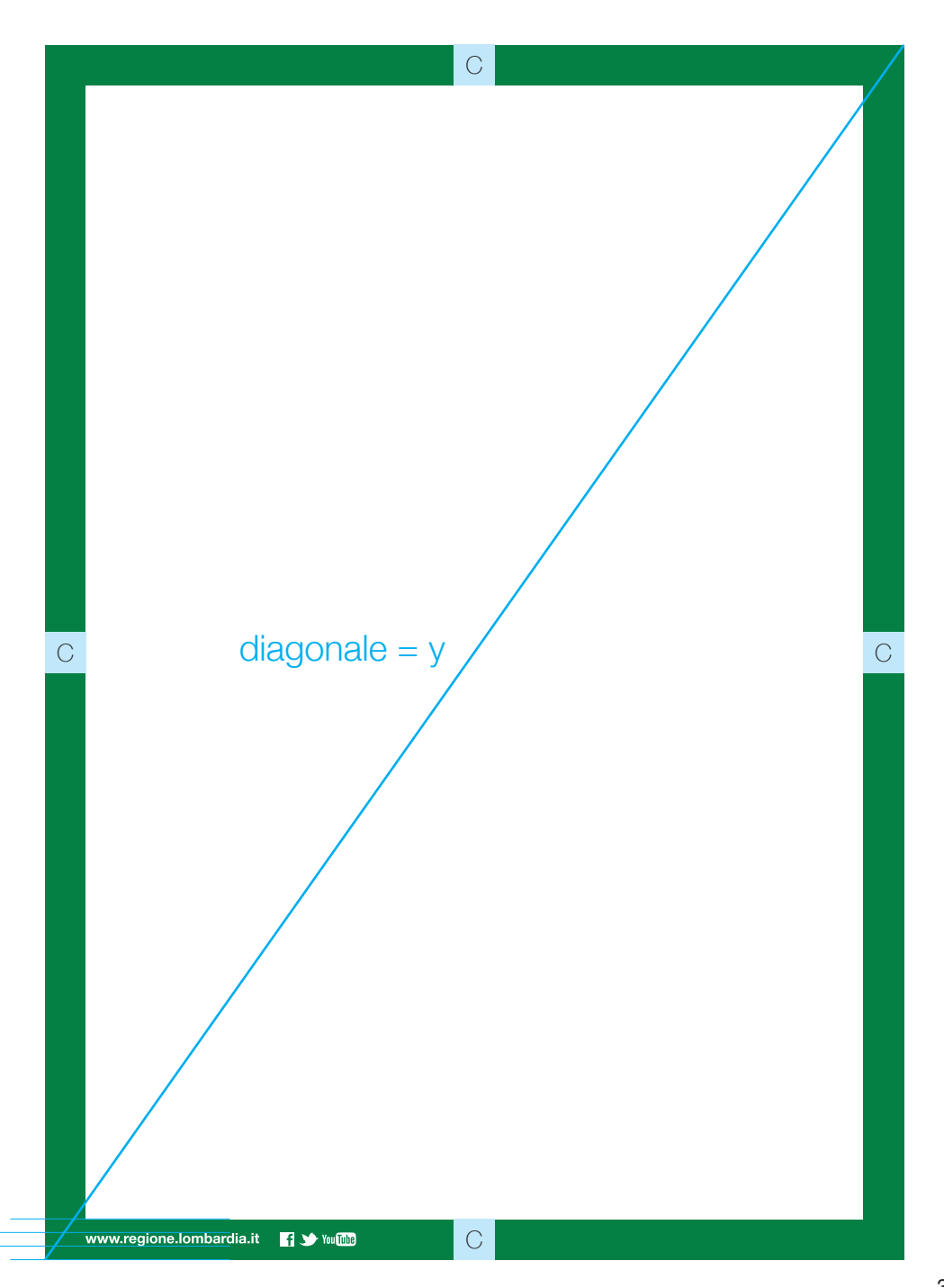

⅓ C

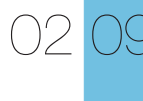

Comunicazione Format grafico **Font istituzionale**

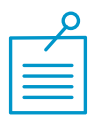

#### Font Helvetica

Nel caso in cui non si disponga del carattere istituzionale Helvetica, come ad esempio per la realizzazione del sito web, per la comunicazione interna e per la composizione di lettere è consentito l'utilizzo dei caratteri alternativi Arial o Verdana (comune sui sistemi sia Macintosh sia Windows).

# Light

ABCDEFGHIJKLMNOPQRSTUVWXYZ abcdefghijklmnopqrstuvwxyz (.,:;?!£\$&@\*) 01234567890 *ABCDEFGHIJKLMNOPQRSTUVWXYZ abcdefghijklmnopqrstuvwxyz (.,:;?!£\$&@\*) 01234567890*

# Regular

ABCDEFGHIJKLMNOPQRSTUVWXYZ abcdefghijklmnopqrstuvwxyz (.,:;?!£\$&@\*) 01234567890 *ABCDEFGHIJKLMNOPQRSTUVWXYZ abcdefghijklmnopqrstuvwxyz (.,:;?!£\$&@\*) 01234567890*

# Medium

ABCDEFGHIJKLMNOPQRSTUVWXYZ abcdefghijklmnopgrstuvwxyz (.,:;?!£\$&@\*) 01234567890

*ABCDEFGHIJKLMNOPQRSTUVWXYZ abcdefghijklmnopqrstuvwxyz (.,:;?!£\$&@\*) 01234567890*

# **Bold**

**ABCDEFGHIJKLMNOPQRSTUVWXYZ abcdefghijklmnopqrstuvwxyz (.,:;?!£\$&@\*) 01234567890**

*ABCDEFGHIJKLMNOPQRSTUVWXYZ abcdefghijklmnopqrstuvwxyz (.,:;?!£\$&@\*) 01234567890*

# Lt Std Roman

ABCDEFGHIJKLMNOPQRSTUVWXYZ abcdefghijklmnopqrstuvwxyz (.,:;?!£\$&@\*) 01234567890 *ABCDEFGHIJKLMNOPQRSTUVWXYZ abcdefghijklmnopqrstuvwxyz (.,:;?!£\$&@\*) 01234567890*

# **Lt Std Bold**

**ABCDEFGHIJKLMNOPQRSTUVWXYZ abcdefghijklmnopqrstuvwxyz (.,:;?!£\$&@\*) 01234567890**

*ABCDEFGHIJKLMNOPQRSTUVWXYZ abcdefghijklmnopqrstuvwxyz (.,:;?!£\$&@\*) 01234567890*

#### Comunicazione Format grafico **Family Feeling**

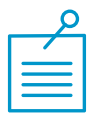

Il Family Feeling è la struttura grafica di base (inscritti nella cornice verde) sulla quale verranno costruite ed adattate tutte le comunicazioni. Cinque sono gli elementi che la compongono:

#### 1. Format marchio

Va posizionato sempre nella parte superiore della comunicazione, su fondo bianco e in un'area di rispetto definita dal modulo C.

#### 2. Visual + headline

Questo spazio è riservato per la parte visiva (visual) e la headline (slogan) della comunicazione. La headline e la subheadline andranno composte preferibilmente con il font istituzionali Helvetica Bold ed Helvetica light. È comunque consentito usare altri font, anche di fantasia, che volorizzino il messaggio della comunicazione, con l'unica condizione che siano facilmente leggibili.

#### 3. Body copy

È lo spazio è riservato alla testo. I testi devono essere composti utilizzando solo il font istituzionale (Helvetica) nei vari pesi consentiti e devono essere il più breve possibile. La misura di questo campo è variabile. Il colore del fondino è a scelta fra i colori compatibili (vedi tav. 02.11 - pag. 36).

#### 4. Marchi/partner/sponsor

Quest'area è riservato per l'alloggio dei marchi partner e/o sponsor, istituzionali e/o commerciali. Il fondo è sempre bianco per garantire la massima leggibilità dei marchi.

#### 5. Indirizzo web

Indicare il link del portale di Regione Lombardia www.fesr.regione.lombardia.it e i simboli dei social.

*Gli elementi testuali dei modelli (esempio titolo evento, nome e cognome, ecc.) sono preferibilmente allineati a sinistra o centrati. È consentito anche l'allineamento a destra.* 

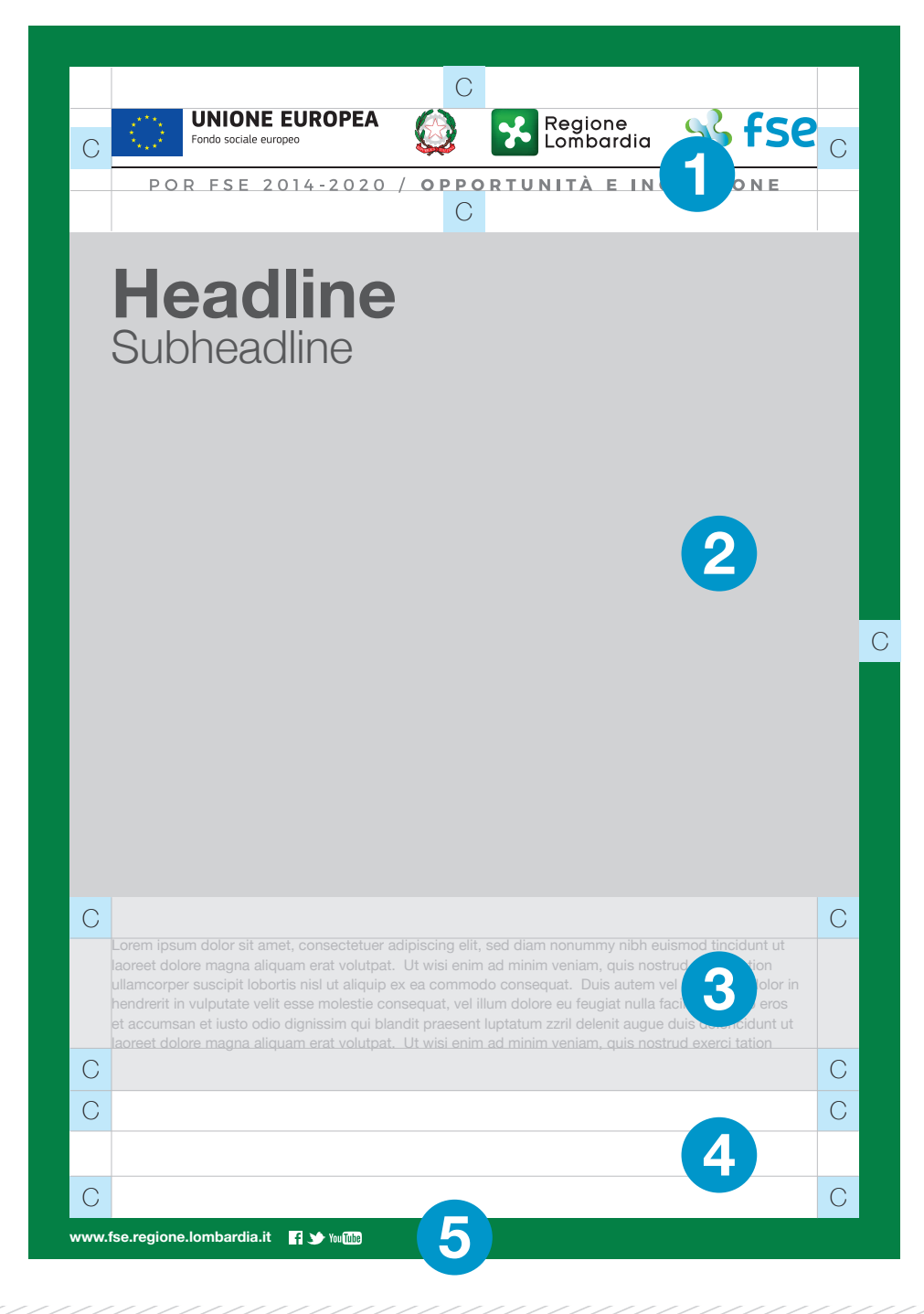

#### Comunicazione Format grafico **Posizionamento marchi partner**

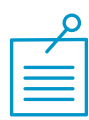

L'area dedicata all'inserimento dei marchi partner è a misura fissa. Va preferita la versione con una sola fila (versione A). Se il numero di marchi da inserire occupa uno spazio superiore a quello a disposizione è consentito l'utilizzo della versione B, con un campo bianco più ampio.

**In caso di presenza di partner di diversa natura, vanno inseriti con questo ordine:**

- **marchi istituzionali**
- **marchi enti**
- **marchi commerciali**

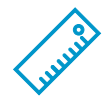

I marchi vanno inseriti mantenendo l'altezza fissa uguale al modulo C. Questa regola è creata sulla base delle configurazioni più comuni di marchi. In casi particolari, per salvaguardare la proporzione fra essi ed evitare sproporzioni eccessive, vale la regola della composizione ottica (es. marchio Pirelli).

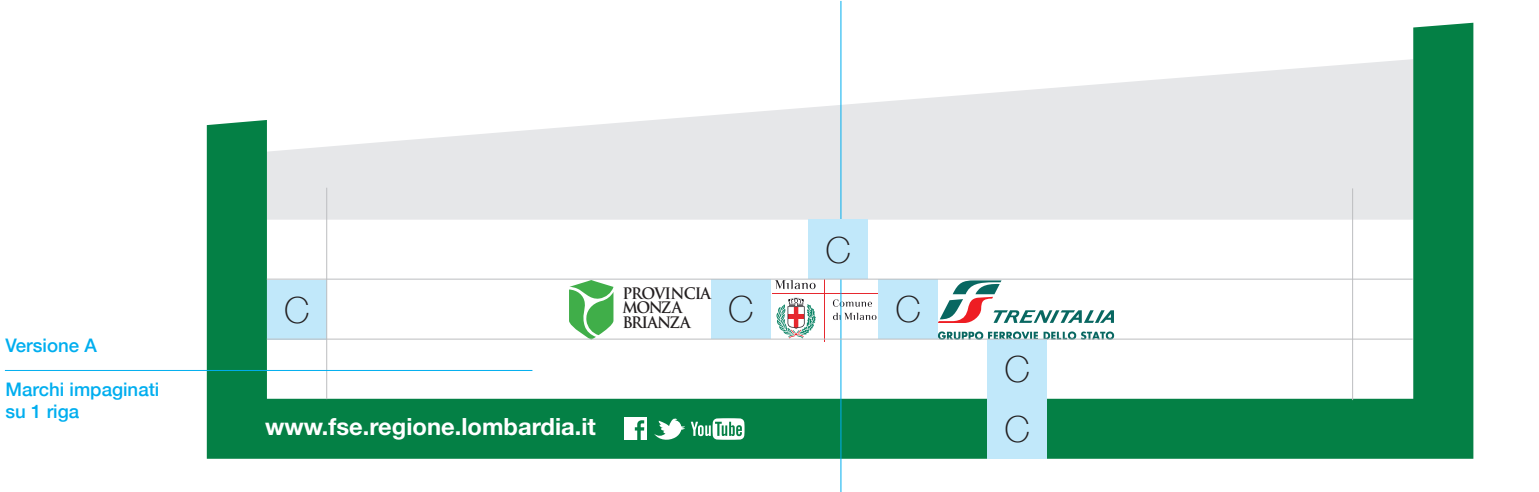

Marchi centrati sull'asse centrale

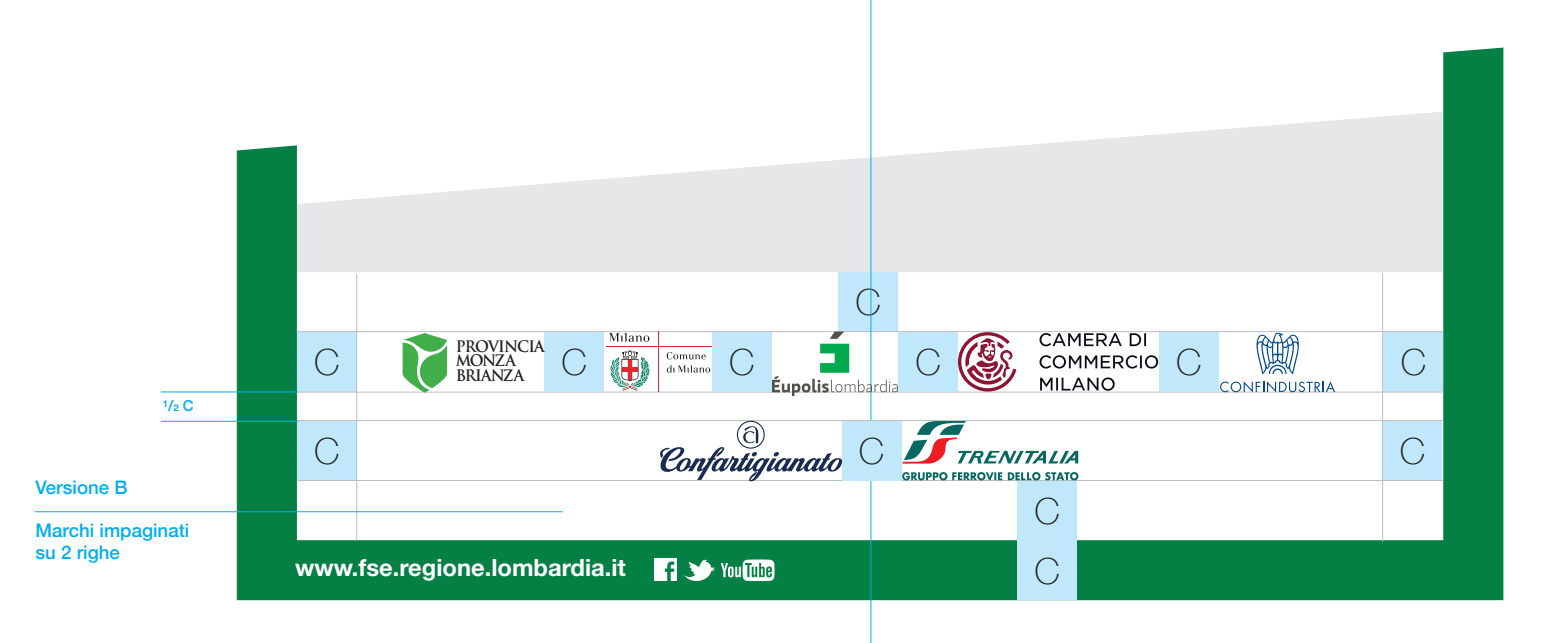
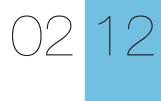

Comunicazione Format grafico **Colori compatibili**

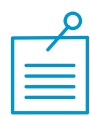

Il colore del fondino utilizzato nel Family Feeling è preferibilmente il nero al 10%. È consentito anche l'utilizzo di altri colori, come mostrato in questa tavola.

*I fondi colore utilizzati negli impaginati possono essere suddivisi in diverse sezioni, purché le stesse contengano i colori consentiti.* 

C0 M0 Y0 **K10 C10** M0 Y0 K0 **C10** M0 **Y10** K10 C0 **M3 Y12 K3**

### Comunicazione Esempi - Tradizionale

3

**Leaflet 3 ante** *Formato chiuso cm. 10x21*

## Interno

## **Titoletto interno** anche su due righe

**Esterno** 

Lorem ipsum dolor sit amet, consectetuer adipiscing elit, sed diam nonummy nibh euismod tincidunt ut laoreet dolore magna aliquam erat volutpat. Ut wisi enim ad minim veniam, quis nostrud exerci tation ullamcorper suscipit lobortis nisl ut aliquip ex ea commodo consequat. Duis autem vel eum iriure dolor in hendrerit in vulputate velit esse molestie consequat, vel illum dolore eu feugiat nulla facilisis at vero eros et accumsan et iusto odio dignissim qui blandit praesent luptatum zzril delenit augue duis dolot wisi enim ad minim veniam, quis nosduis dolot wisi enim ad minim veniam, quis nostrud exerci tation ullamcorper suscipit lobortis nisl ut aliquip ex ea commodo consequat. Duis autem vel eum iriure dolor in hendrerit in vulputate velit esse molestie consequat, vel illum dolore eu feugiat nulla facilisis at vero eros et accumsan et iusto odio dignissim qui blandit praesent luptatum zzril delenit augue duis doloncidunt ut laoreet dolore magna aliquam erat volutpat. Ut wisi enim ad minim veniam, quis nostrud exet wisi enim ad minim veniam, quis nostrud exerci tation ullamcorper suscipit lobortis nisl ut aliquip ex ea commodo consequat. Duis autem vel eum iriure dolor in hendrerit in vulputate velit esse molestie consequat, vel illum dolore eu feugiat nulla facilisis at vero eros et accumsan et iusto odio dignissim qui blandit praesent luptatum zzril delenit augue duis doloncidunt ut laoreet dolore magna aliquam erat volutpat. Ut wisi enim ad minim veniam, quis nostrud exencidunt ut laoreet dolore magna aliquam erat volutpat. Ut wisi enim ad minim veniam, quis nostrud exerci

*Lorem ipsum dolor sit amet, consectetuer adipiscing elit, sed diam nonummy nibh euismod tincidunt ut laoreet dolore magna aliquam erat volutpat. Ut wisi enim ad minim veniam, quis nostrud exerci tation ullamcorper suscipit lobortis nisl ut aliquip ex ea commodo consequat. Duis autem vel eum iriure dolor in hendrerit in vulputate velit esse molestie consequat, vel illum dolore eu feugiat nulla facilisis at vero eros et accumsan et iusto odio dignissim qui blandit praesent luptatum zzril delenit augue duis doloncidunt ut laoreet dolore magna aliquam erat volutpat. Ut wisi enim ad minim veniam, quis nostrud exerci tation ullamcorper suscipit lobortis nisl ut aliquip ex ea commodo consequat. Duis autem vel eum iriure dolor in hendrerit in vulputate velit esse molestie consequat, vel illum dolo.*

**Per informazione** Lorem ipsum dolor sit amet, consectetuer adipiscing elit, sed diam nonummy nibh euismod tincidunt ut laoreet dolore magna aliquam erat volutpat. Ut wisi enim ad minim veniam, quis nostrud exerci tation ullamcorper suscipit lobortis nisl ut aliquip ex ea commodo consequat.

**Come arrivare**<br>Duis autem vel eum iriure dolor in hendrerit in vulputate velit esse molestie consequat, vel illum dolore eu feugiat nulla facilisis atì.

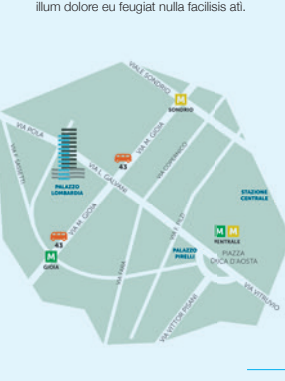

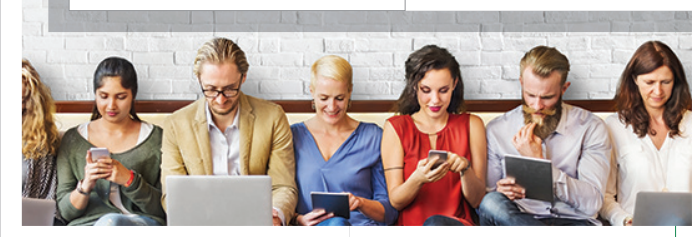

Lorem ipsum dolor sit amet, consectetuer adipiscing elit, sed diam nonummy nibh euismod tincidunt ut laoreet dolore magna aliquam erat volutpat. Ut wisi enim ad minim veniam, quis nostrud exerci tation ullamcorper suscipit lobortis nisl ut aliquip ex ea commodo consequat. Duis autem vel eum iriure dolor in hendrerit in vulputate velit esse molestie consequat, vel illum dolore eu feugiat nulla facilisis at vero eros et accumsan et iusto odio dignissim qui blandit praesent luptatum zzril delenit augue duis doloncidunt utn ullamcorper suscipit lobortis nisl ut aliquip ex ea commodo consequat. Duis autem vel eum iriure dolor in hendrerit in vulputate velit esse molestie consequat, vel illum dolore eu feugiat nulla facilisis at vero eros et accumsan et iusto odio dignissim qui blandit praesent luptatum zzril delenit augue duis doloncidunt ut laoreet dolore magna aliquam

Lorem ipsum dolor sit amet, consectetuer adipiscing elit, sed diam nonummy nibh euismod tincidunt ut laoreet dolore magna aliquam erat volutpat. Ut wisi enim ad minim veniam, quis nostrud exerci tation ullamcorper suscipit lobortis nisl ut aliquip ex ea commodo consequat. Duis autem vel eum iriure dolor in hendrerit in vulputate velit esse molestie consequat, vel illum dolore eu feugiat nulla facilisis at vero eros et accumsan et iusto odio dignissim qui blandit praesent luptatum zzril delenit augue duis doloncidunt ut laoreet dolore magna aliquam erat volutpat. Ut wisi enim ad minim veniam, quis nostrud exerci tation ullamcorper suscipit lobortis nisl ut aliquip ex ea commodo consequat. Duis autem vel eum iriure dolor in hendrerit in vulputate velit esse molestie consequat, vel illum dolo.

# **www.fse.regione.lombardia.it** è a scelta fra i colori

Lorem ipsum dolor sit amet, consectetuer adipiscing elit, sed diam nonummy nibh euismod tincidunt ut laoreet dolore magna aliquam erat volutpat. Ut wisi enim ad minim veniam, quis nostrud exerci tation

Titolo falso lorem ipsum region lom

UNIONE EUROPEA Q & Combardia % FSC

**PROVINCIA BRIANCIA BRIANCIA** 

**www.free.it** 

compatibili (vedi tav. 02.11 - pag. 37)

File digitale: Fse\_Sestino

# 02

Comunicazione Esempi - Tradizionale **Leaflet quartino** *Formato chiuso cm. 15x21*

Interno

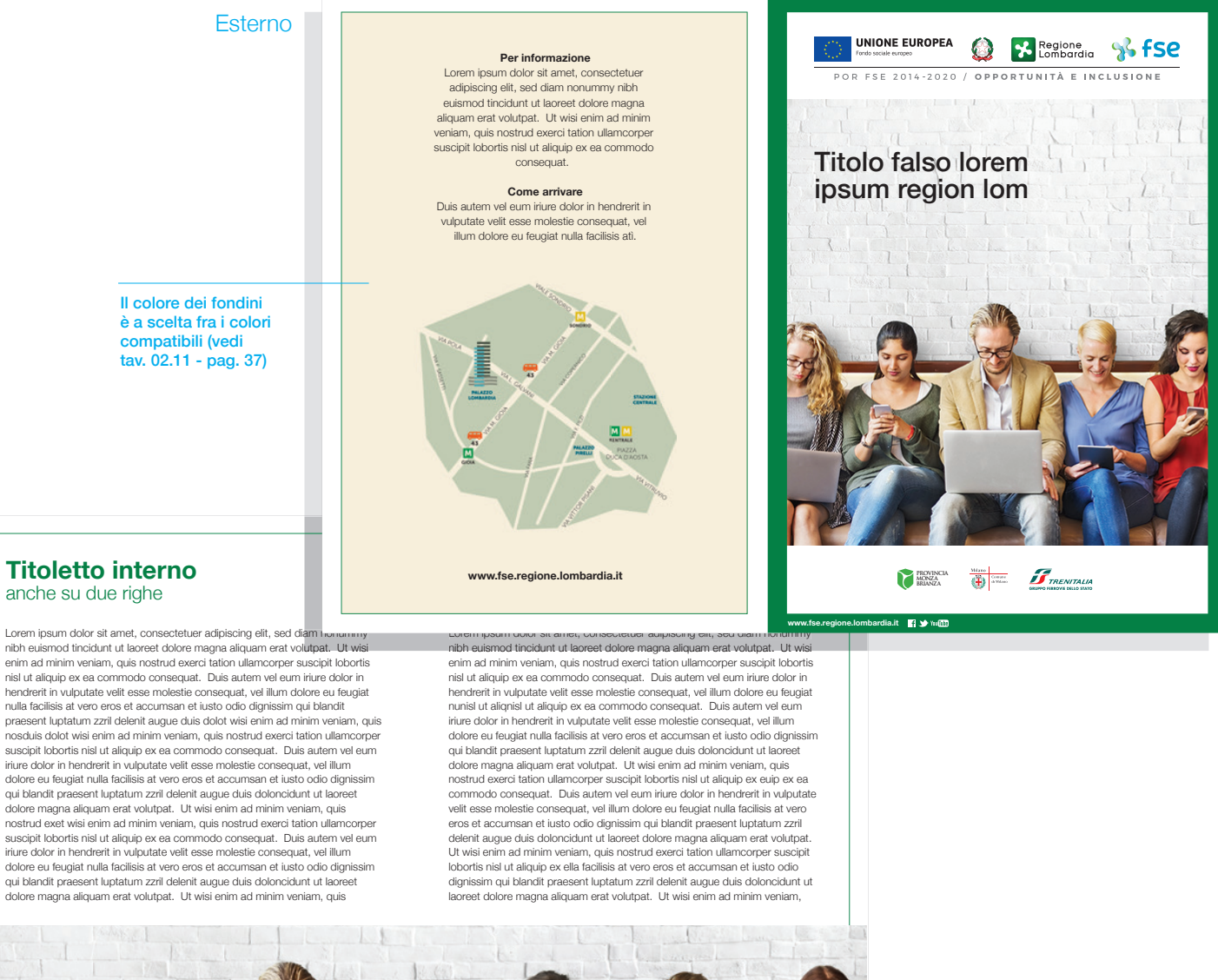

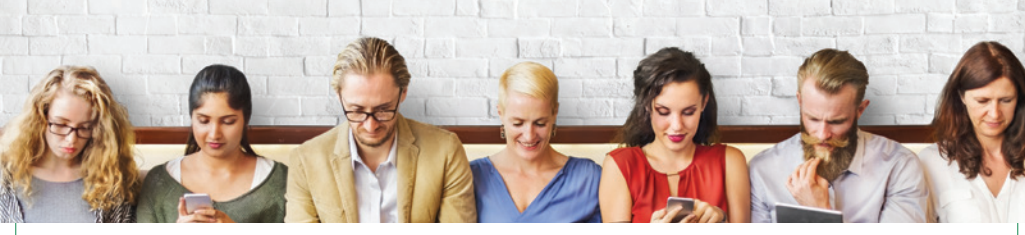

File digitale: Fse\_Quartino

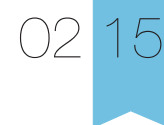

Comunicazione

Esempi - Tradizionale **Copertina brochure e bookleat** *Formato cm. 21x29,7 (A4) / 15x21 (A5)*

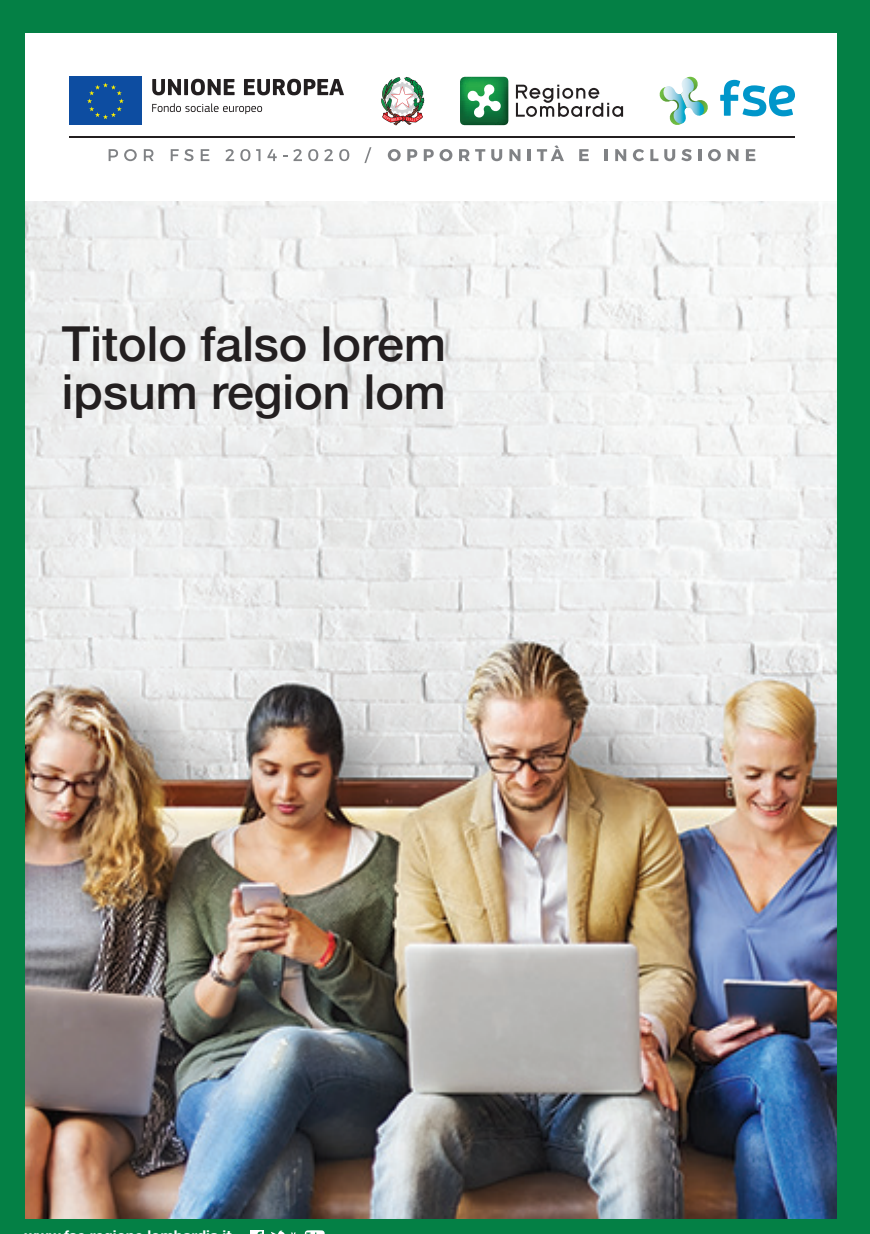

**www.fse.regione.lombardia.it 19 William** 

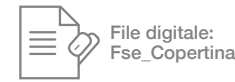

# Comunicazione

02

Esempi - Tradizionale **Manifesto/Locandina**

*Formato cm. 100x150 / 50x70 / 29,7x42 (A3) / 21x29,7 (A4)*

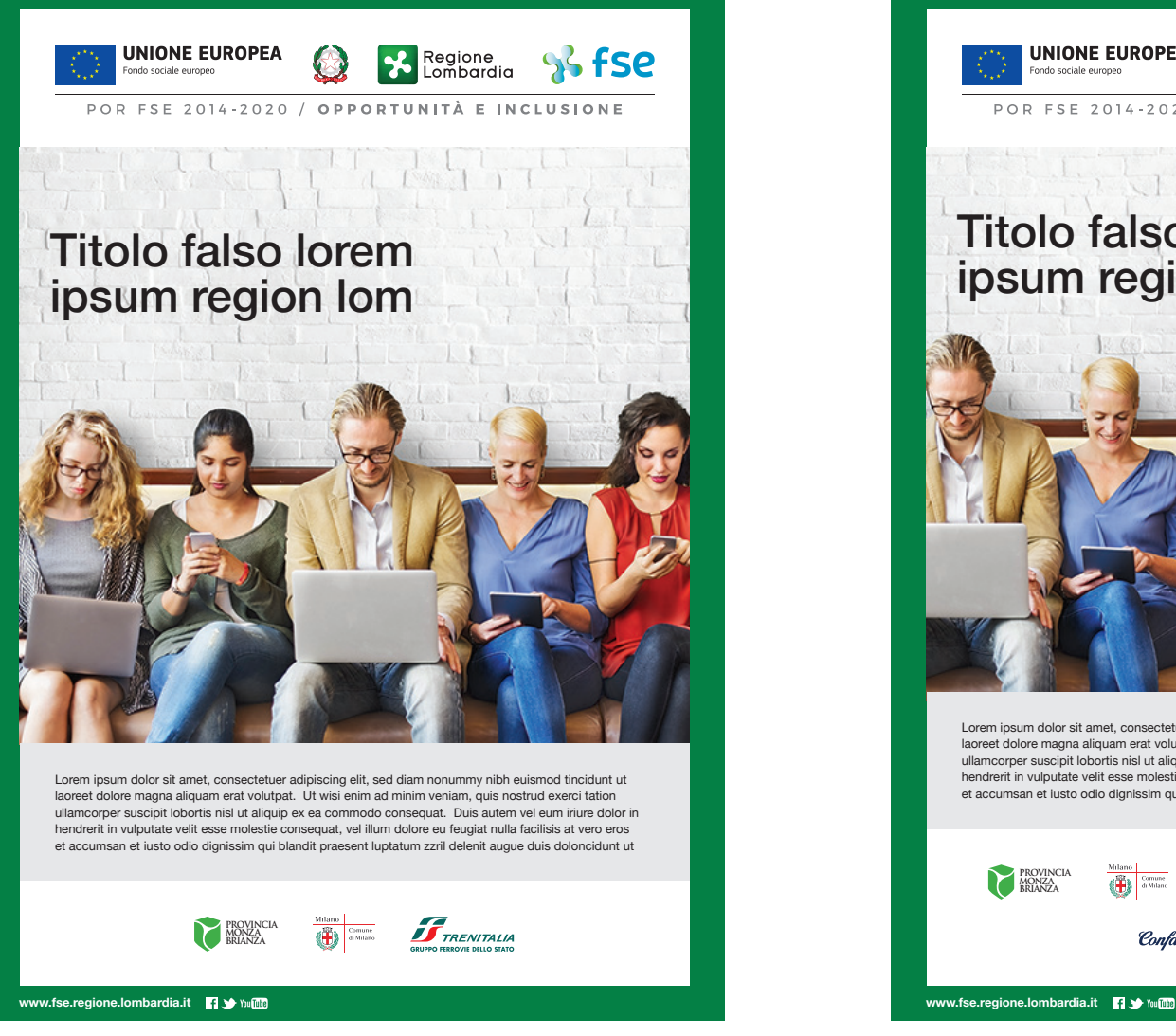

Versione A - Marchi impaginati su 1 riga Versione B - Marchi impaginati su 2 righe

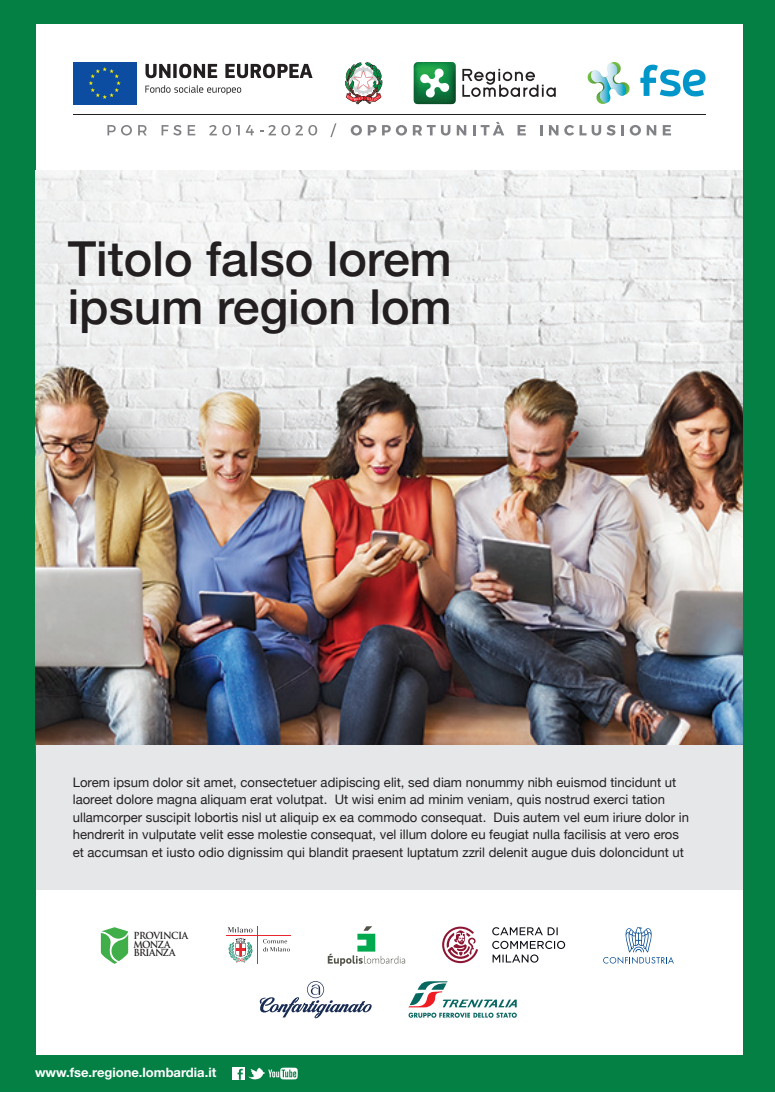

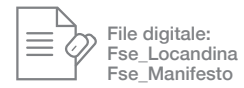

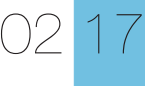

### Comunicazione

Esempi - Tradizionale **Manifesto/Locandina con solo testo** *Formato cm. 100x150 / 50x70 / 29,7x42 (A3) / 21x29,7 (A4)*

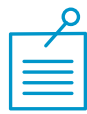

Gli elementi che compongono la locandina di solo testo sono: - Titolo

- Data e luogo

- Relatori

Questi vanno impaginati come da esempio nella scheda, le loro grandezze variano dalla quantità di informazioni da inserire nella locandina/manifesto.

> Il colore dei fondini è a scelta fra i colori compatibili (vedi tav. 02.11 - pag. 37)

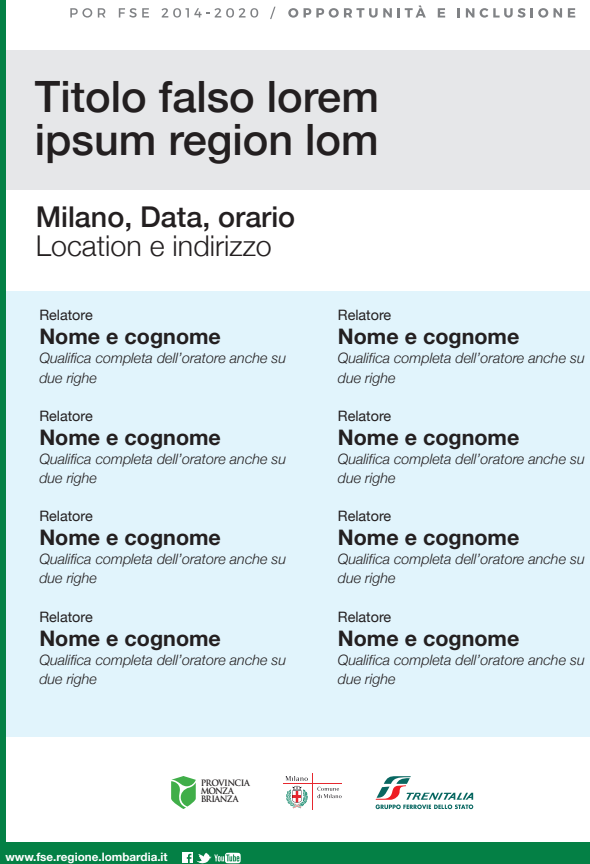

**UNIONE EUROPEA** 

Regione<br>Lombardia

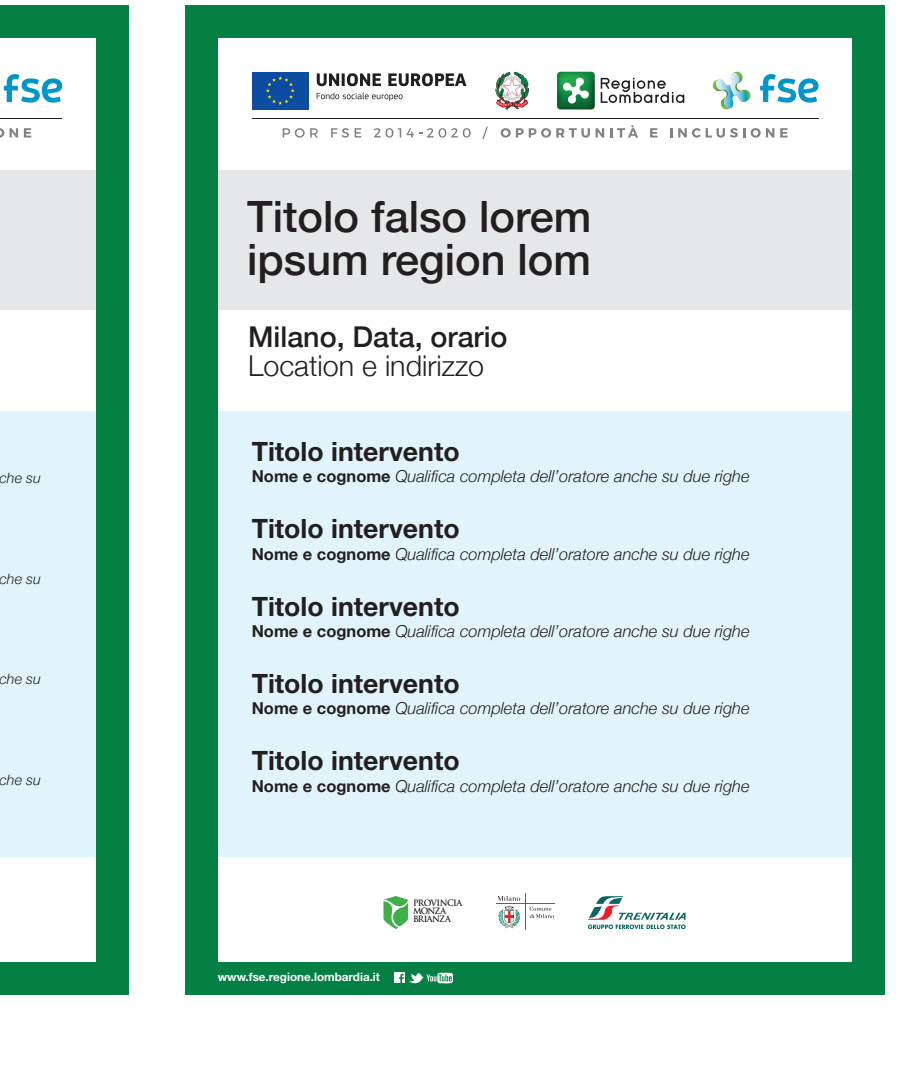

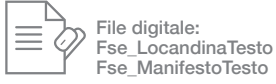

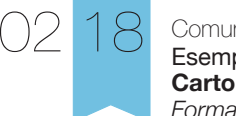

Comunicazione Esempi - Tradizionale **Cartolina** *Formato chiuso cm. 10x15*

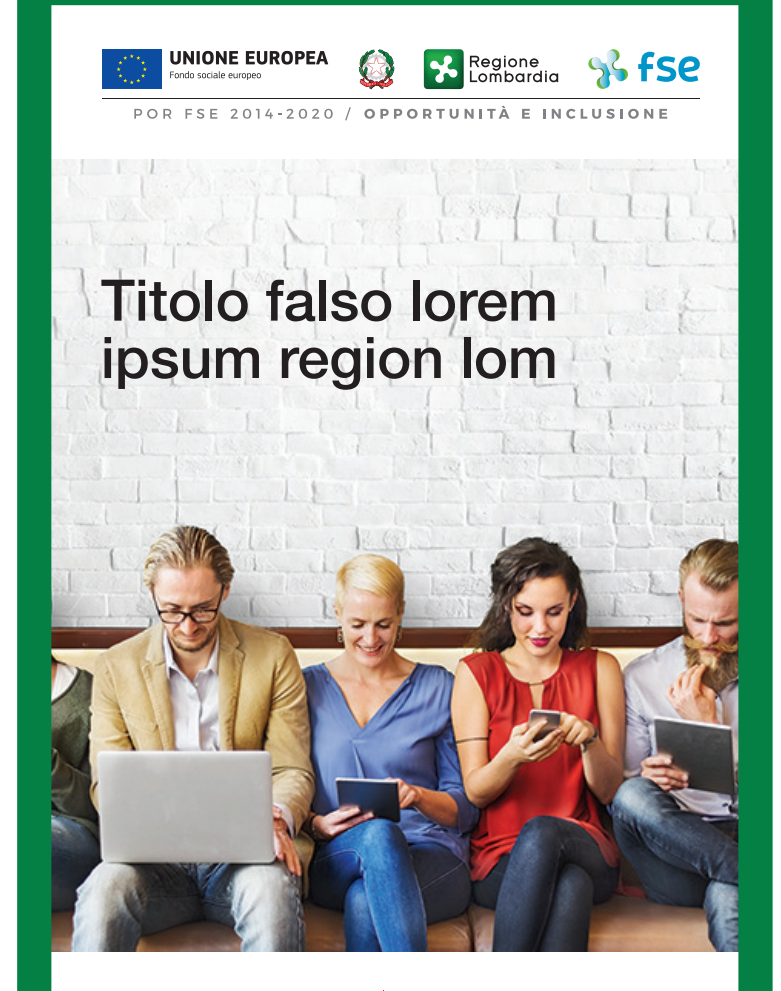

**PROVINCIA MONZA BRIANZA TRENITALIA** 

#### **www.fse.regione.lombardia.it 13**

File digitale: Fse\_Cartolina **Fronte** 

# **Titoletto interno** anche su due righe

Lorem ipsum dolor sit amet, consectetuer adipiscing elit, sed diam nonummy nibh euismod tincidunt ut laoreet dolore magna aliquam erat volutpat. Ut wisi enim ad minim veniam, quis nostrud exerci tation ullamcorper suscipit lobortis nisl ut aliquip ex ea commodo consequat. Duis autem vel eum iriure dolor in hendrerit in vulputate velit esse molestie consequat, vel illum dolore eu feugiat nulla facilisis at vero eros et accumsan et iusto odio dignissim qui blandit praesent luptatum zzril delenit augue duis dolot wisi enim ad minim veniam, quis nosduis dolot wisi enim ad minim veniam, quis nostrud exerci tation ullamcorper suscipit lobortis nisl ut aliquip ex ea commodo consequat. Duis autem vel eum iriure dolor in hendrerit in vulputate velit esse molestie consequat, vel illum dolore eu feugiat nulla facilisis at vero eros et accumsan et iusto odio dignissim qui blandit praesent luptatum zzril delenit augue duis doloncidunt ut laoreet dolore magna aliquam erat volutpat. Ut wisi enim ad minim veniam, quis nostrud exet wisi enim ad minim veniam, quis nostrud exerci tation ullamcorper suscipit lobortis nisl ut aliquip ex ea commodo consequat.

Il colore dei fondini è a scelta fra i colori compatibili (vedi tav. 02.11 - pag. 37)

Retro

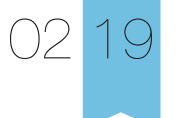

Comunicazione Esempi - Tradizionale **Vetrofania** *Formato cm. 18x3*

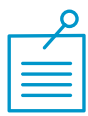

Stampa Quadricromia Supporto Carta o pvc adesivo

Stampa

Quadricromia + riserva parziale bianca Supporto Plastica trasparente

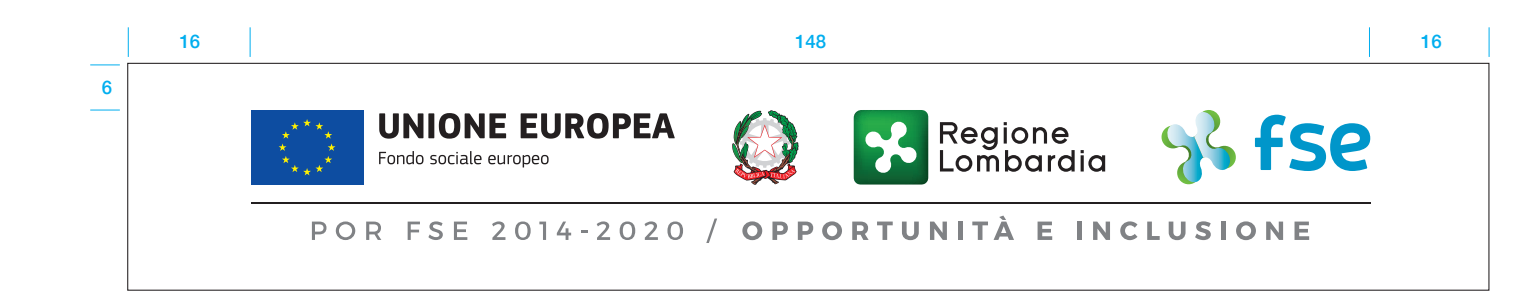

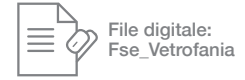

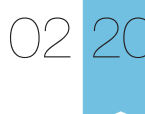

Comunicazione Esempi - Tradizionale **Vetrofania estesa** *Formato cm. 18x13*

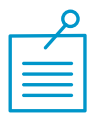

### Stampa **Quadricromia**

Supporto Carta o pvc adesivo

Stampa Quadricromia + riserva parziale bianca Supporto Plastica trasparente

**UNIONE EUROPEA** Regione<br>Lombardia SS<sub>fse</sub> POR FSE 2014-2020 / OPPORTUNITÀ E INCLUSIONE

Titolo falso lorem ipsum region lom

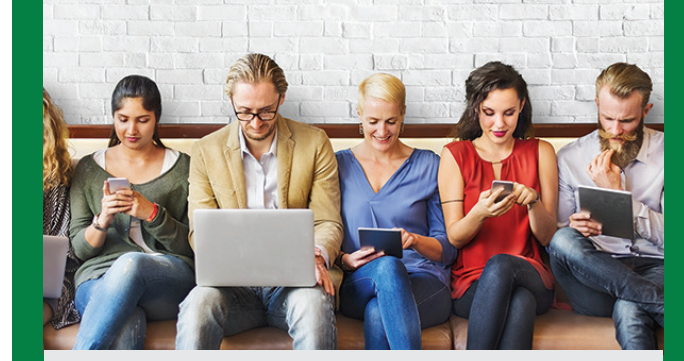

Lorem ipsum dolor sit amet, consectetuer adipiscing elit, sed diam nonummy nibh euismod tincidunt ut laoreet dolore magna aliquam erat volutpat. Ut wisi enim ad minim veniam, quis nostrud exerci tation ullamcorper suscipit lobortis nisl ut aliquip ex ea commodo consequat. luptatum zzril delenit augue duis doloncidunt ut laoreet

**www.fse.regione.lombardia.it** 

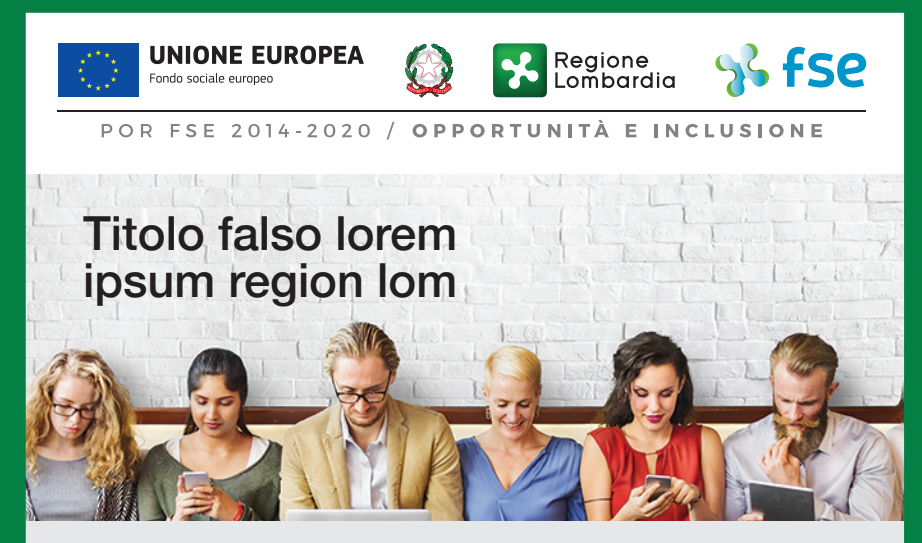

Lorem ipsum dolor sit amet, consectetuer adipiscing elit, sed diam nonummy nibh euismod tincidunt ut laoreet dolore magna aliquam erat volutpat. Ut wisi enim ad minim veniam, quis nostrud exerci tation ullamcorper suscipit lobortis

> Il colore del fondino è a scelta fra i colori compatibili (vedi tav. 02.11 - pag. 37)

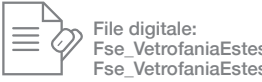

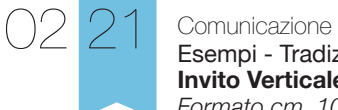

Esempi - Tradizionale **Invito Verticale** *Formato cm. 10x21*

Il colore del fondino è a scelta fra i colori compatibili (vedi tav. 02.11 - pag. 37)

File digitale: Fse\_InvitoVe

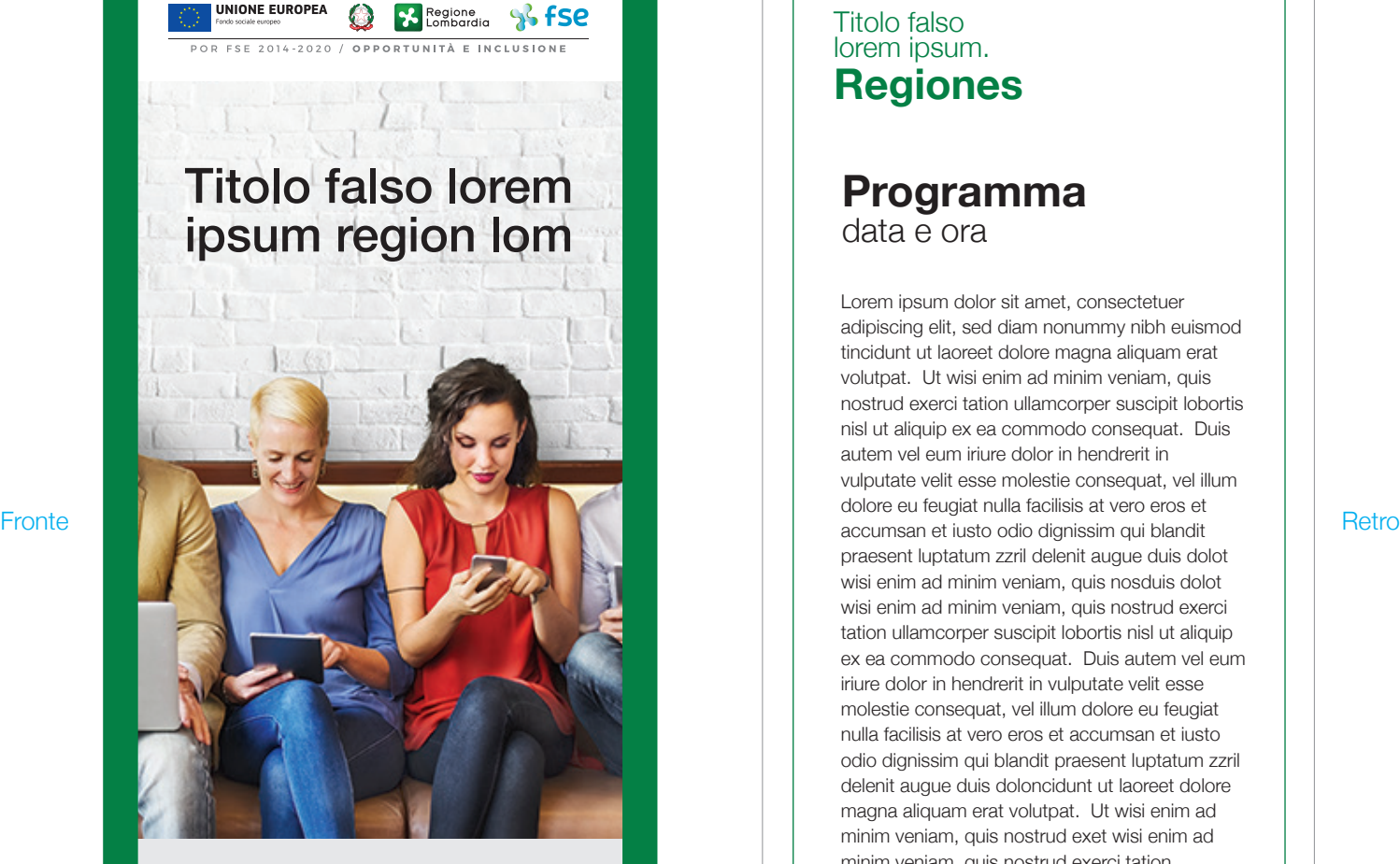

**Venerdì 1 luglio 2016 - ore 15** Auditorium Testori Palazzo Lombardia

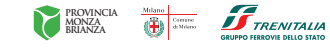

# **www.fse.regione.lombardia.it Fi**

# Titolo falso lorem ipsum. **Regiones**

# **Programma** data e ora

Lorem ipsum dolor sit amet, consectetuer adipiscing elit, sed diam nonummy nibh euismod tincidunt ut laoreet dolore magna aliquam erat volutpat. Ut wisi enim ad minim veniam, quis nostrud exerci tation ullamcorper suscipit lobortis nisl ut aliquip ex ea commodo consequat. Duis autem vel eum iriure dolor in hendrerit in vulputate velit esse molestie consequat, vel illum dolore eu feugiat nulla facilisis at vero eros et praesent luptatum zzril delenit augue duis dolot wisi enim ad minim veniam, quis nosduis dolot wisi enim ad minim veniam, quis nostrud exerci tation ullamcorper suscipit lobortis nisl ut aliquip ex ea commodo consequat. Duis autem vel eum iriure dolor in hendrerit in vulputate velit esse molestie consequat, vel illum dolore eu feugiat nulla facilisis at vero eros et accumsan et iusto odio dignissim qui blandit praesent luptatum zzril delenit augue duis doloncidunt ut laoreet dolore magna aliquam erat volutpat. Ut wisi enim ad minim veniam, quis nostrud exet wisi enim ad minim veniam, quis nostrud exerci tation ullamcorper suscipit lobortis nisl ut aliquip ex ea commodo consequat. Duis autem vel eum iriure dolor in hendrerit in vulputate velit esse molestie consequat, vel illum dolore eu feugiat nulla facilisis at vero eros et accumsan et iusto odio

46

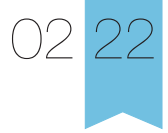

Comunicazione Esempi - Tradizionale **Invito Orizzontale** *Formato cm. 21x10*

> Il colore del fondino è a scelta fra i colori compatibili (vedi tav. 02.11 - pag. 37)

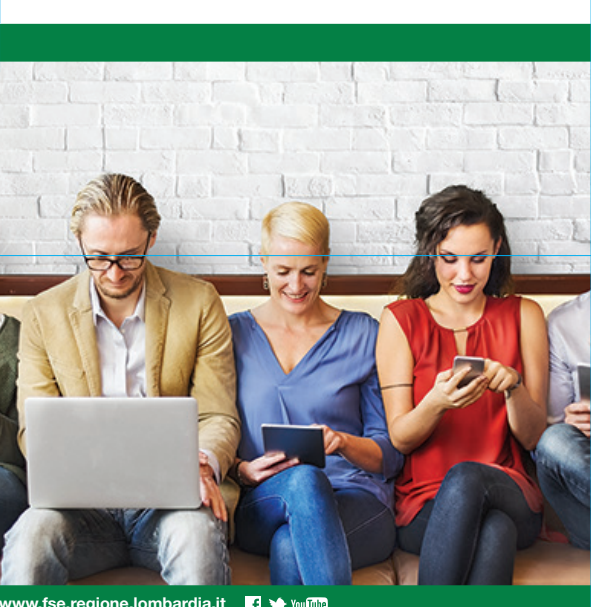

**UNIONE EUROPEA** Regione SS<sub>fSe</sub> POR FSE 2014-2020 / OPPORTUNITÀ E INCLUSIONE

# Titolo falso lorem ipsum region lom

**Venerdì 1 luglio 2016 - ore 15** Auditorium Testori Palazzo Lombardia

**PROVINCIA MONZA BRIANZA**

Fronte

 $\overline{C}$ 

#### **www.fse.regione.lombardia.it 13** You **ma**

# Titolo falso lorem ipsum

# **Programma** data e ora

Lorem ipsum dolor sit amet, consectetuer adipiscing elit, sed diam nonummy nibh euismod tincidunt ut laoreet dolore magna aliquam erat volutpat. Ut wisi enim ad minim veniam, quis nostrud exerci tation ullamcorper suscipit lobortis nisl ut aliquip ex ea commodo consequat. Duis autem vel eum iriure dolor in hendrerit in vulputate velit esse molestie consequat, vel illum dolore eu feugiat nulla facilisis at vero eros et accumsan et iusto odio dignissim qui blandit praesent luptatum zzril delenit augue duis dolot wisi enim ad minim veniam, quis nosduis dolot wisi enim ad minim veniam, quis nostrud exerci tation ullamcorper

Asse centrale

Lorem ipsum dolor sit amet, consectetuer adipiscing elit, sed diam nonummy nibh euismod tincidunt ut laoreet dolore magna aliquam eratl ut aliquip ex ea commodo consequat. Duis autem vel eum iriure dolor in hendrerit in vulputate velit esse molestie consequat, vel illum dolore eu feugiat nulla facilisis at vero eros et accumsan et iusto odio dignissim qui blandit praesent luptatum zzril delenit augue duis dolot wisi enim ad minim veniam, quis nosduis dolot wisi enim ad minim veniam, quis nostrud exerci tation ullamcorper suscipit lobortis nisl ut aliquip ex ea commodo consequat. Duis autem vel eum iriure dolor in

TRENITALIA

Retro

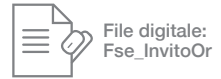

47

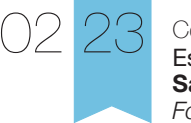

Comunicazione Esempi - Tradizionale **Save The Date** *Formato cm. 21x10*

**UNIONE EUROPEA** 

#### Asse centrale

**SS**fse

#### Gentilissimo Ente,

### Seminario tecnico

POR FSE 2014-2020 / OPPORTUNITÀ E INCLUSIONE

Regione

# Titolo falso lorem ipsum region lom

**Venerdì 1 luglio 2016 - ore 15** Auditorium Testori Palazzo Lombardia

#### **www.fesr.regione.lombardia.it**

#### Testo centrato

elit, sed diam nonummy nibh euismod tincidunt ut laoreet dolore magna aliquam erat volutpat. Ut wisi enim ad minim veniam, quis nostrud exerci tation ullamcorper suscipit lobortis nisl ut aliquip ex ea commodo consequat. Duis autem vel eum iriure dolor in hendrerit in vulputate velit esse molestie consequat, vel illum dolore eu feugiat nulla facilisis at vero eros et accumsan et iusto odio dignissim qui blandit praesent luptatum zzril delenit augue duis dolot wisi enim ad minim veniam, quis nosduis dolot wisi enim ad minim veniam, quis nostrud exerci tation ullamcorper suscipit lobortis nisl ut aliquip ex ea commodo consequat. Duis autem vel eum iriure dolor in hendrerit in vulputate velit esse molestie consequat, vel illum dolore eu feugiat nulla facilisis at vero eros et

lorem ipsum dolor sit amet, consectetuer adipiscing

Il colore del fondino è a scelta fra i colori compatibili (vedi tav. 02.11 - pag. 37)

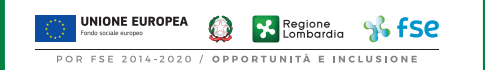

#### Seminario tecnico

# Titolo falso lorem ipsum region lom

#### Gentilissimo Ente,

 lorem ipsum dolor sit amet, consectetuer adipiscing elit, sed diam nonummy nibh euismod tincidunt ut laoreet dolore magna aliquam erat volutpat. Ut wisi enim ad minim veniam, quis nostrud exerci tation ullamcorper suscipit lobortis nisl ut aliquip ex ea commodo consequat. Duis autem vel eum iriure dolor in hendrerit in vulputate velit esse molestie consequat, vel illum dolore eu feugiat nulla facilisis at vero eros et accumsan et iusto odio dignissim qui blandit praesent luptatum zzril delenit augue duis dolot wisi enim ad minim veniam, quis nosduis dolot wisi enim ad minim veniam, quis nostrud exerci tation ullamcorper suscipit lobortis nisl ut aliquip ex ea commodo consequat. Duis autem vel eum iriure dolor in hendrerit in vulputate velit esse molestie consequat, vel illum dolore eu feugiat nulla facilisis at vero eros et accumsan et iusto odio dignissim qui blandit praesent luptatum zzril delenit augue duis

#### **Venerdì 1 luglio 2016 - ore 15** Auditorium Testori Palazzo Lombardia

Testo centrato

**www.fesr.regione.lombardia.it 13** You may

File digitale: Fse\_SaveTheDateOr Fse\_SaveTheDateVe

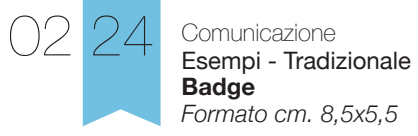

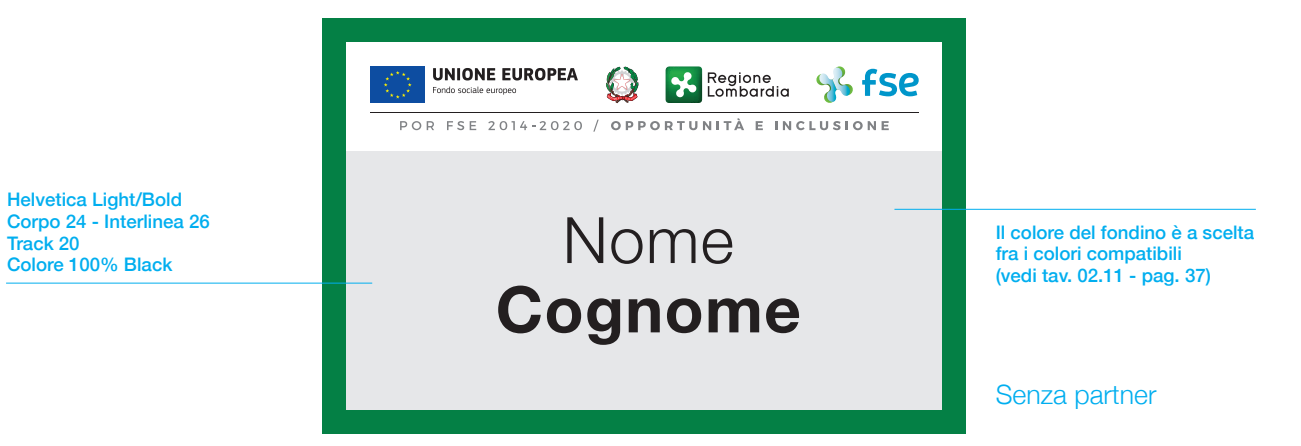

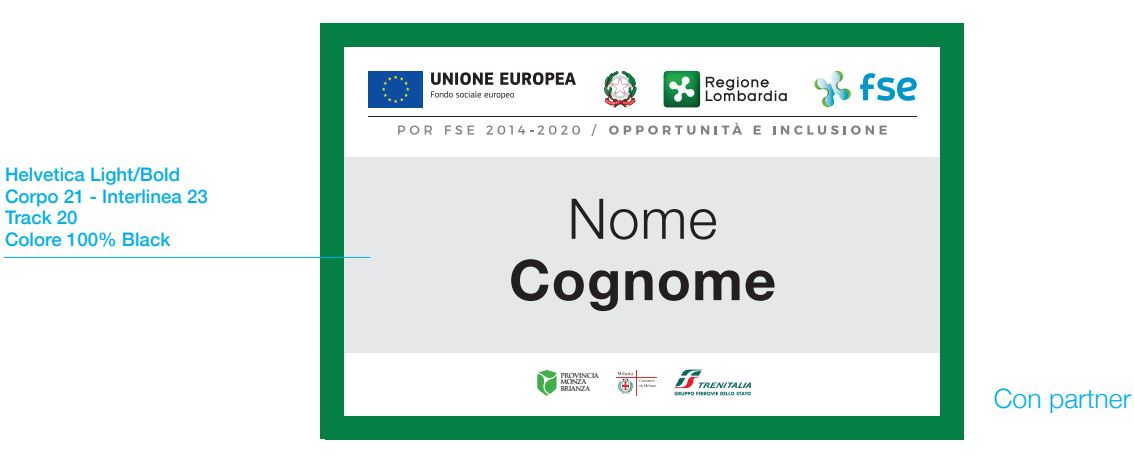

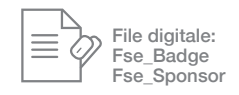

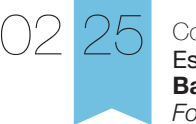

Comunicazione Esempi - Tradizionale **Badge esteso** *Formato cm. 10,5x15*

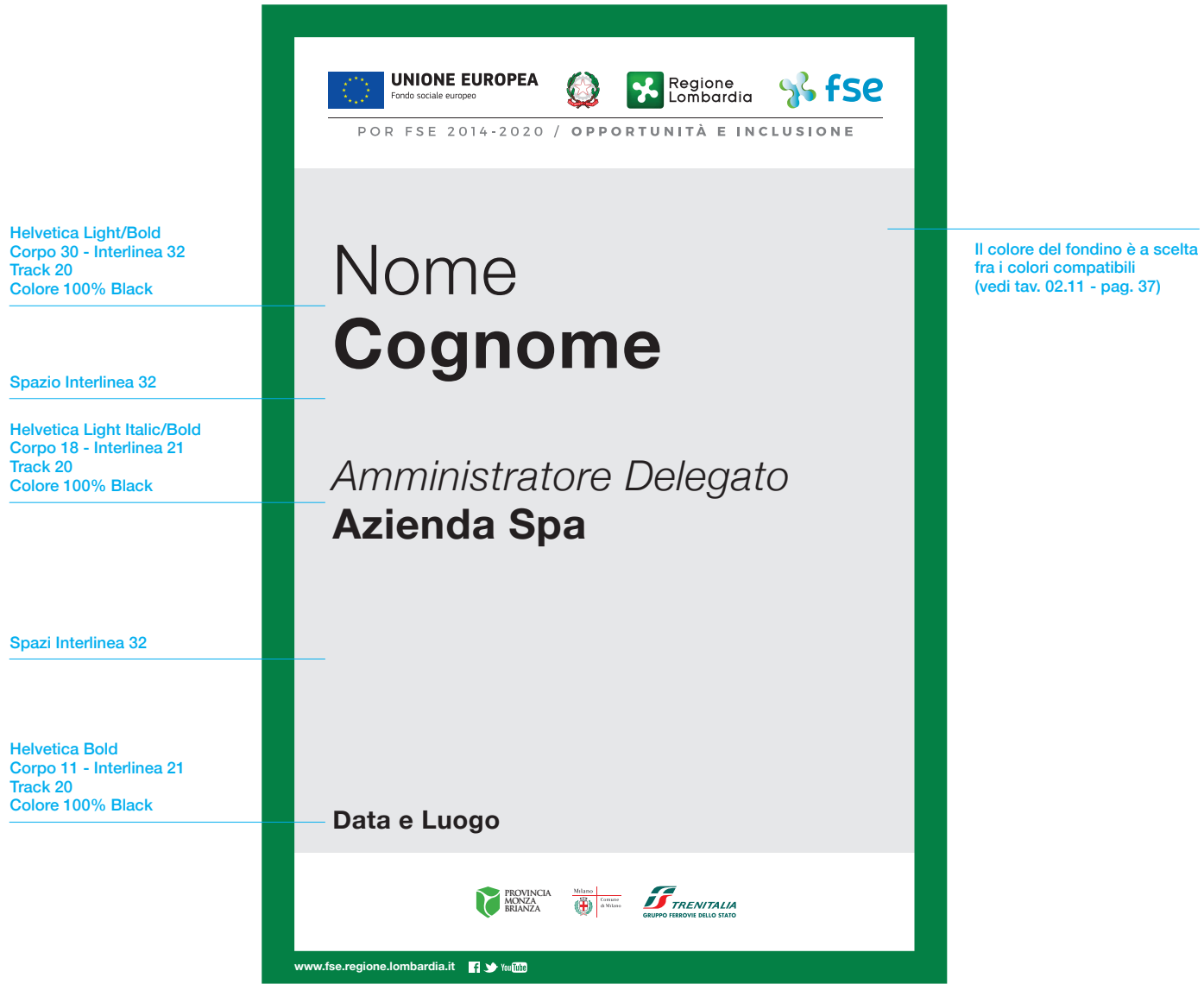

言 File digitale: Fse\_Badge\_Esteso Comunicazione Esempi - Tradizionale **RollUp/Totem**

02 26

≣

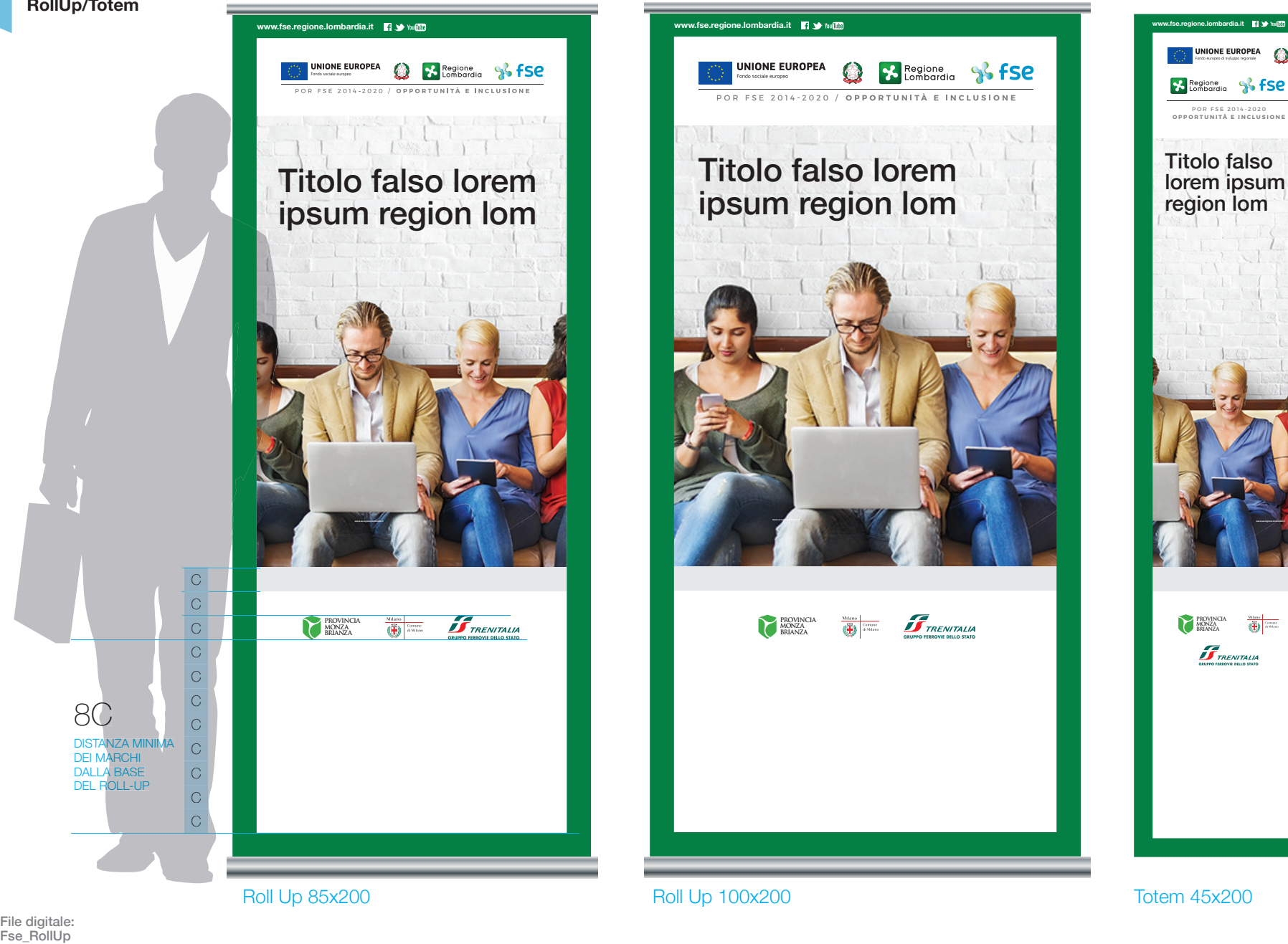

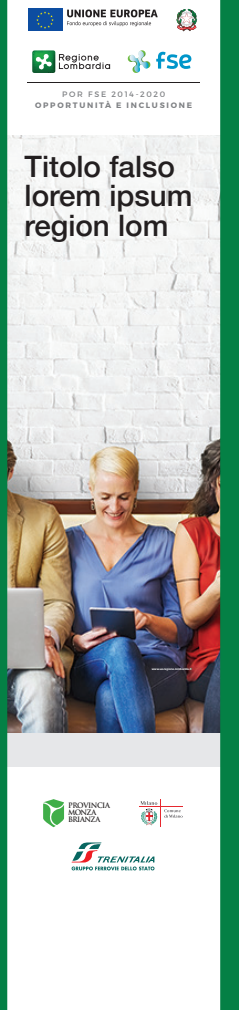

02

# Comunicazione Esempi - Tradizionale

**solo testo**

Fse\_RollUpTesto

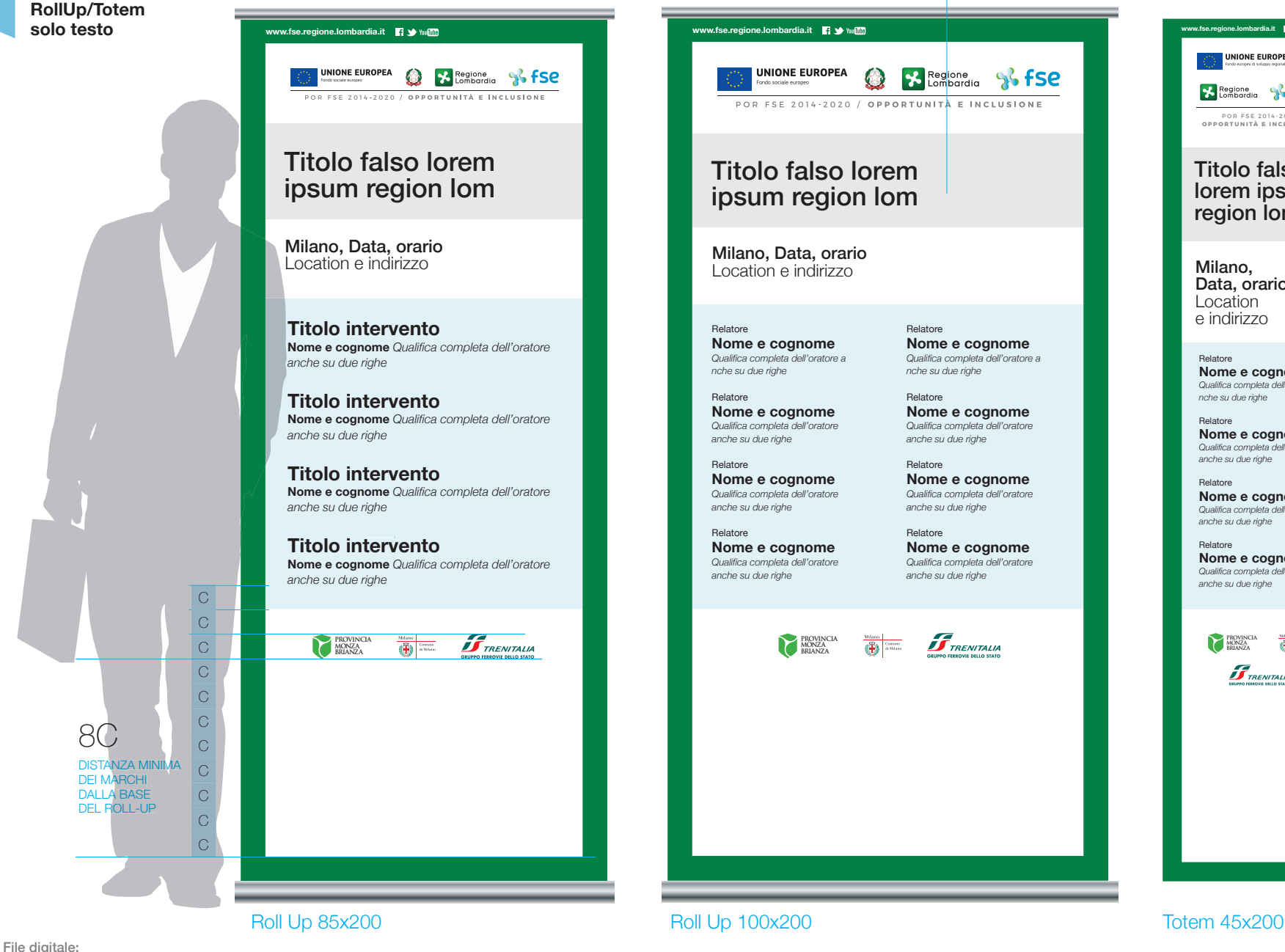

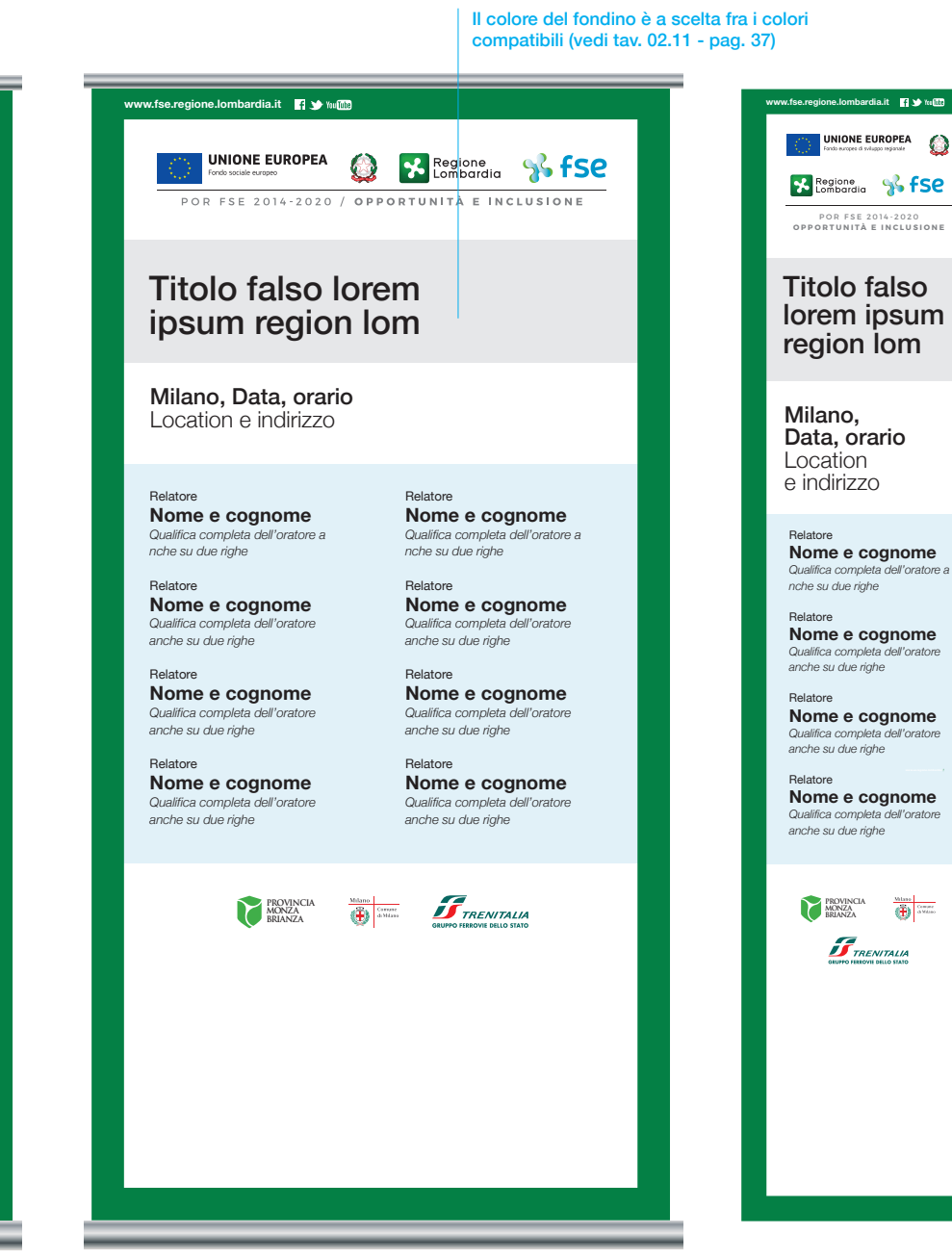

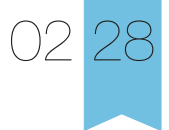

Comunicazione Esempi - Tradizionale **Poster per totem** *Formato cm. 70x140*

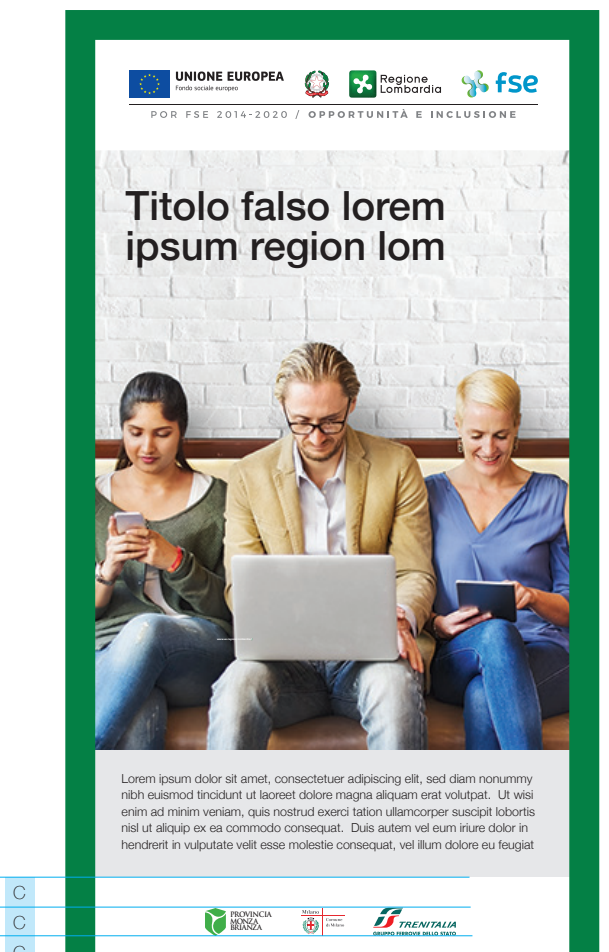

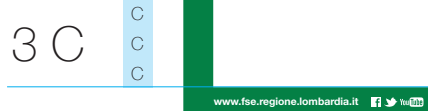

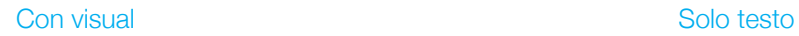

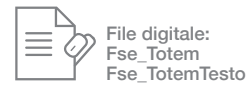

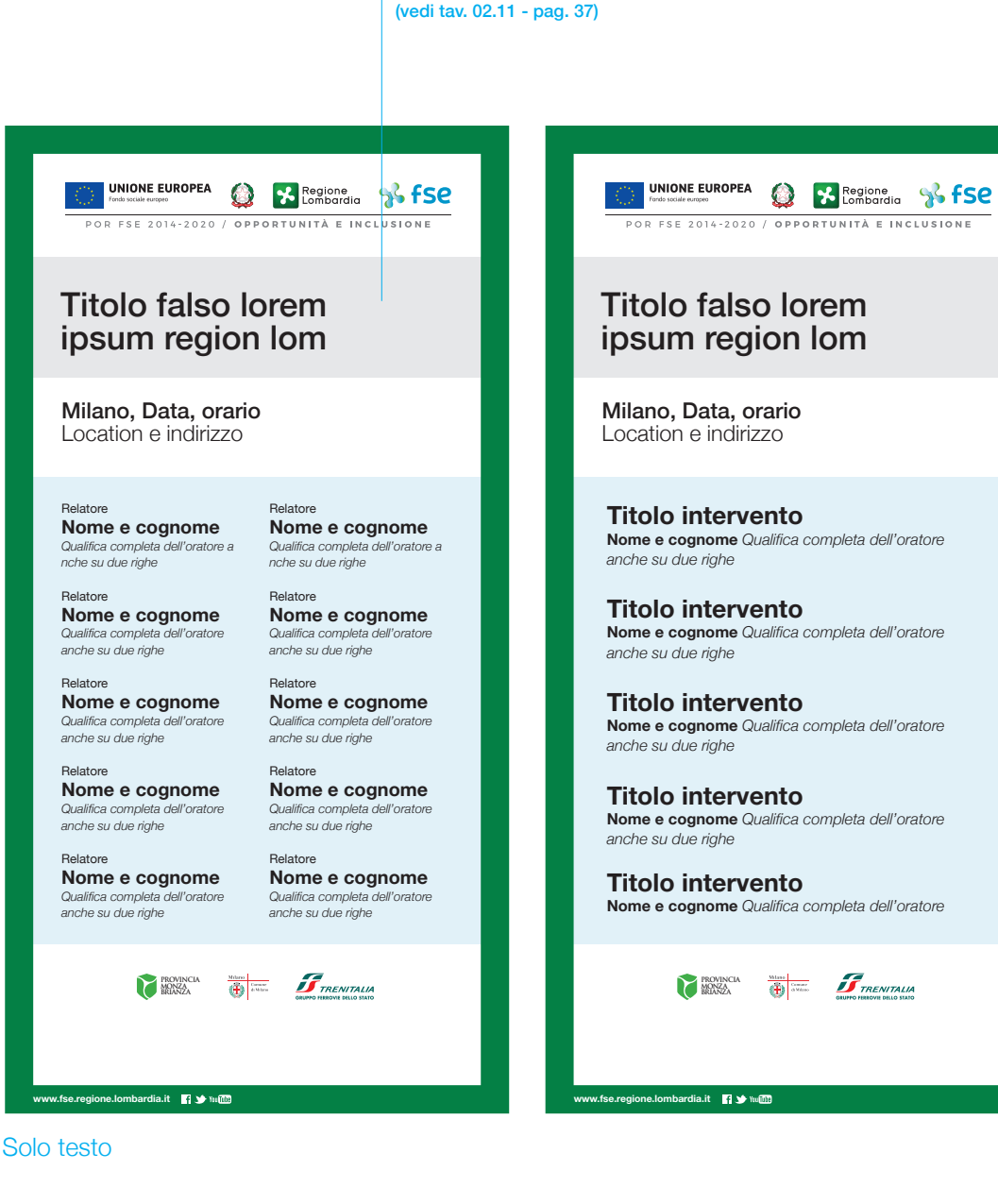

Il colore del fondino è a scelta fra i colori compatibili

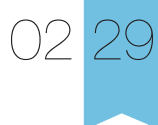

Comunicazione Esempi - Tradizionale **Allestimento fiere**

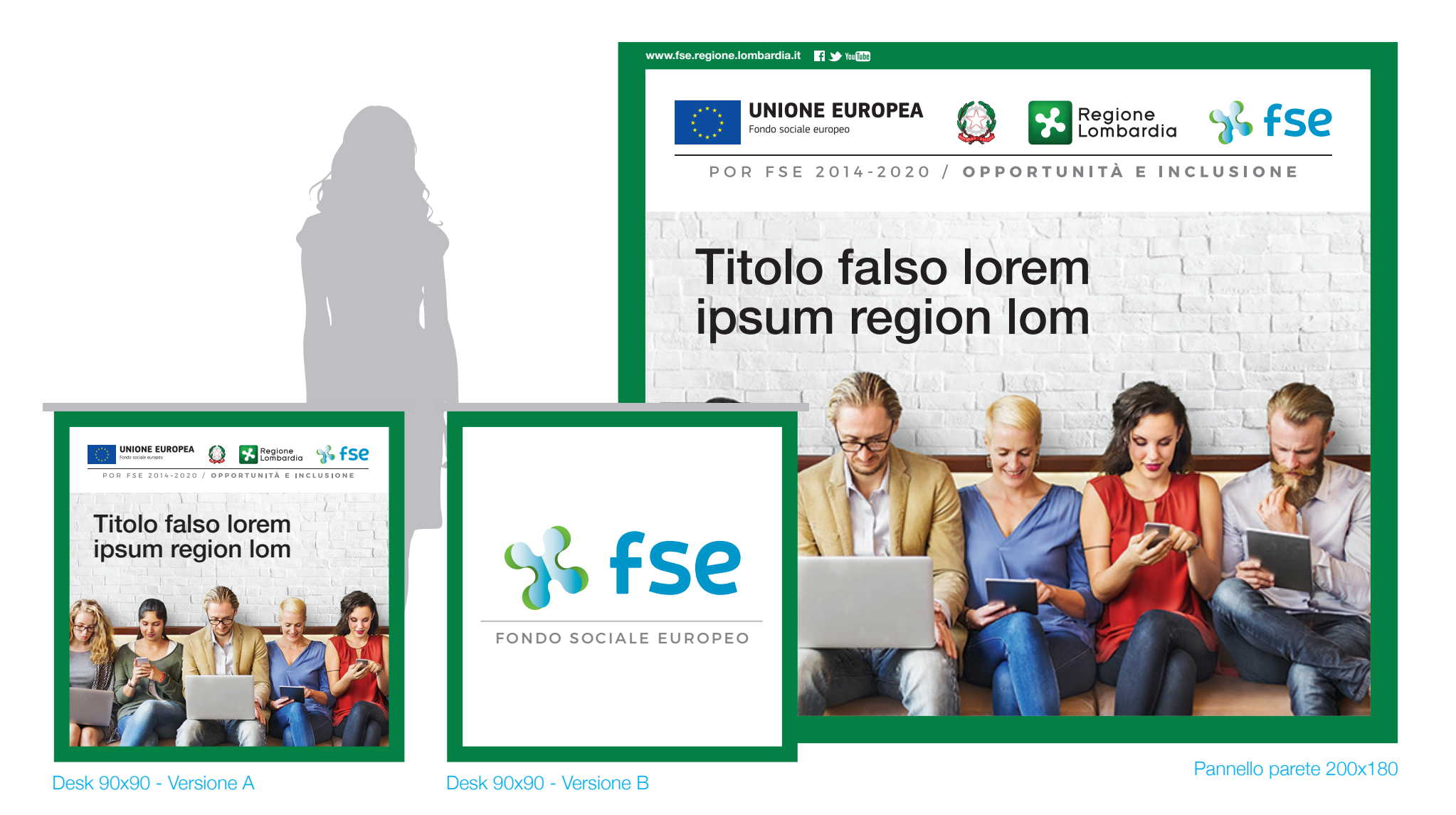

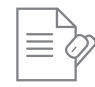

Comunicazione Esempi - Tradizionale **Attestato di partecipazione orizzontale** *Formato cm. 29,7x21 (A4)*

02 30

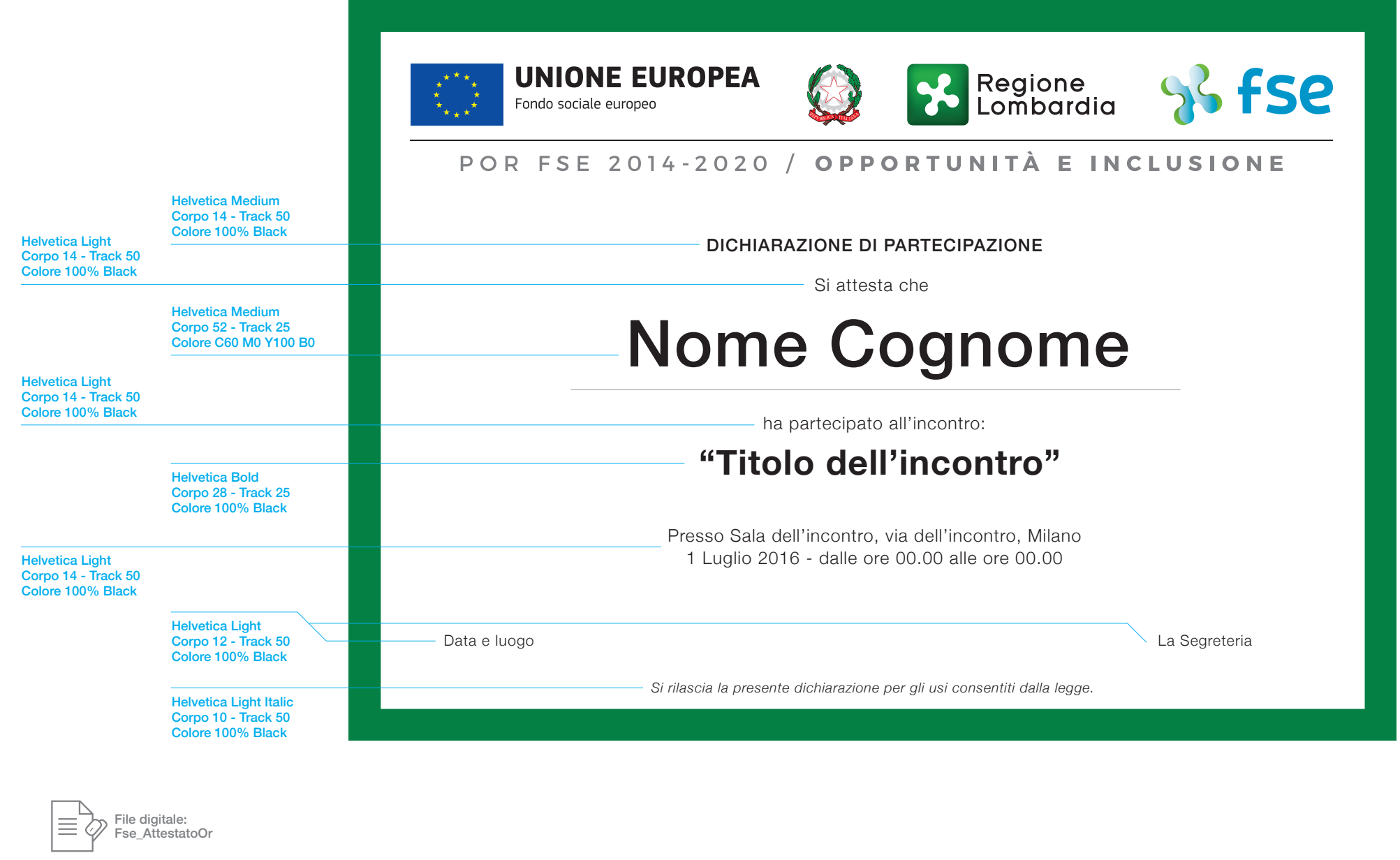

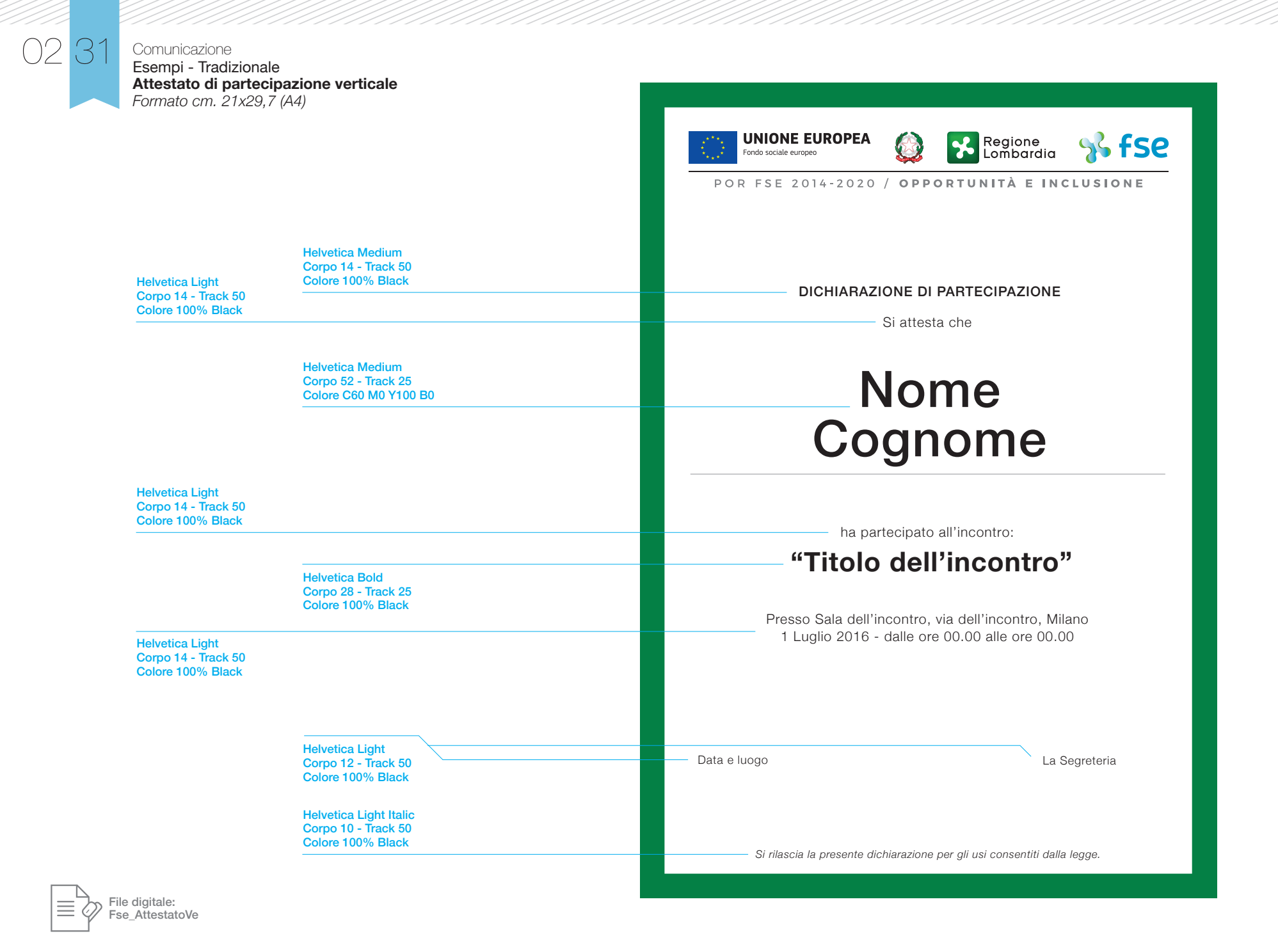

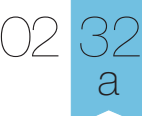

Comunicazione Esempi - Tradizionale **Diploma**

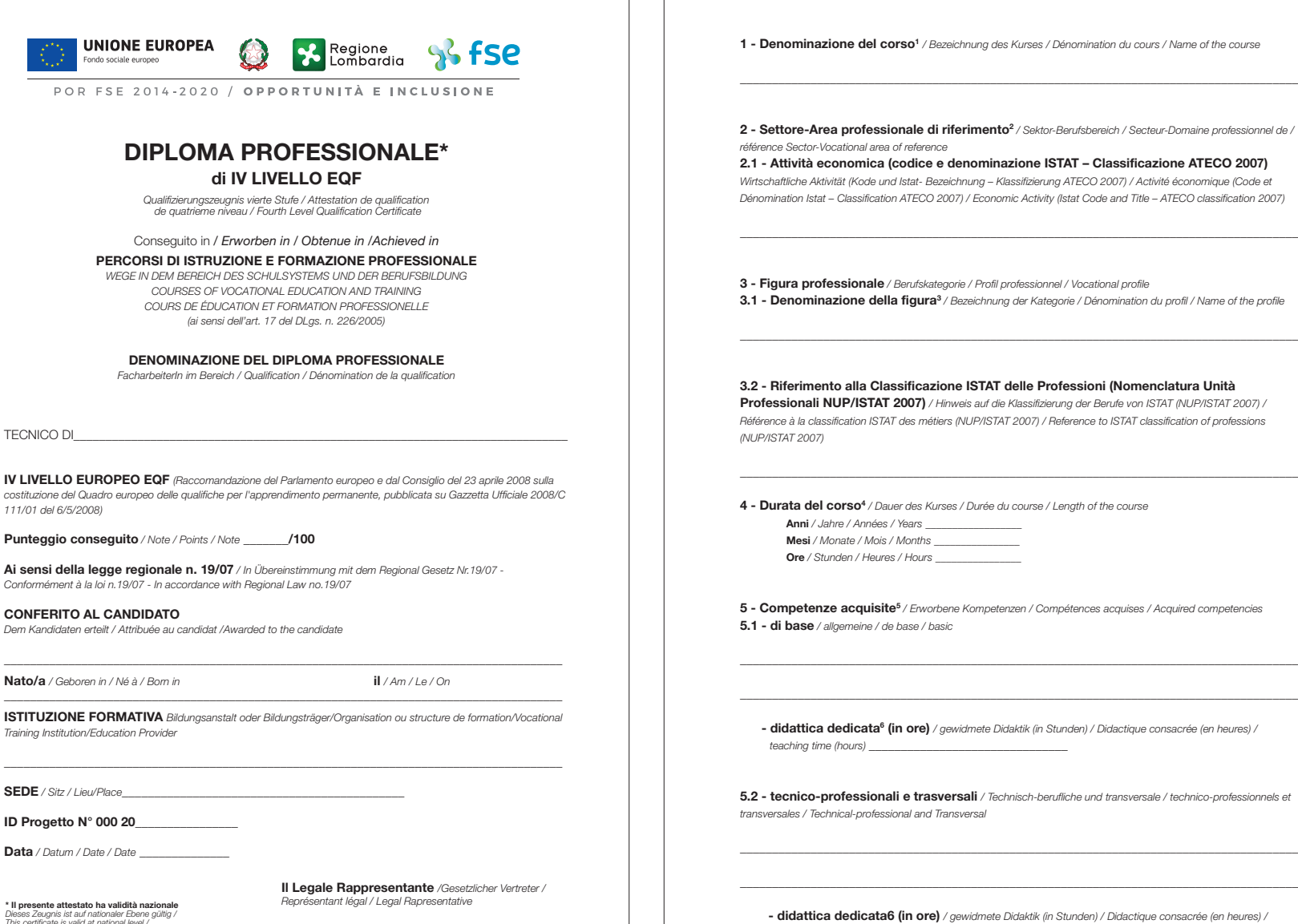

**1 - Denominazione del corso1** */ Bezeichnung des Kurses / Dénomination du cours / Name of the course*

**2 - Settore-Area professionale di riferimento2**  */ Sektor-Berufsbereich / Secteur-Domaine professionnel de / référence Sector-Vocational area of reference*

**2.1 - Attività economica (codice e denominazione ISTAT – Classificazione ATECO 2007)** *Wirtschaftliche Aktivität (Kode und Istat- Bezeichnung – Klassifizierung ATECO 2007) / Activité économique (Code et Dénomination Istat – Classification ATECO 2007) / Economic Activity (Istat Code and Title – ATECO classification 2007)*

**3 - Figura professionale** */ Berufskategorie / Profil professionnel / Vocational profile* **3.1 - Denominazione della figura<sup>3</sup> / Bezeichnung der Kategorie / Dénomination du profil / Name of the profile** 

**3.2 - Riferimento alla Classificazione ISTAT delle Professioni (Nomenclatura Unità Professionali NUP/ISTAT 2007)** */ Hinweis auf die Klassifizierung der Berufe von ISTAT (NUP/ISTAT 2007) / Référence à la classification ISTAT des métiers (NUP/ISTAT 2007) / Reference to ISTAT classification of professions* 

**4 - Durata del corso<sup>4</sup> / Dauer des Kurses / Durée du course / Length of the course Anni** */ Jahre / Années / Years \_\_\_\_\_\_\_\_\_\_\_\_\_\_\_\_\_\_* **Mesi** */ Monate / Mois / Months \_\_\_\_\_\_\_\_\_\_\_\_\_\_\_\_*

**Ore** */ Stunden / Heures / Hours \_\_\_\_\_\_\_\_\_\_\_\_\_\_\_\_*

5 - Competenze acquisite<sup>5</sup> / Erworbene Kompetenzen / Compétences acquises / Acquired competencies **5.1 - di base** */ allgemeine / de base / basic*

 **- didattica dedicata6 (in ore)** */ gewidmete Didaktik (in Stunden) / Didactique consacrée (en heures) / teaching time (hours)* 

**5.2 - tecnico-professionali e trasversali** */ Technisch-berufliche und transversale / technico-professionnels et transversales / Technical-professional and Transversal*

 **- didattica dedicata6 (in ore)** */ gewidmete Didaktik (in Stunden) / Didactique consacrée (en heures) / teaching time (hours)* \_\_\_\_\_\_\_\_\_\_\_\_\_\_\_\_\_\_\_\_\_\_\_\_\_\_\_\_\_\_\_

**ID Progetto N° 000 20**\_\_\_\_\_\_\_\_\_\_\_\_\_\_\_\_

**Data** */ Datum / Date / Date* \_\_\_\_\_\_\_\_\_\_\_\_\_\_

 $\Box$  and the station extraining and integral national contract the contract of the attention extraining  $\Box$ **\* Il presente attestato ha validità nazionale**<br>Dieses Zeugnis ist auf nationaler Ebene gültig /<br>This certificate is valid at national level /<br>Cette attestation est valable au niveau national

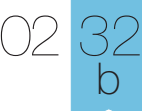

### **Comunicazione** Esempi - Tradizionale **Diploma**

**6 - Percorso formativo** */ Bildungskurse / Cours de formation / Training course* **6.1 - Contenuti del corso<sup>8</sup> / Inhalte des Kurses / Contenus du cours / Contents of the Course** 

#### **6.2 - Tirocinio** */ Lehre und praktische Ausbildung /Ttrainingship / Stage*  **- durata (in ore)** \_\_\_\_\_\_\_\_\_\_\_\_\_\_

 *Dauer (in Stunden) / durée (en heures) / lenght (in hours)*

#### **- nome dell'organizzazione** \_\_\_\_\_\_\_\_\_\_\_\_\_\_\_\_\_\_\_\_\_\_\_\_\_\_\_\_\_\_\_\_\_\_\_\_\_\_\_\_\_\_\_\_\_\_\_\_\_\_\_\_\_\_\_\_\_\_

 *name der Organisation/ Nom de l'organisation / Name of the organisation*

#### **- sede di svolgimento** \_\_\_\_\_\_\_\_\_\_\_\_\_\_\_\_\_\_\_\_\_\_\_\_\_\_\_\_\_\_\_\_\_\_\_\_\_\_\_\_\_\_\_\_\_\_\_\_\_\_\_\_\_\_\_\_\_\_\_\_\_\_\_

 *Ort und Sitz der Lehre / Lieu d'apprentissage / Training Location*

**6.3 - Altre esperienze pratiche9** */ Andere praktische Erfahrungen / Autres expériences pratiques / Other practical experiences*

\_\_\_\_\_\_\_\_\_\_\_\_\_\_\_\_\_\_\_\_\_\_\_\_\_\_\_\_\_\_\_\_\_\_\_\_\_\_\_\_\_\_\_\_\_\_\_\_\_\_\_\_\_\_\_\_\_\_\_\_\_\_\_\_\_\_\_\_\_\_\_\_\_\_\_\_\_\_\_\_\_\_\_\_\_\_\_ \_\_\_\_\_\_\_\_\_\_\_\_\_\_\_\_\_\_\_\_\_\_\_\_\_\_\_\_\_\_\_\_\_\_\_\_\_\_\_\_\_\_\_\_\_\_\_\_\_\_\_\_\_\_\_\_\_\_\_\_\_\_\_\_\_\_\_\_\_\_\_\_\_\_\_\_\_\_\_\_\_\_\_\_\_\_\_

#### - durata (in ore)

 *Dauer (in Stunden) / durée (en heures) / lenght (in hours)*

#### **- modalità** \_\_\_\_\_\_\_\_\_\_\_\_\_\_\_\_\_\_\_\_\_\_\_\_\_\_\_\_\_\_\_\_\_\_\_\_\_\_\_\_\_\_\_\_\_\_\_\_\_\_\_\_\_\_\_\_\_\_\_\_\_\_\_\_\_\_\_\_\_\_\_\_\_\_

 *Andere Erfahrungsformen / Modalités / Kind of experience*

 **- contesto di attuazione** \_\_\_\_\_\_\_\_\_\_\_\_\_\_\_\_\_\_\_\_\_\_\_\_\_\_\_\_\_\_\_\_\_\_\_\_\_\_\_\_\_\_\_\_\_\_\_\_\_\_\_\_\_\_\_\_\_\_\_\_\_

 *Kontext / Contexte / Context*

**7 - Tipo di prove di valutazione finale** */ Typologie der Abschlußprüfungen / Type d'épreuves d'évaluation finale /* 

#### *Final evaluation tests*

- **Colloquio** */ Kolloquium (mündlich) / Entretien / Oral exam*
- **Prove scritte** */ Schriftliche Prüfungen / épreuves écrites / written test*
- **Prova pratica o Simulazione** */ Praktische Prüfung oder Simulierung / épreuve pratique ou simulation / Practical test or simulation /*

\_\_\_\_\_\_\_\_\_\_\_\_\_\_\_\_\_\_\_\_\_\_\_\_\_\_\_\_\_\_\_\_\_\_\_\_\_\_\_\_\_\_\_\_\_\_\_\_\_\_\_\_\_\_\_\_\_\_\_\_\_\_\_\_\_\_\_\_\_\_\_\_\_\_\_\_\_\_\_\_\_\_\_\_\_\_\_ \_\_\_\_\_\_\_\_\_\_\_\_\_\_\_\_\_\_\_\_\_\_\_\_\_\_\_\_\_\_\_\_\_\_\_\_\_\_\_\_\_\_\_\_\_\_\_\_\_\_\_\_\_\_\_\_\_\_\_\_\_\_\_\_\_\_\_\_\_\_\_\_\_\_\_\_\_\_\_\_\_\_\_\_\_\_\_

 $\overline{\phantom{a}}$  , and the contract of the contract of the contract of the contract of the contract of the contract of the contract of the contract of the contract of the contract of the contract of the contract of the contrac

 **- Altro** */ Anderes / Autre / Other* 

**8 - Annotazioni integrative10** */ Ergänzende Bemerkungen / Notes complémentaires / Other comments*

**Data** */ Datum / Date / Date* \_\_\_\_\_\_\_\_\_\_\_\_\_\_

 **Il Legale Rappresentante** */Gesetzlicher Vertreter / Représentant légal / Legal Rapresentative*

#### 1 Inserire la denominazione del percorso formativo.

- 2 Area del Repertorio dell'offerta regionale.
- 3 Riportare denominazione e descrizione sintetica del profilo/figura professionale di riferimento, in rapporto alle attività (o compiti) ed alle competenze caratterizzanti.
- 4 Indicare la durata del percorso formativo in anni e ore; se necessario, specificare anche la durata in mesi.
- 5 Specificare l'esito formativo in termini di competenze effettivamente raggiunte e che esprimono le reali acquisizioni e la fisionomia complessiva dell'allievo, con riferimento e/o attingendo dalle competenze caratterizzanti il profilo formativo del percorso di riferimento. Non riportare in questo campo, in quanto non costituisce propriamente l'oggetto della certificazione, gli elementi del percorso (la sua articolazione, le strategie ed i contenuti utilizzati).
- 6 Indicare il numero complessivo di ore dedicate all'acquisizione delle competenze.
- 7 Idem.
- 8 Riportare gli elementi di percorso in termini di Unità Formative e loro contenuti essenziali (conoscenze ed abilità) che documentano come l'allievo ha maturato le competenze, oggetto della certificazione. I contenuti riportati non devono essere generici, ma riferiti a quegli elementi che sono specificamente condizione per lo sviluppo delle competenze.
- 9 Definire il tipo di esperienza pratica svolta all'esterno della struttura formativa (es. visite aziendali, altro specificare...).
- 10 Altre modalità di acquisizione, né d'aula, né pratiche
- Indicare nome e cognome del Legale Rappresentante

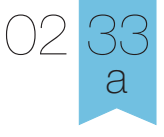

Comunicazione Esempi - Tradizionale **Targa premiazione - Tipo A** *Formato cm. 42x29,7 (A3)*

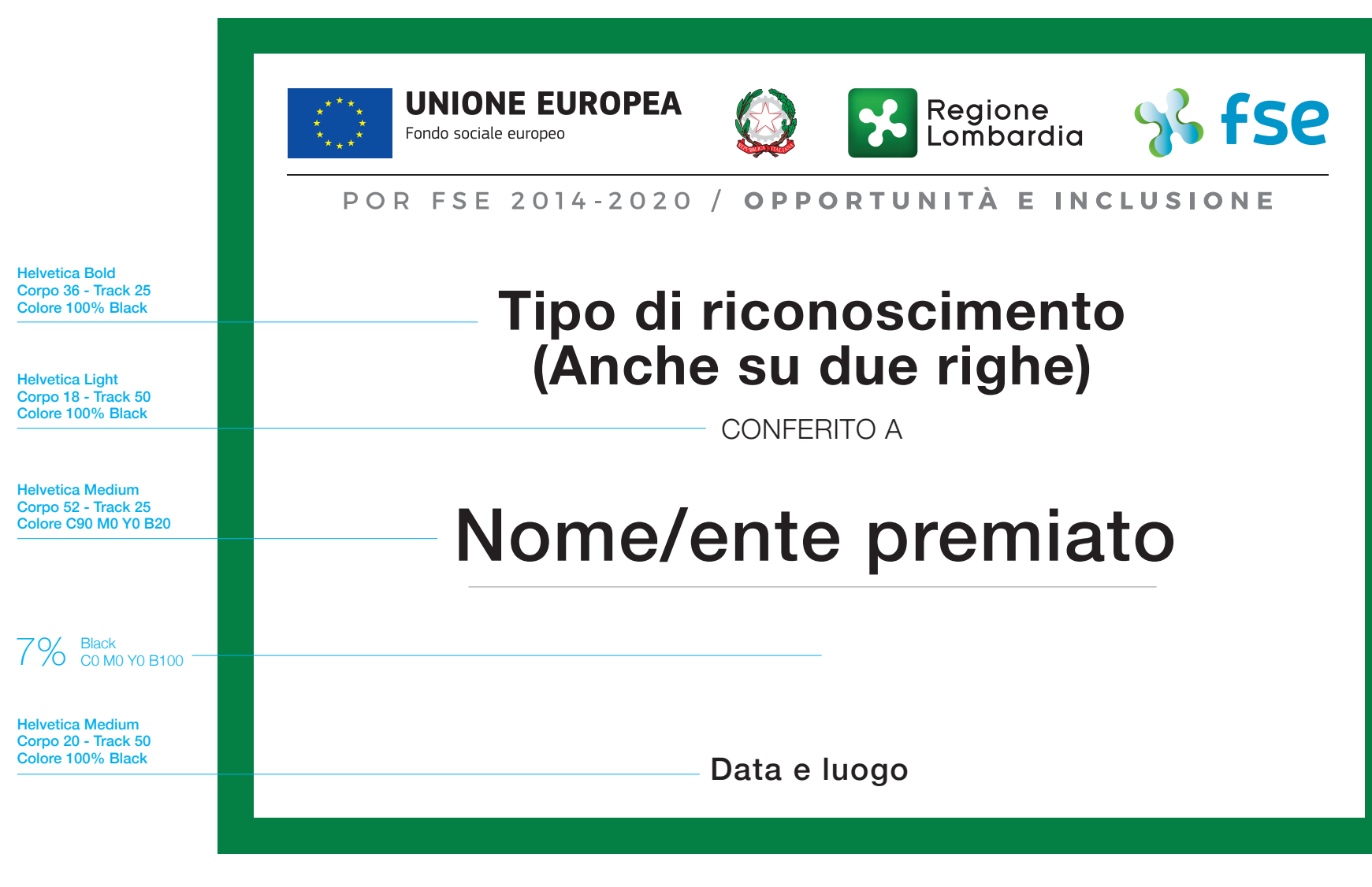

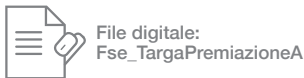

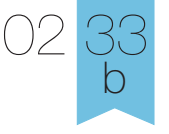

Comunicazione Esempi - Tradizionale **Targa premiazione - Tipo B** *Formato cm. 42x29,7 (A3)*

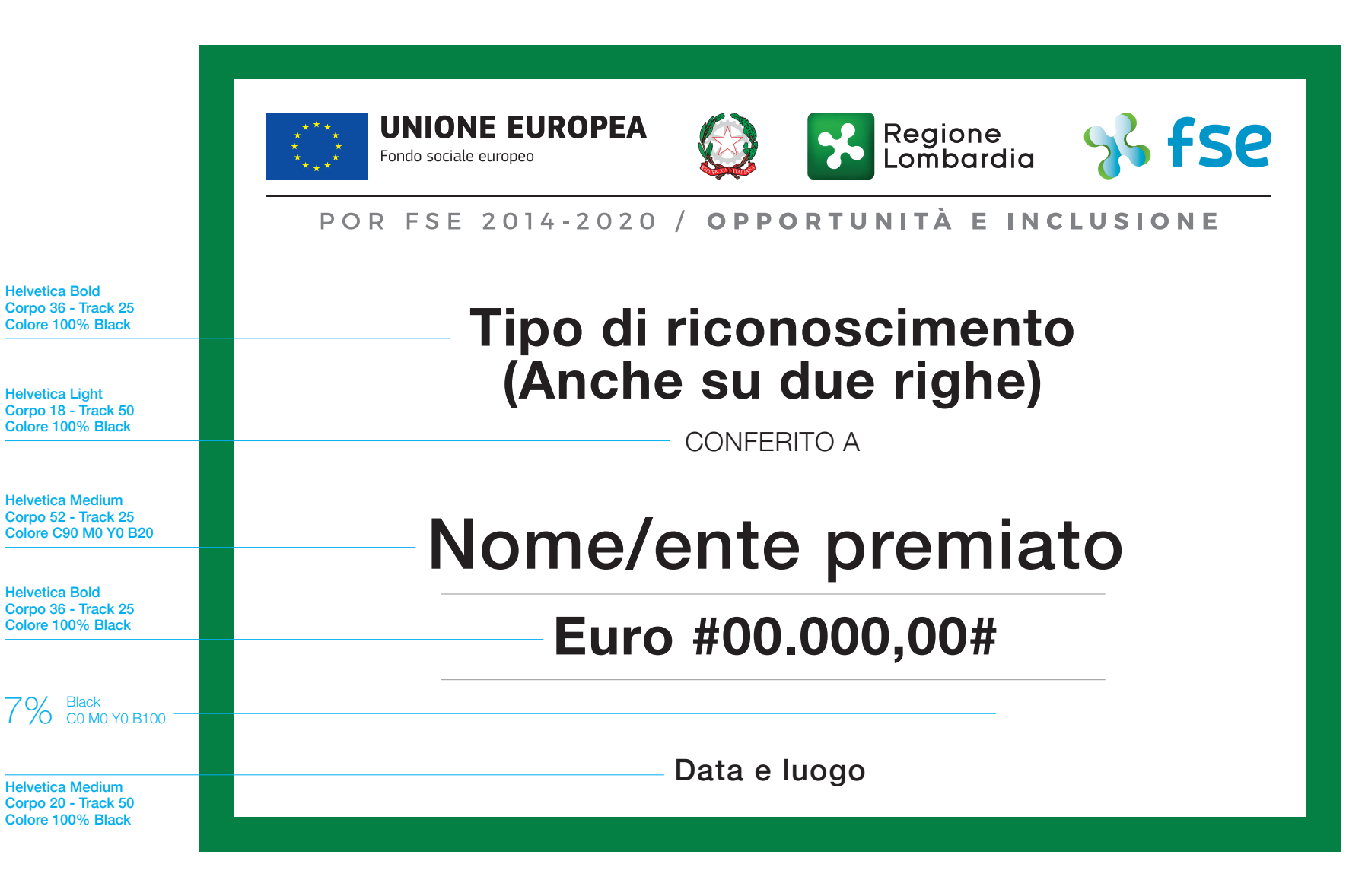

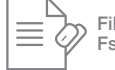

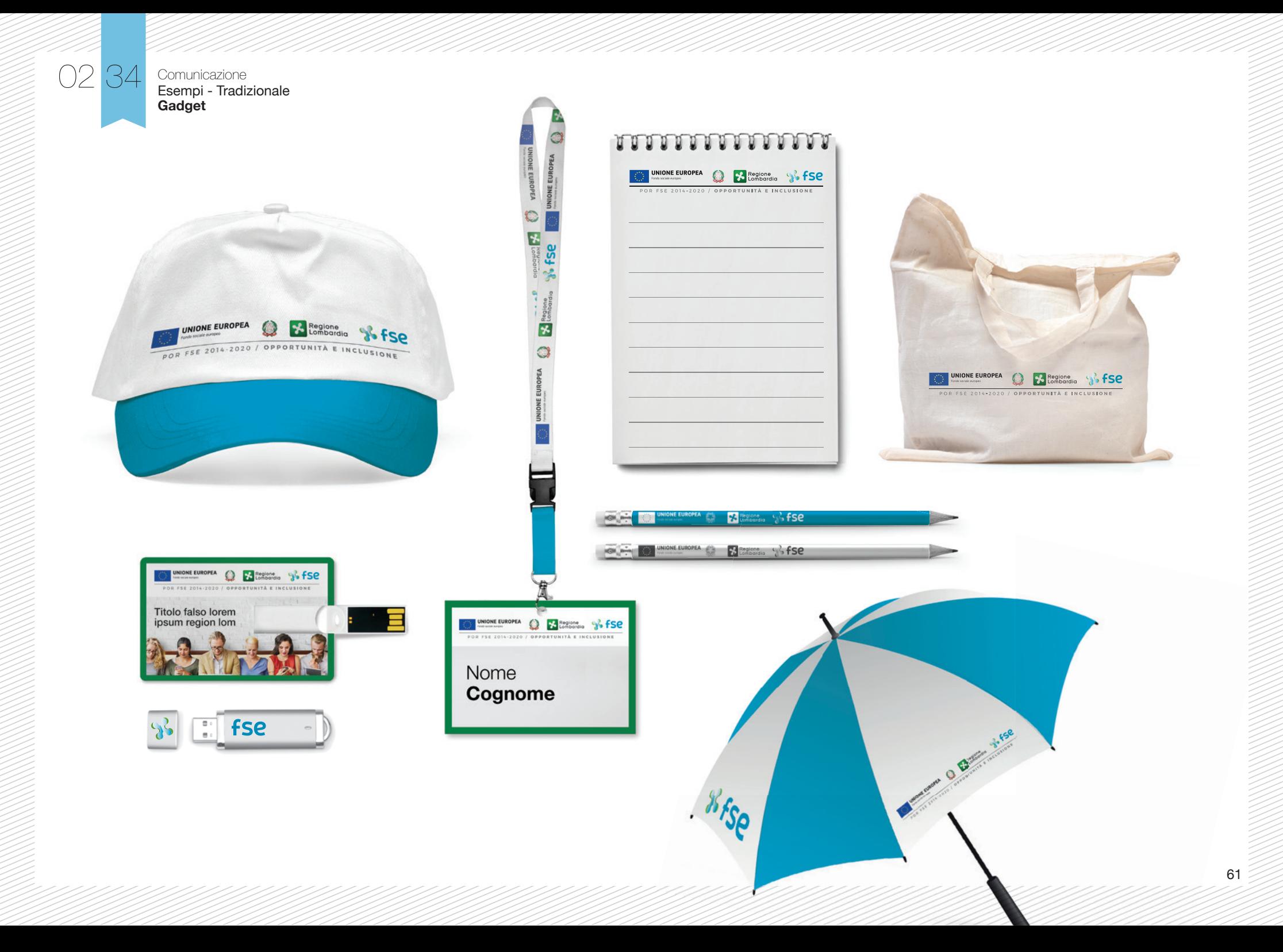

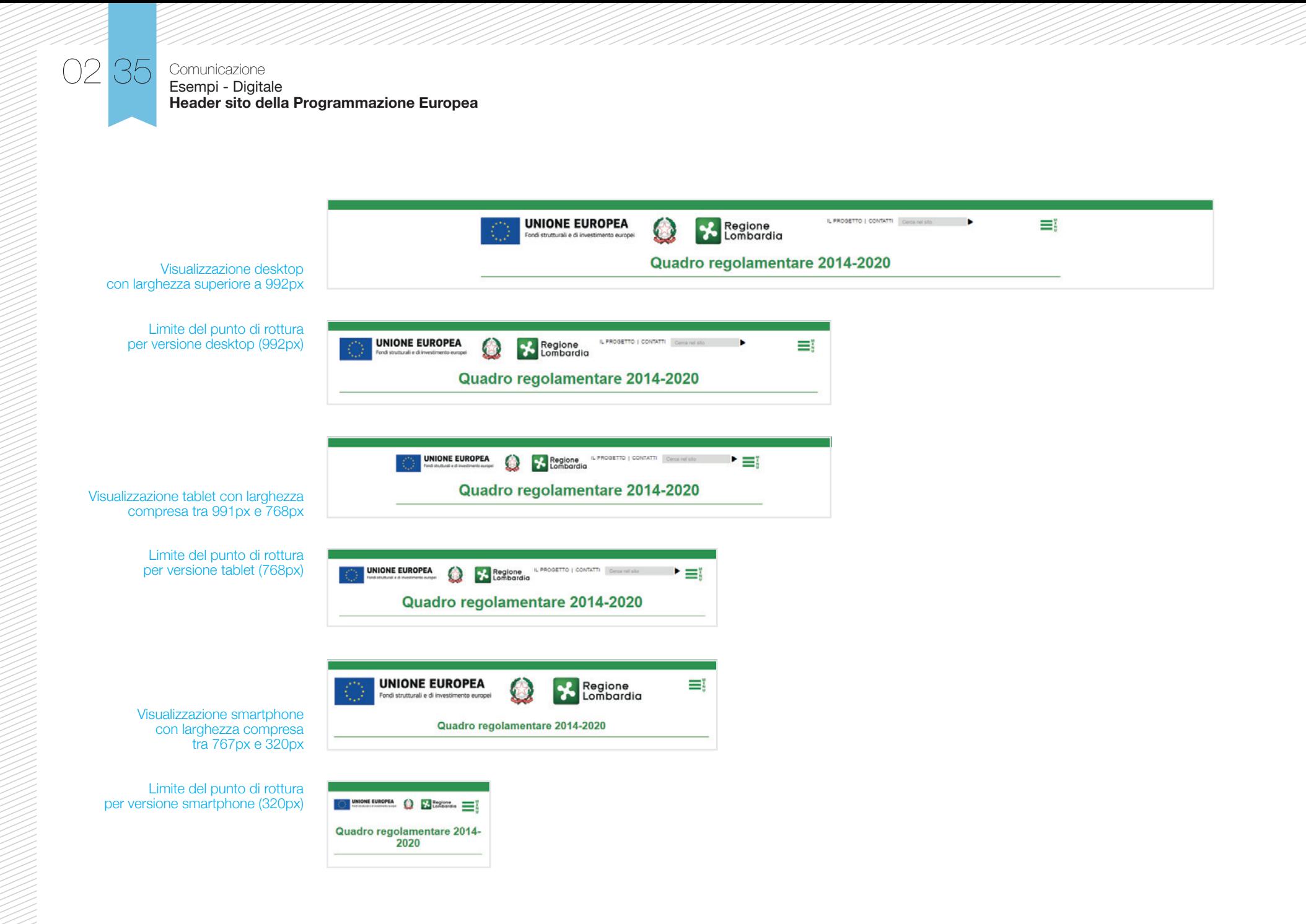

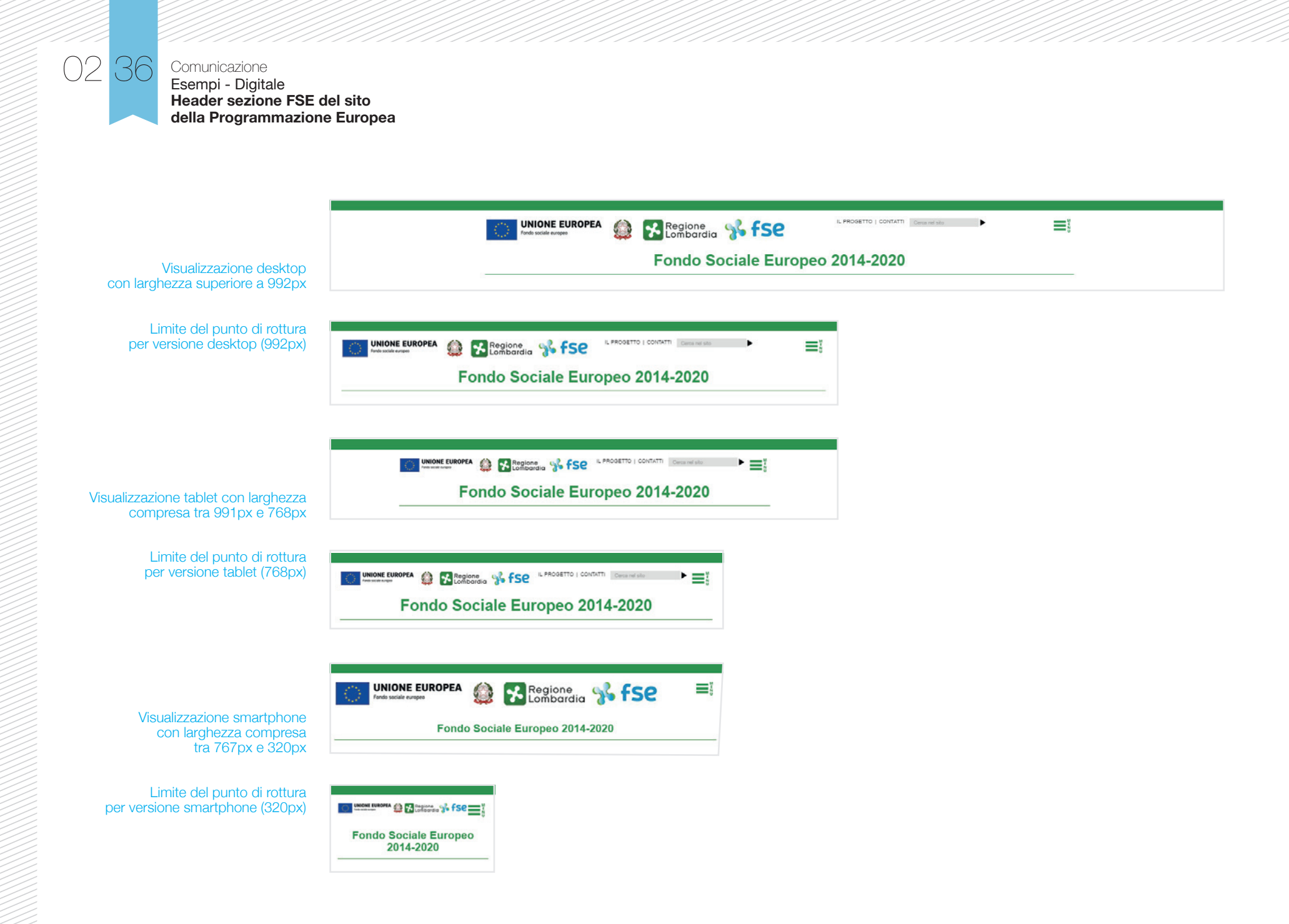

63

### Comunicazione Esempi - Digitale **Struttura di comunicazione su canali social**

02 37

# **Lanci semplici**

Informazioni minime da inviare per poter attivare lanci/campagne:

- 1. proposta di testo per facebook e twitter (max 140 caratteri);
- 2. immagine 800 x 600 pixel o 600 x 800 pixel (formato .jpeg);
- 3. link al portale regionale in cui si descrive l'iniziativa;
- 4. elenco dei soggetti da coinvolgere, specificando i loro account social  *(in modo da menzionarli e coinvolgerli nei lanci)*

# **Lanci con video**

- su Facebook la lunghezza massima deve essere di 60 minuti e le dimensioni massime del file di 2,3 GB. Facebook consiglia di usare formati MP4 o MOV
- su Twitter il formato video deve essere MP4, le dimensioni massime 15MB e la durata tra 5 e 30 secondi

# **Lanci sponsorizzati**

Per campagne sponsorizzate Facebook prevede che le immagini abbiano un testo non superiore al 20% dell'immagine stessa. Se questo standard non è rispettato, la sponsorizzazione può essere anche bloccata.

Qui il link alla griglia di facebook che consente di verificare il rapporto tra testo e immagine: https://www.facebook.com/ads/tools/text\_overlay

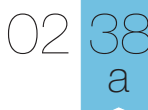

Comunicazione Esempi - Digitale **Banner - Orizzontale** 

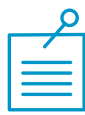

Nella composizione dei banner per web bisogna rispettare alcune regole per salvaguardare la leggibilità:

- 1. Il "format marchio" appare sempre su fondo bianco, in contemporanea o in coda alla comunicazione, mai prima
- 2. Se possibile, ma solo se leggibile, inserire la scritta "POR 2014-2020" e il payoff
- 3. In caso di illegibilità del "format marchio" far apparire i singoli marchi uno alla volta, in successione
- 4. Se sono presentri marchi di partner e/o sponsor, questi appaiono prima del format marchio

Nella schede a seguire alcuni esempi.

# Banner a sviluppo **orizzontale**

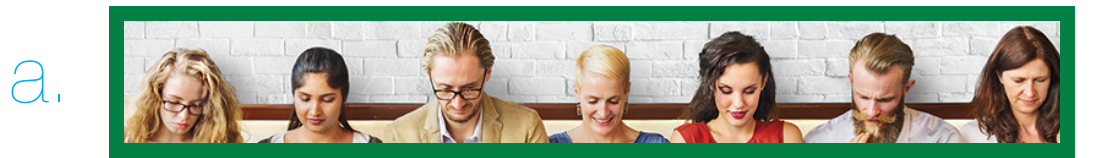

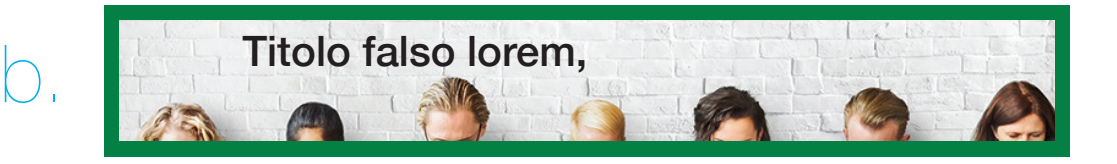

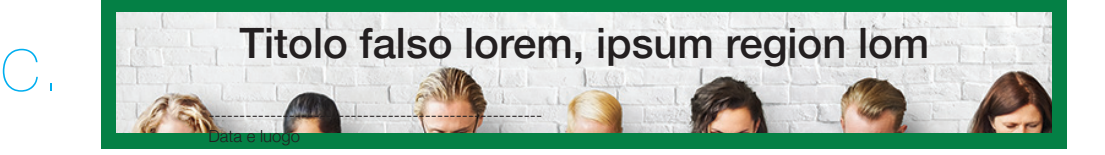

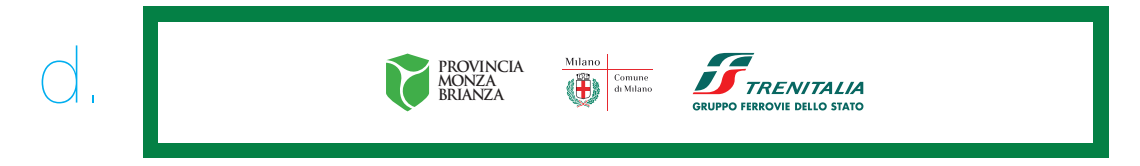

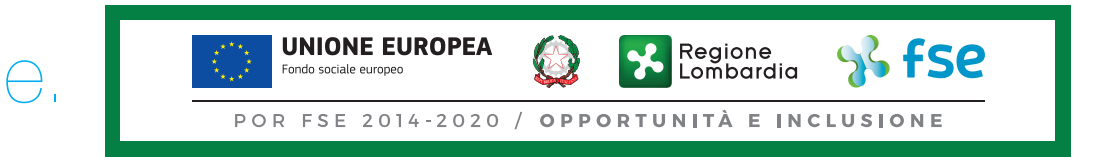

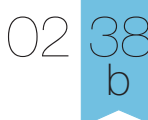

Comunicazione Esempi - Digitale **Banner - Quadrotto**

# Banner a sviluppo **quadrotto**

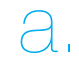

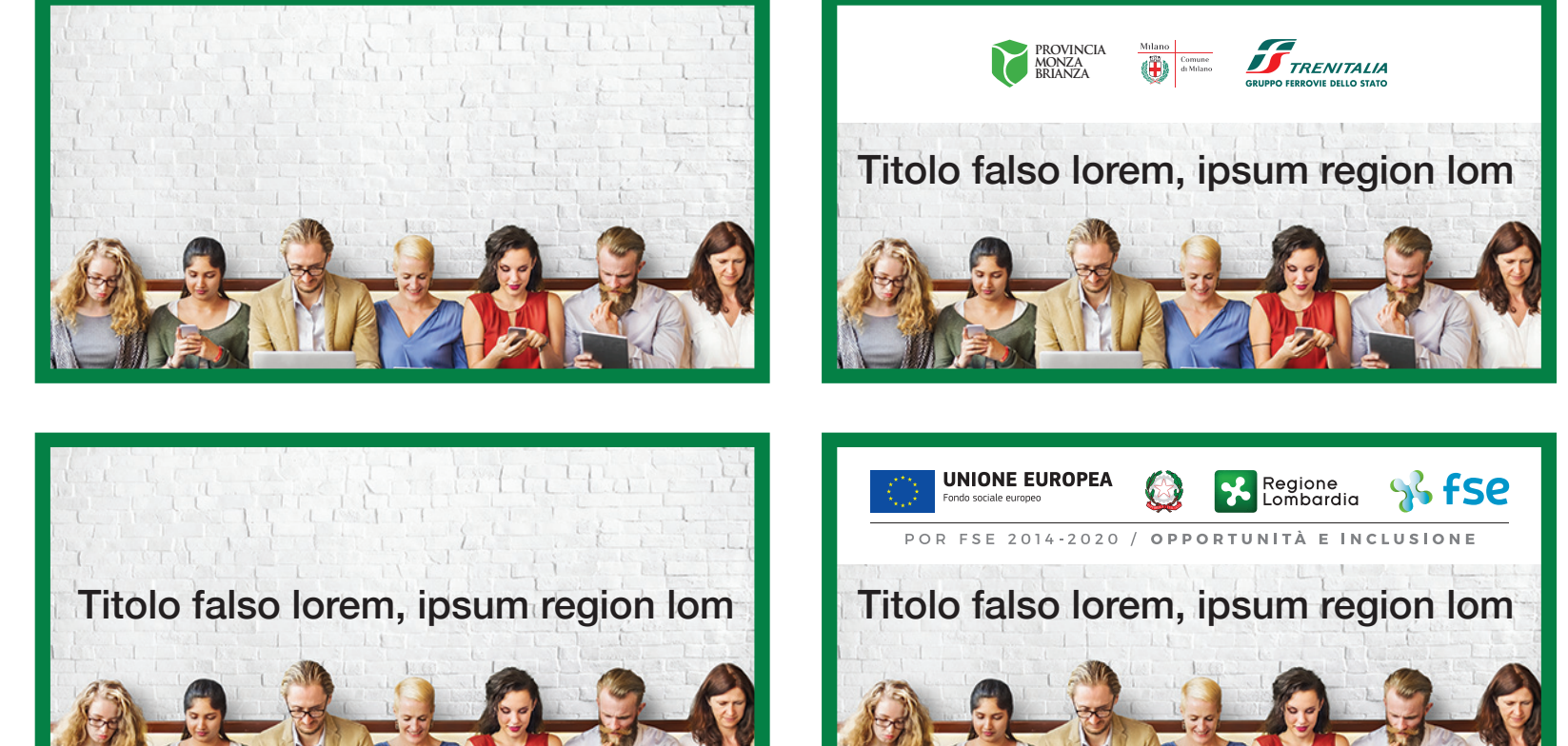

b.

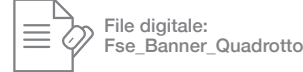

c.

 $\bigcap$ 

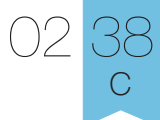

Comunicazione Esempi - Digitale **Banner - Verticale**

# Banner a sviluppo **verticale**

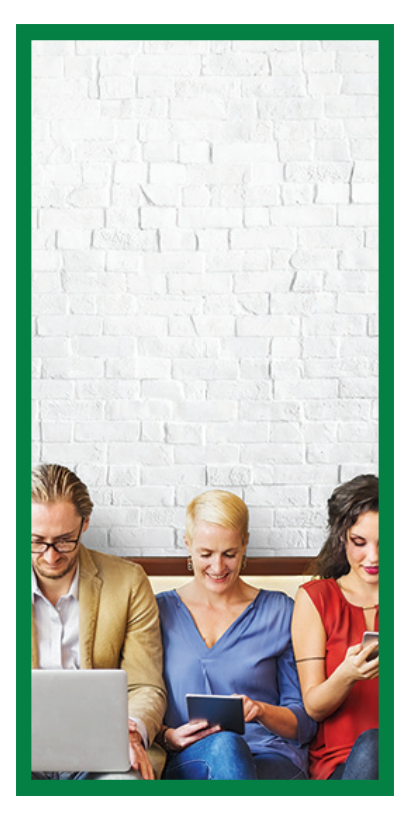

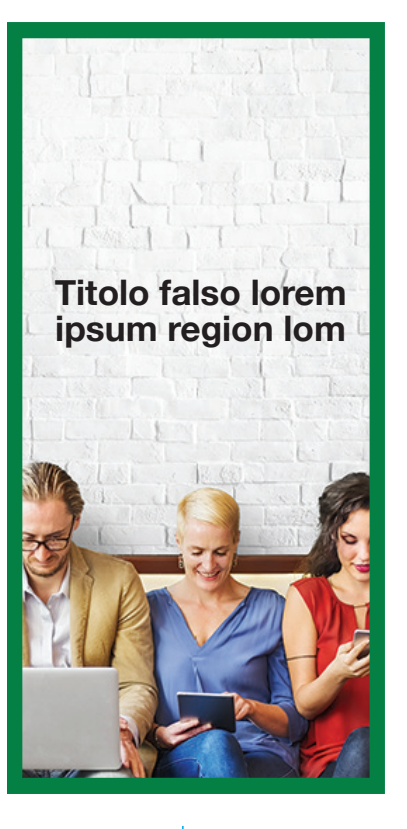

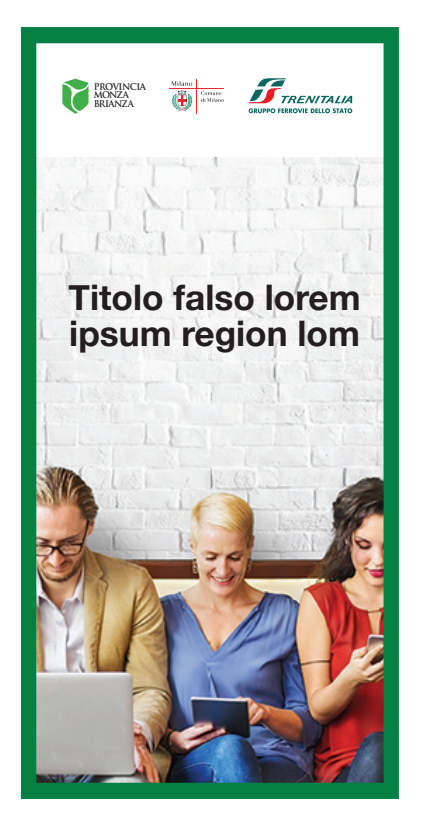

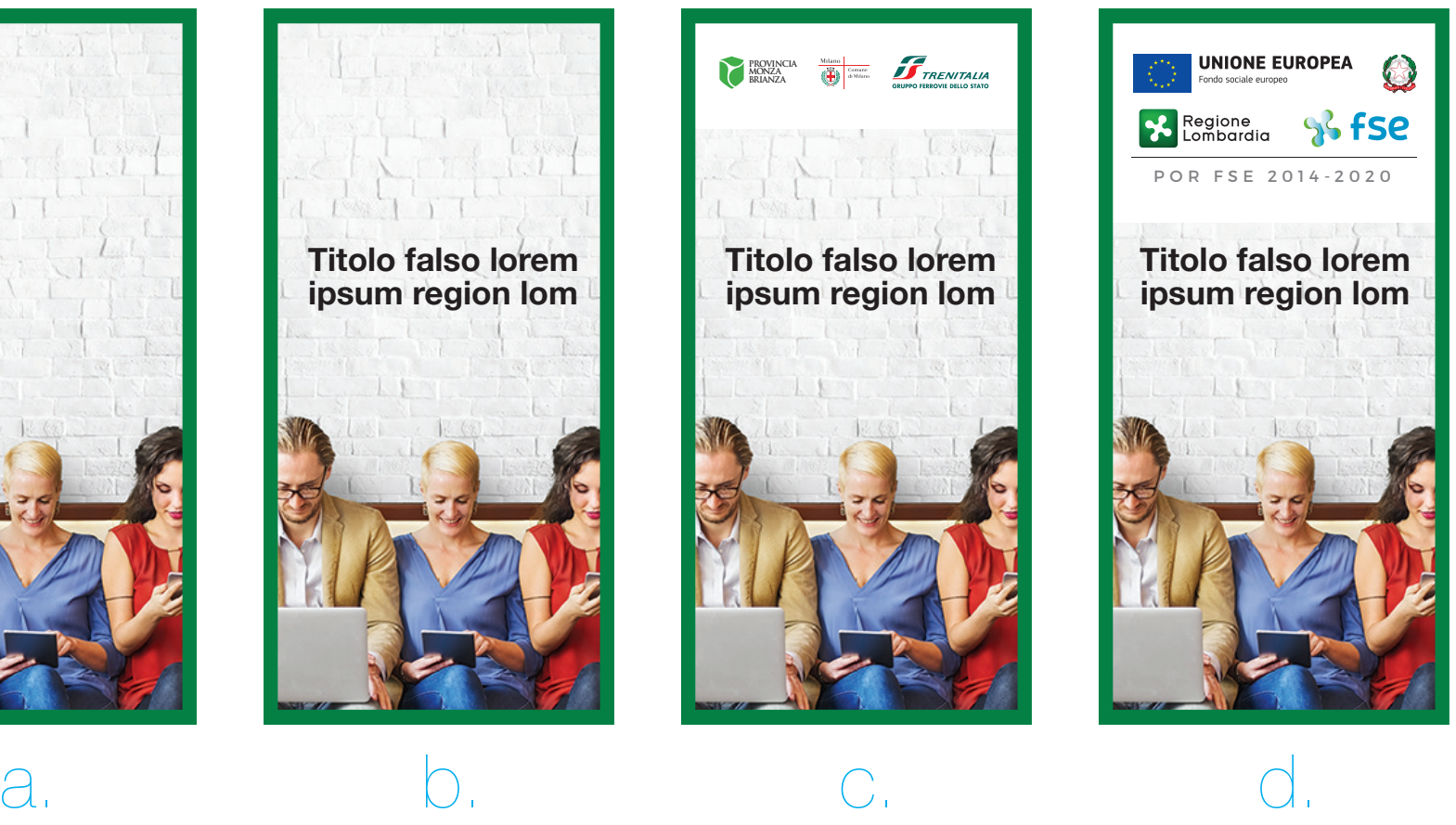

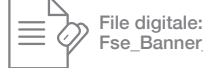

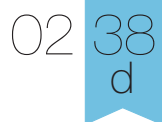

Comunicazione Esempi - Digitale **Banner - Formati "mini"**

# Banner formato **"mini"**

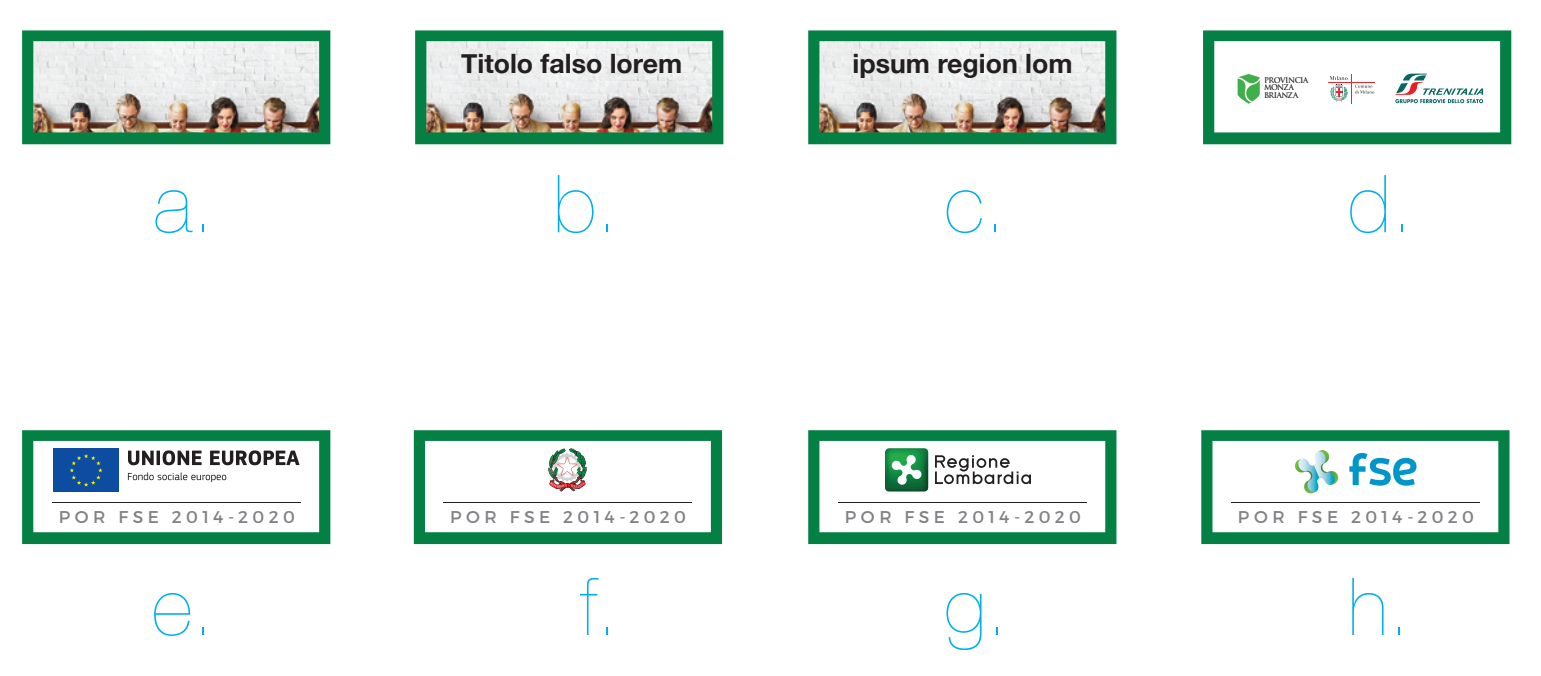

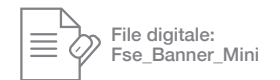

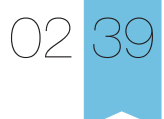

Comunicazione Esempi - Digitale **Icona** 

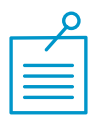

L'icona visualizzata in questa scheda viene utilizzata per tutti i canali media, dagli smartphone ai social network. Il simbolo viene utilizzato senza la scritta.

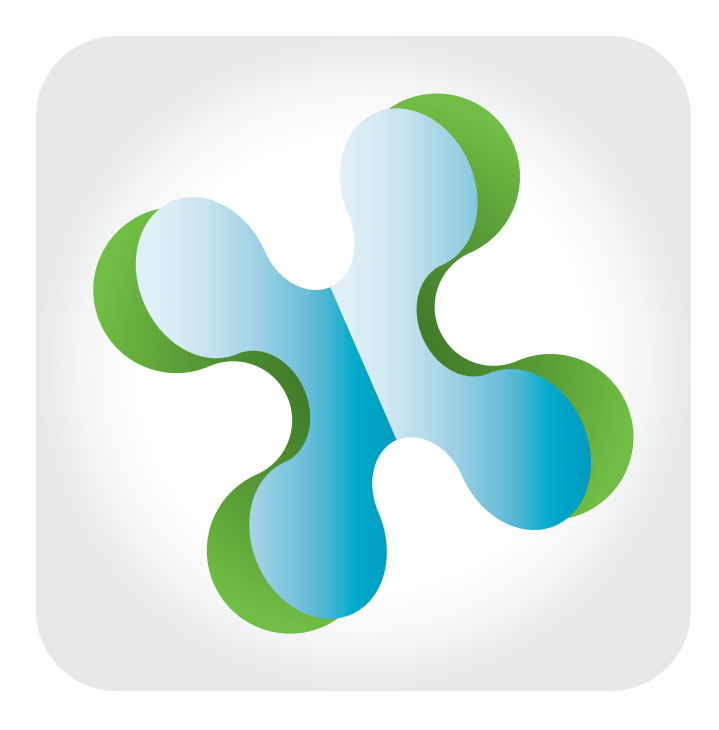

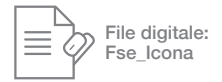

Comunicazione Esempi - Digitale **Facebook - Pagina dedicata** 

O<sub>2</sub> 40

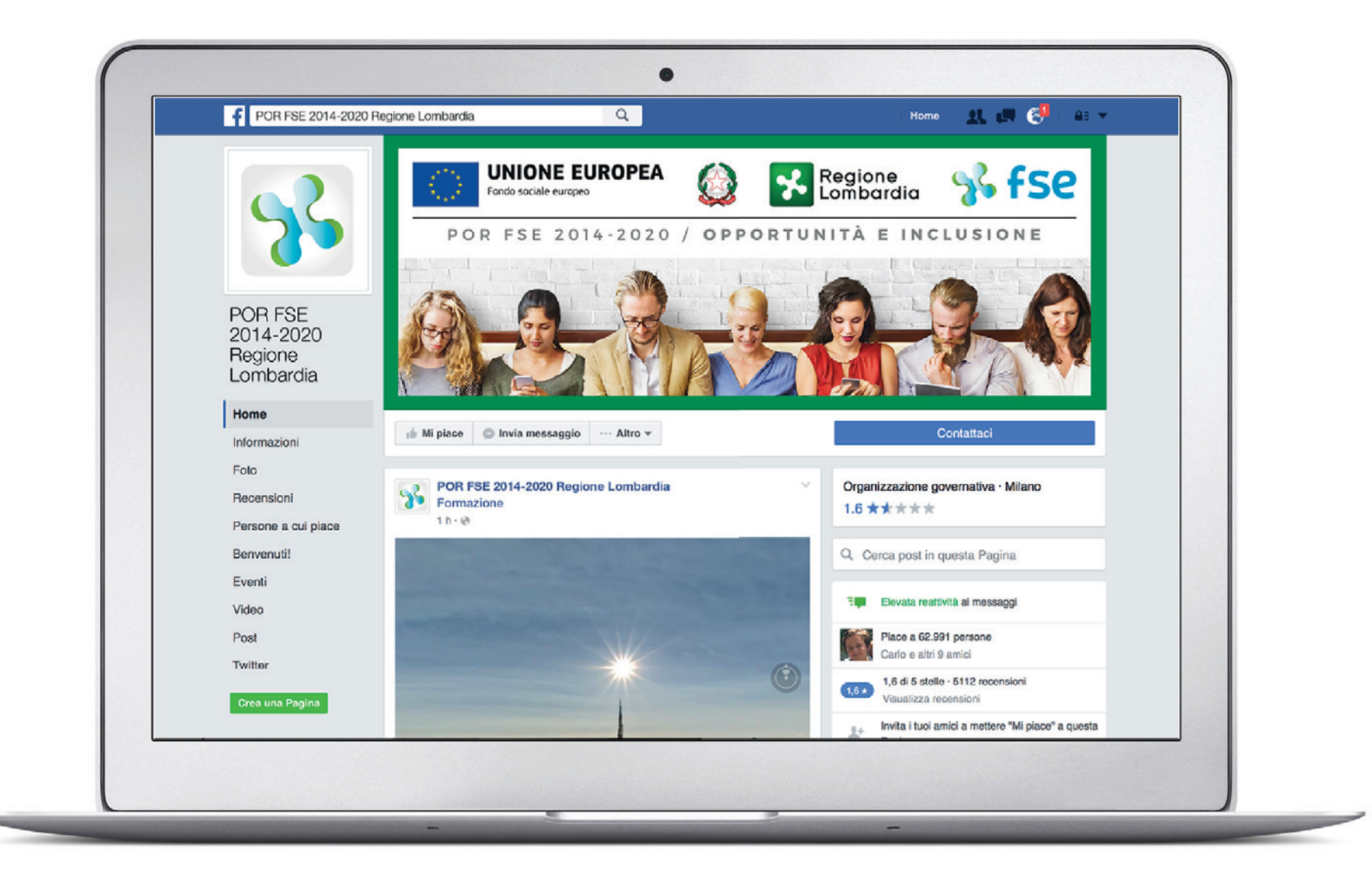

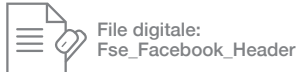

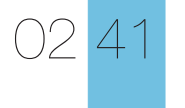

Comunicazione Esempi - Digitale **Facebook - Post** 

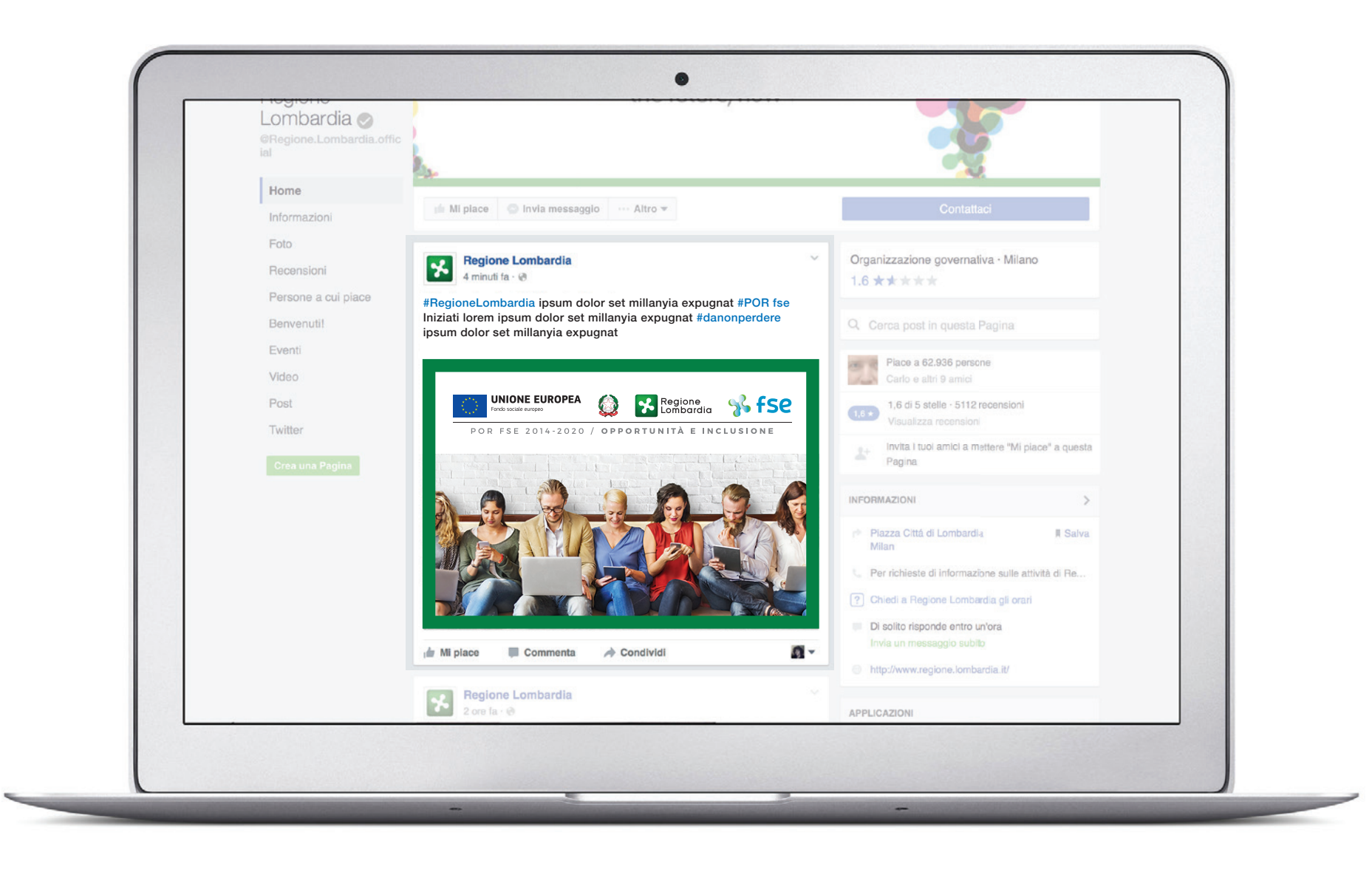

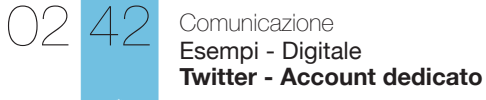

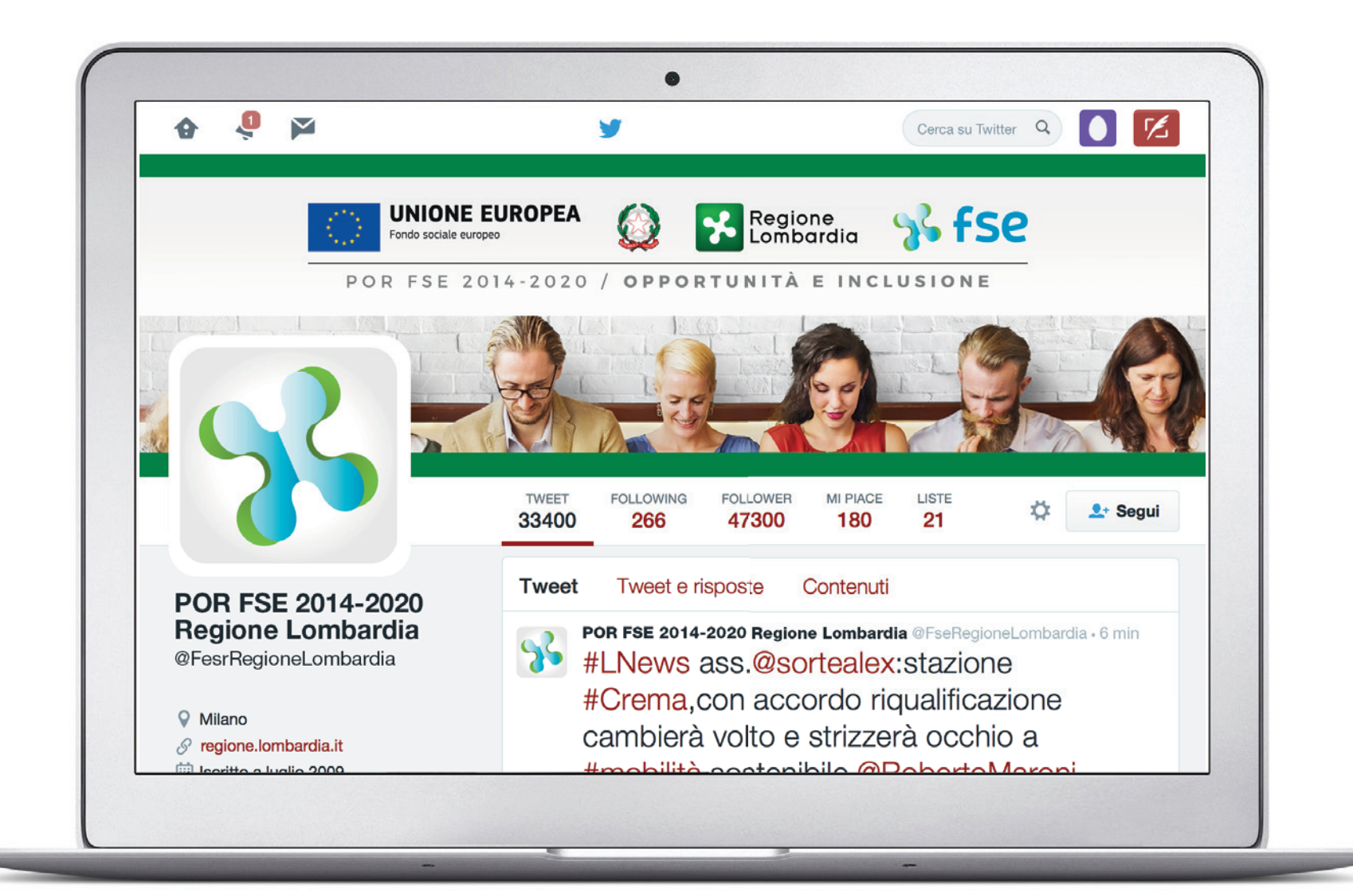

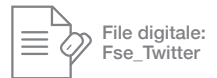
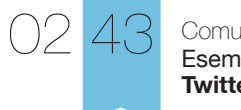

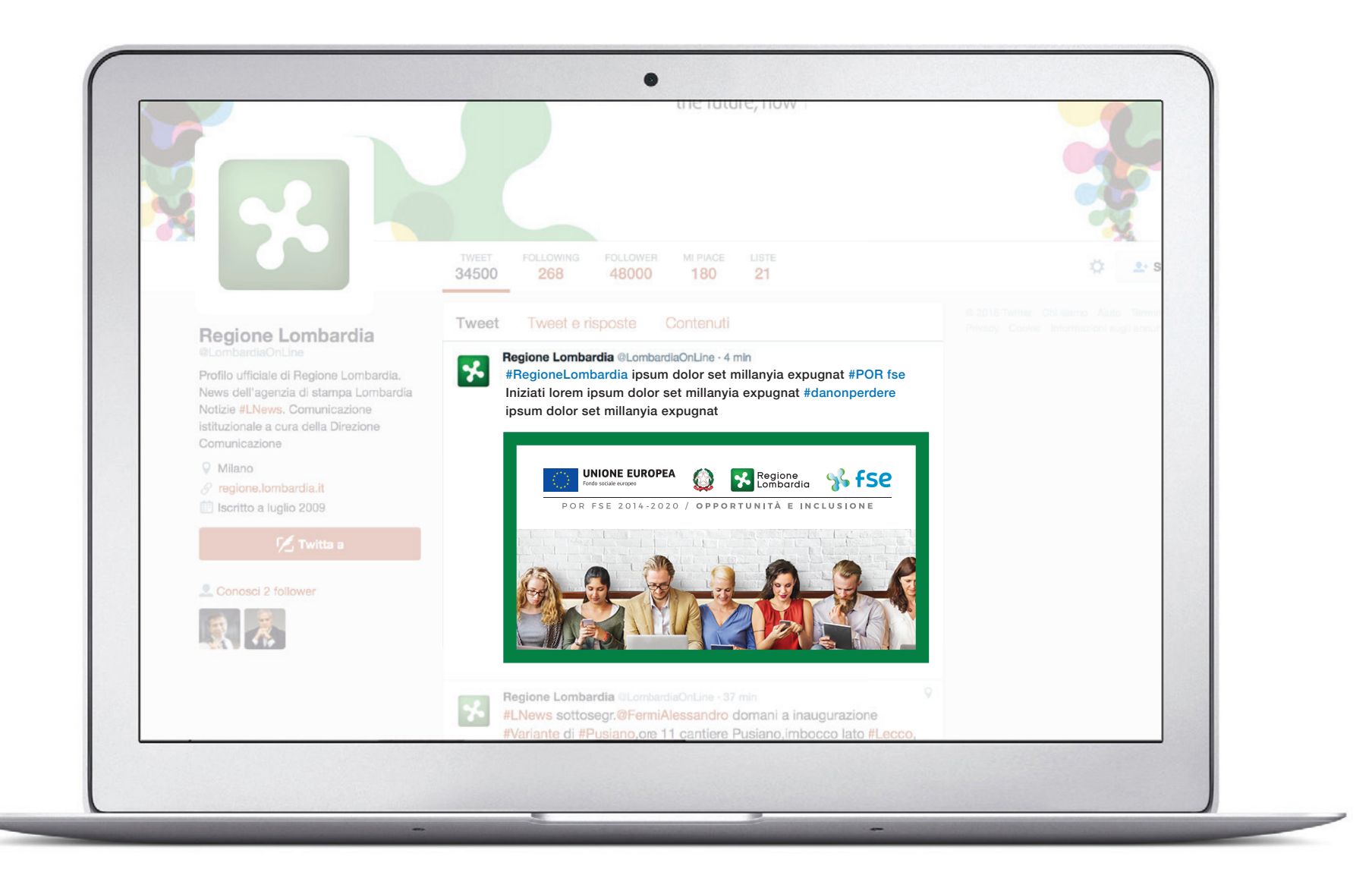

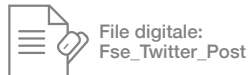

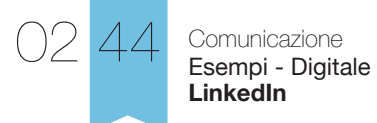

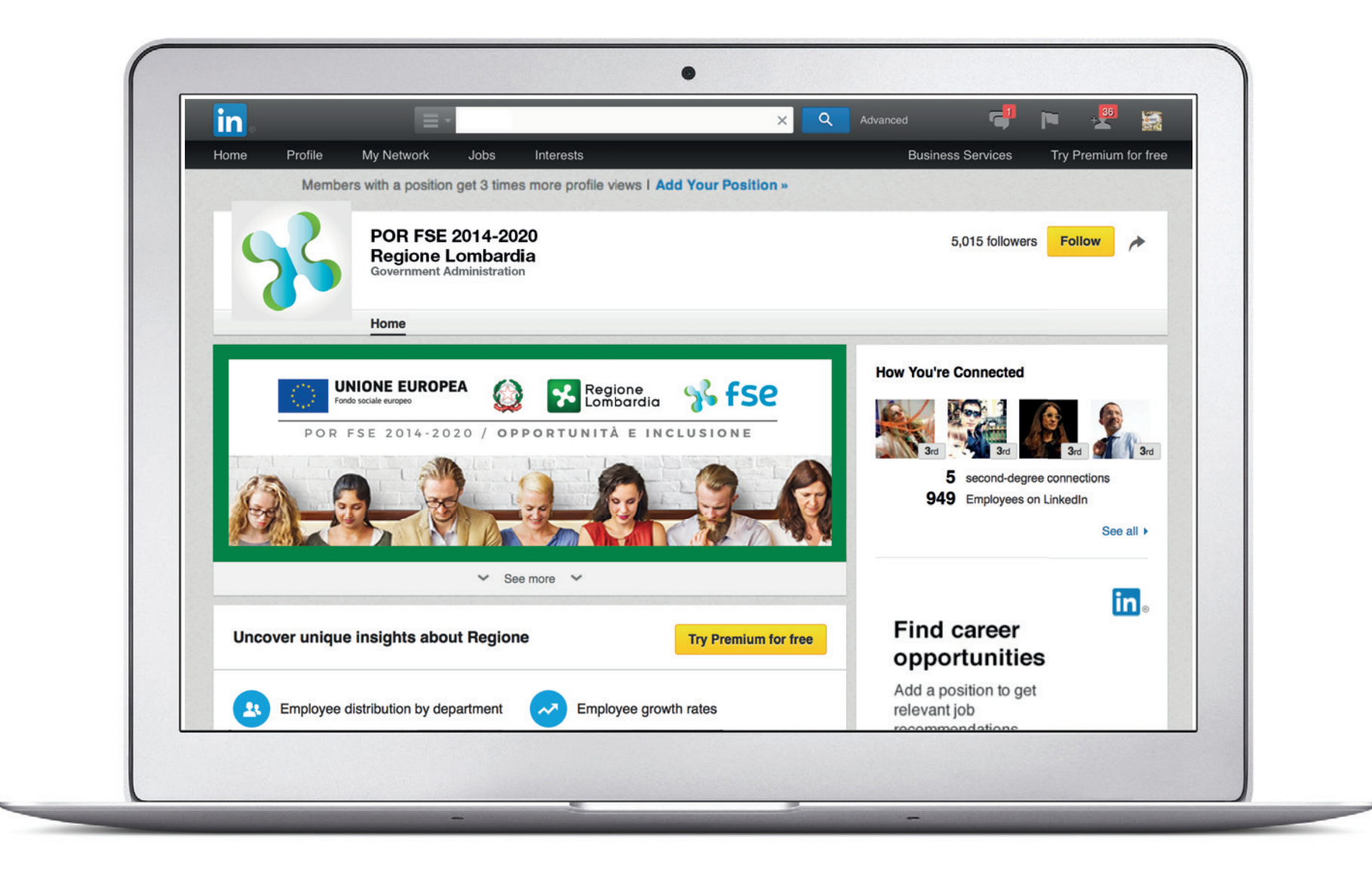

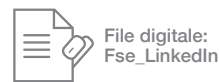

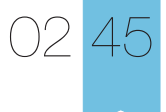

Comunicazione Esempi - Digitale **App**

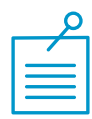

Nel caso in cui si sviluppi una App per smartphone e tablet, bisogna creare un *welcome frame* con il "format marchio". Questa videata va inserita subito

dopo l'apertura e prima dell'interfaccia dell'applicazione, la sua permanenzavaria da un minimo di 2 secondi ad un massimo di 5.

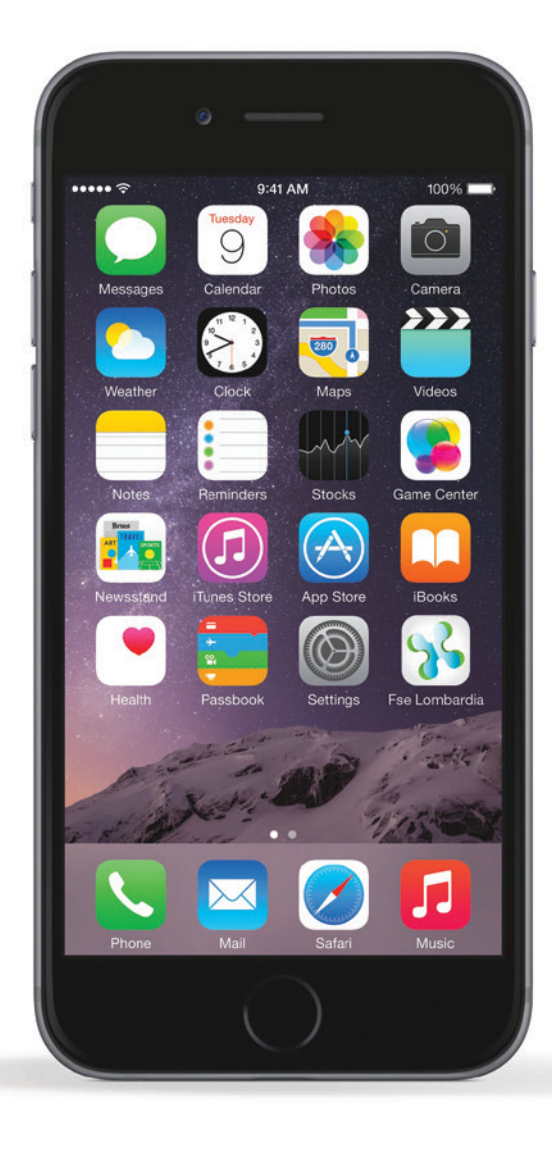

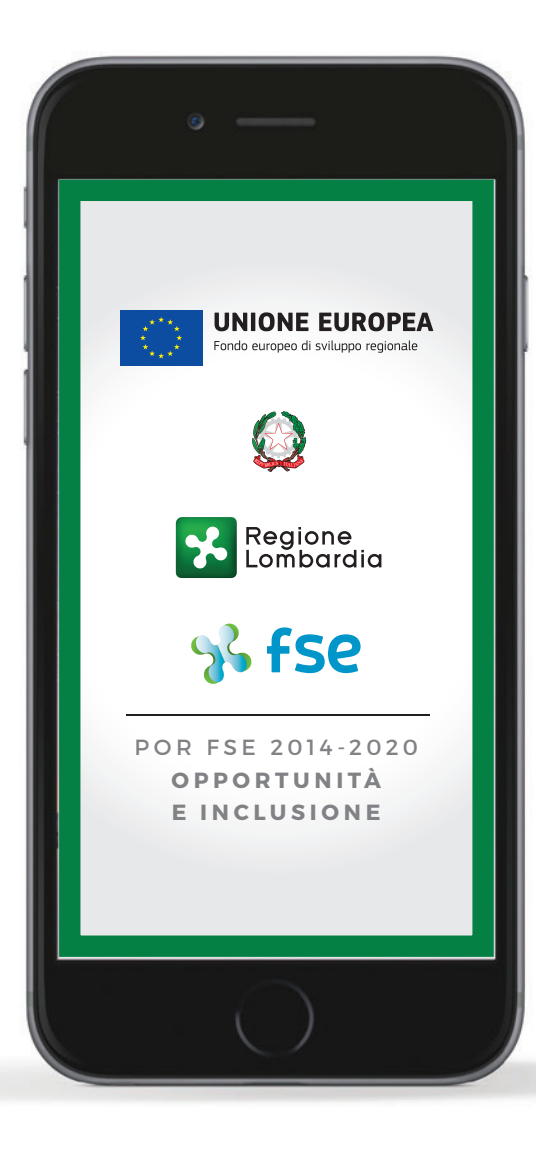

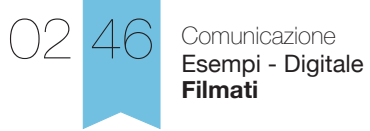

### Copertina - **I marchi si compongo in motion graphic Pagine interne** Pagine interne

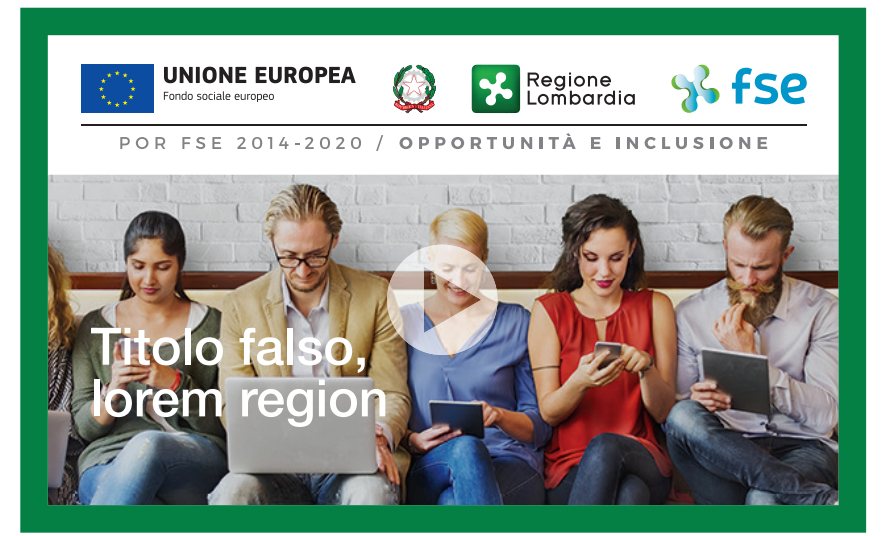

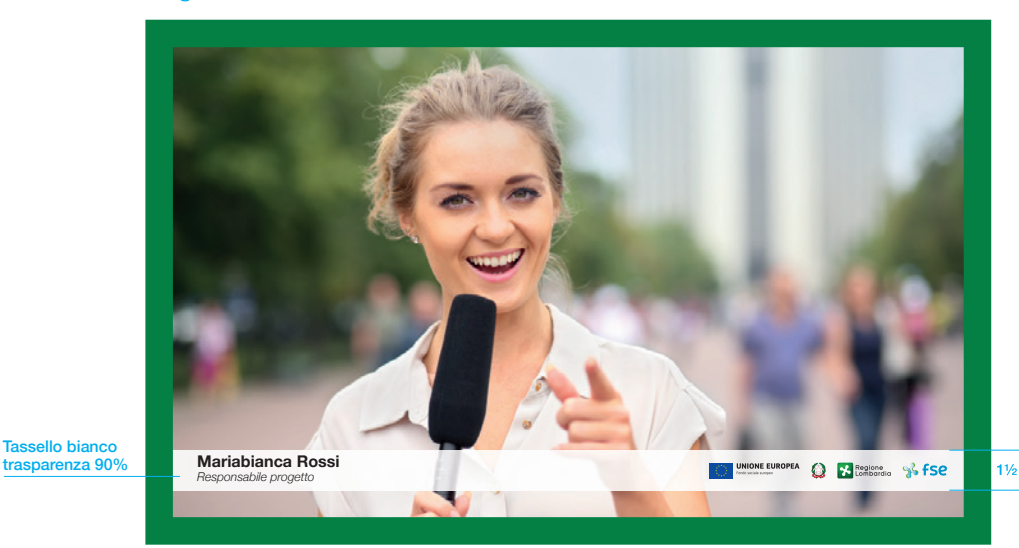

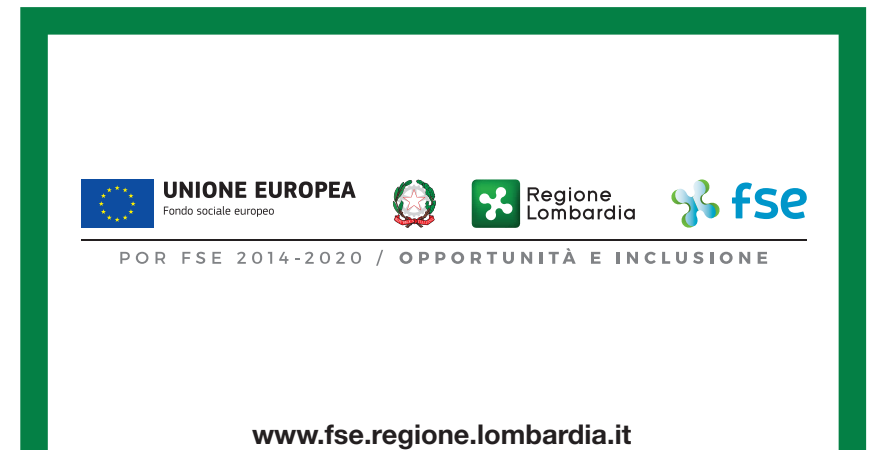

Frame di chiusura - **I marchi si compongo in motion graphic**

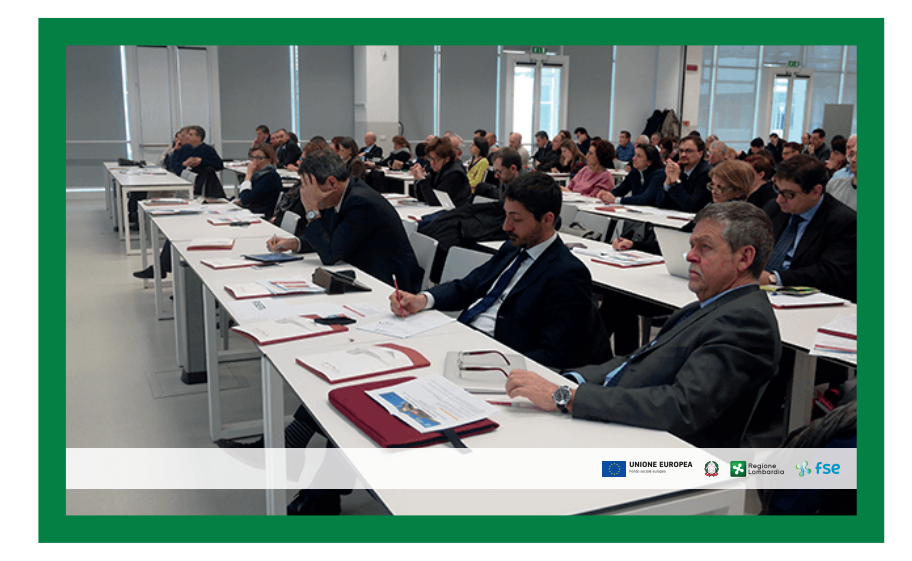

 $\epsilon$ C  $\mathbb{C}$ 

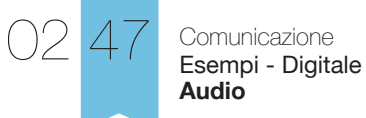

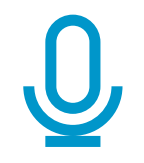

Gli annunci radio e video chiudono sempre, obbligatoriamente, con la seguente frase:

# *Iniziativa realizzata con il contributo del Fondo Sociale Europeo di Regione Lombardia*

La frase deve essere letta da voce con tono istituzionale, ben scandita e non disturbara da altri suoni, con durata non inferiore a 5 secondi

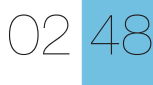

#### Comunicazione Esempi - Digitale **Slide Power Point 4:3**

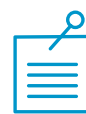

Utilizzare preferibilmente e se possibile la font istituzionale Helvetica. In caso di impossibiltà, è consentito l'utilizzo dei font alternativi Arial o Verdana.

#### Dimensioni font

La dimensione del carattere varia a seconda delle esigenze e della quantità dei contenuti. L'unico criterio da seguire è la coerenza nelle grandezze (sempre uguali su tutte le slides) di titoli, occhielli, note.

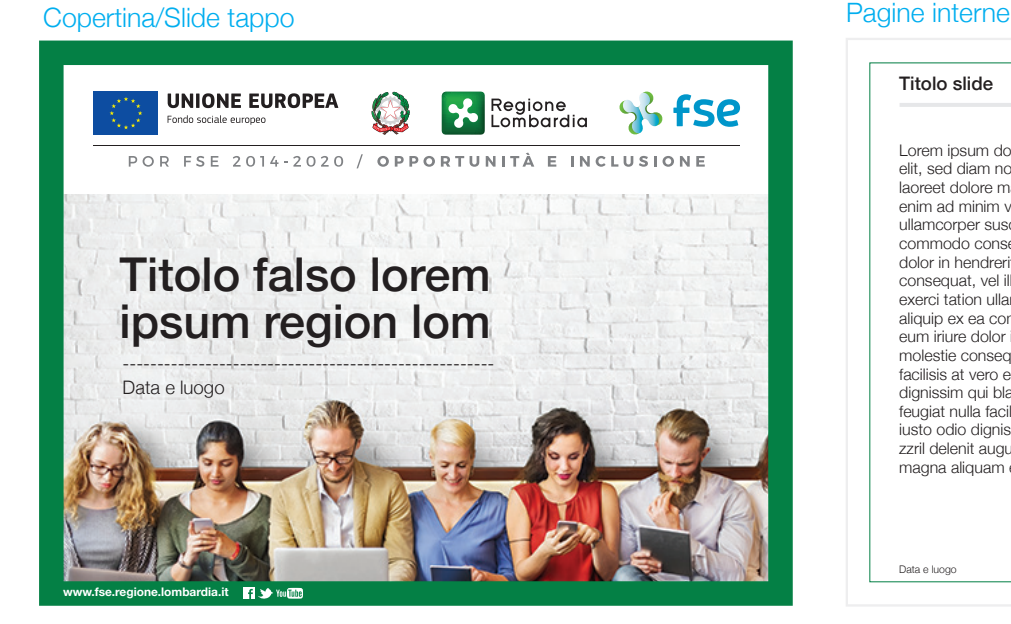

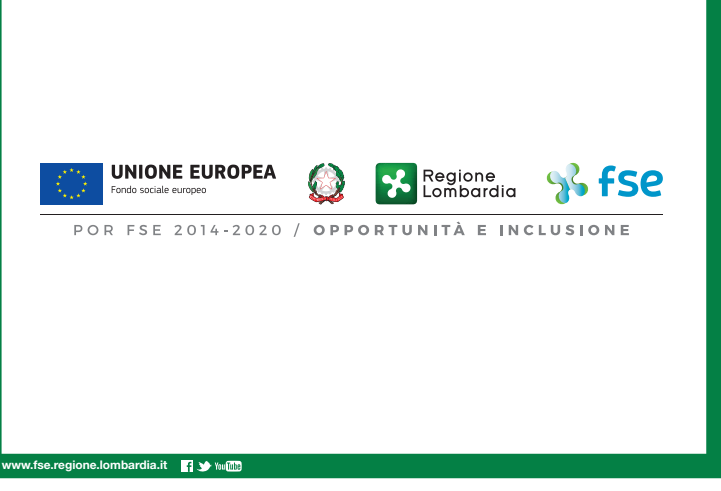

### molestie consequat, vel illum dolore eu feugiat nulla facilisis at vero eros et accumsan et iusto odio dignissim qui blandit praesent luptatum zzril eu feugiat nulla facilisis at vero eros et accumsan et iusto odio dignissim qui blandit praesent luptatum zzril delenit augue duis doloncidunt ut laoreet dolore magna aliquam erat volutpat. NIONE EUROPEA O Combardia & FSC Data e luogo Titolo slide Lorem ipsum dolor sit amet, consectetuer adipiscing elit, sed diam nonummy nibh euismod tincidunt ut laoreet dolore magna aliquam erat volutpat. Ut wisi enim ad minim veniam, quis nostrud exerci tation ullamcorper suscipit lobortis nisl ut aliquip ex ea commodo consequat.

Lorem ipsum dolor sit amet, consectetuer adipiscing elit, sed diam nonummy nibh euismod tincidunt ut laoreet dolore magna aliquam erat volutpat. Ut wisi enim ad minim veniam, quis nostrud exerci tation ullamcorper suscipit lobortis nisl ut aliquip ex ea commodo consequat. Duis autem vel eum iriure dolor in hendrerit in vulputate velit esse molestie consequat, vel illum dolore m veniam, quis nostrud exerci tation ullamcorper suscipit lobortis nisl ut aliquip ex ea commodo consequat. Duis autem vel eum iriure dolor in hendrerit in vulputate velit esse

Titolo slide

Duis autem vel eum iriure dolor in hendrerit in vulputate velit esse molestie consequat, vel illum dolore eu feugiat nulla facilisis at vero eros et accumsan et iusto odio dignissim qui blandit praesent luptatum zzril delenit augue duis doloncidunt ut laoreet dolore magna aliquam erat volutpat. Ut wisi enim ad minim veniam, quis nostrud exerci tation ullamcorper suscipit lobortis nisl ut aliquip ex ea commodo consequat. **1.** Lorem ipsum dolor sit **2.** Lorem ipsum dolor sit amet, consectetuer amet, consectetuer adipiscing elit, sed diam adipiscing elit, sed diam nonummy nibh euismod nonummy nibh euismod tincidunt ut laoreet dolore tincidunt ut laoreet dolore magna aliquam erat volutpat. magna aliquam erat volutpat. **O UNIONE EUROPEA O FA** Regione **9** FSC Data e luogo

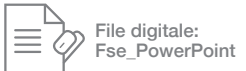

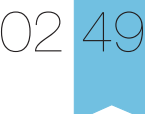

Comunicazione Esempi - Digitale **Slide Power Point 16:9**

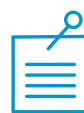

Utilizzare preferibilmente e se possibile la font istituzionale Helvetica. In caso di impossibiltà, è consentito l'utilizzo dei font alternativi Arial o Verdana.

#### Dimensioni font

La dimensione del carattere varia a seconda delle esigenze e della quantità dei contenuti. L'unico criterio da seguire è la coerenza nelle grandezze (sempre uguali su tutte le slides) di titoli, occhielli, note.

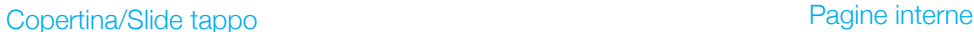

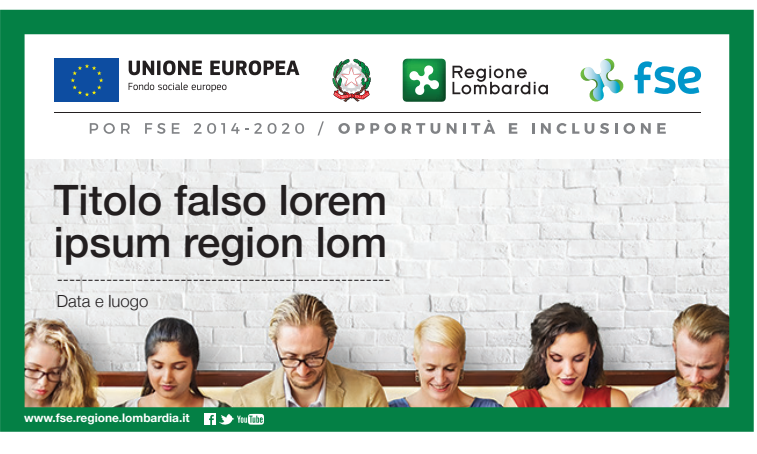

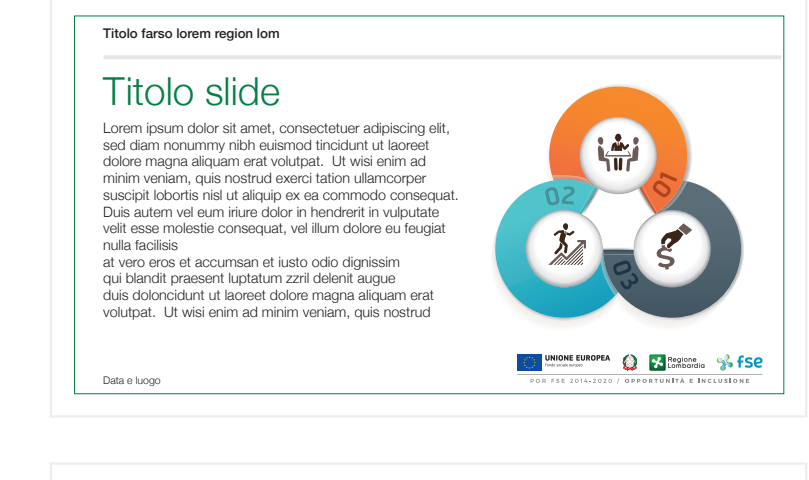

Lorem ipsum dolor sit amet, consectetuer adipiscing elit, sed diam nonummy nibh euismod tincidunt ut laoreet dolore magna aliquam erat volutpat. Ut wisi enim ad minim veniam, quis nostrud exerci tation ullamcorper

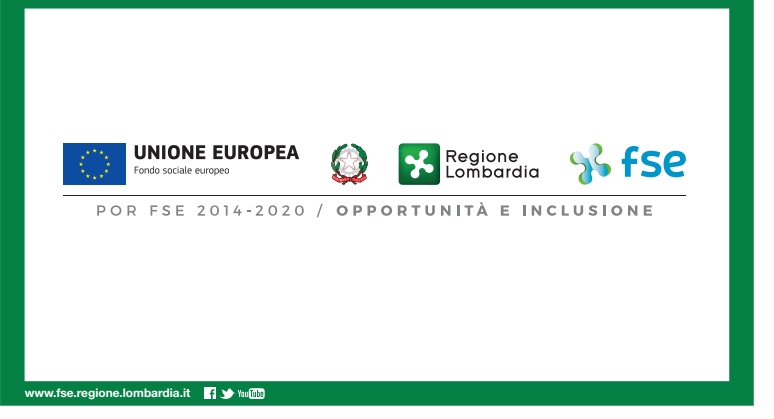

suscipit lobortis nisl ut aliquip ex ea commodo consequat. Duis autem vel eum iriure dolor in hendrerit in vulputate velit esse molestie consequat, vel illum dolore eu feugiat nulla facilisis consectetuer adipiscing elit, sed tincidunt ut laoreet dolore magna aliquam erat volutpat. Ut wisi enim **2.** Lorem ipsum dolor sit amet, consectetuer adipiscing elit, sed diam nonummy nibh euismod tincidunt ut laoreet dolore magna aliquam erat volutpat. Ut wisi enim

> **CONTINUES** EUROPEA **CONTRACTE SANS SECTION** Connective Legislate

Data e luogo

Titolo farso lorem region lom

Titolo slide

**1.** Lorem ipsum dolor sit amet,

diam nonummy nibh euismod

Slide di chiusura

Comunicazione **Adempimenti di comunicazione per i beneficiari**

 $\bigcap$ 

a

*In linea con la Strategia di Comunicazione del POR FSE 2014-2020 cofinanziata dal Fondo Sociale Europeo, si presentano di seguito il quadro normativo dei principali adempimenti a cui sono tenuti i beneficiari, unitamente ad una breve descrizione delle misure da attivare e alla relativa fonte normativa.*

"Qualsiasi documento, relativo all'attuazione di un'operazione usata per il pubblico oppure per i partecipanti, compresi certificati di frequenza o altro, contiene una dichiarazione da cui risulti che il programma operativo è stato finanziato dal fondo o dai fondi" *Reg. (UE) n. 1303/2013, Allegato XII (ad esempio moduli di iscrizione, attestati, registri, comunicazioni all'esterno, banner pubblicitari, convenzioni tirocini, schede stage, ecc.).*

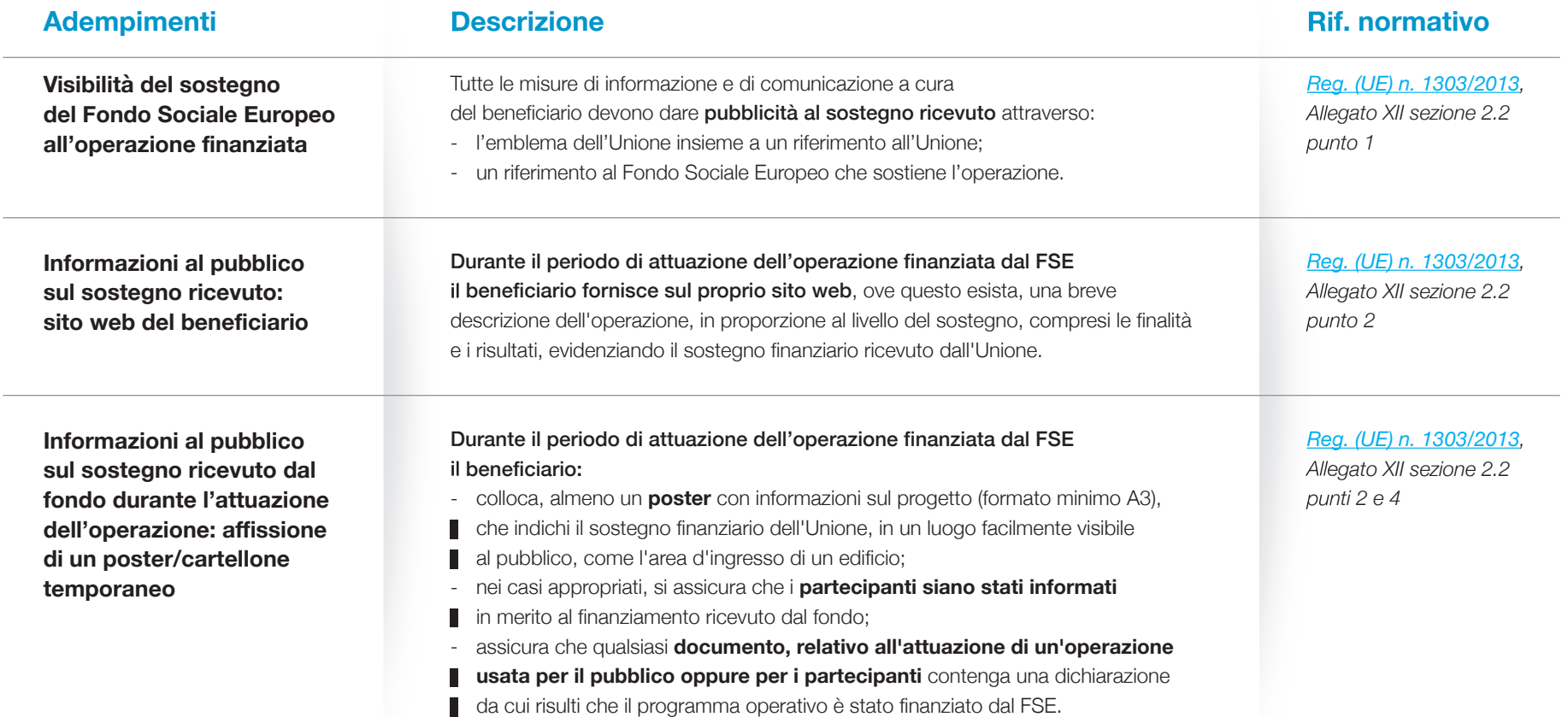

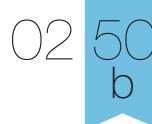

#### Comunicazione **Adempimenti di comunicazione per i beneficiari**

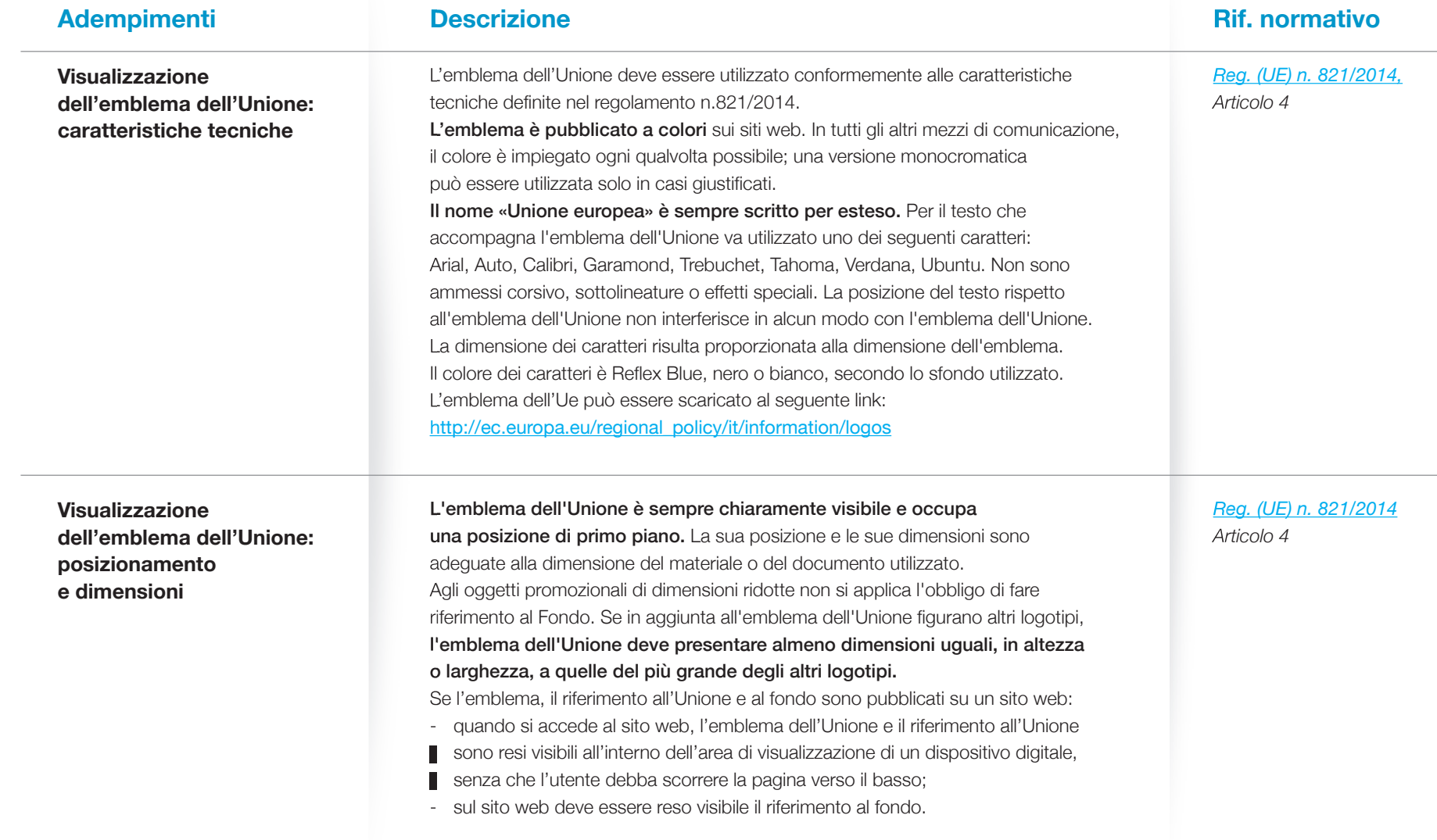

*Nelle pagine a seguire sono disponibili esempi relativi alle misure descritte.*

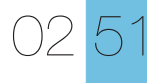

### Comunicazione

Esempi - Beneficiari **Posizionamento format marchio**

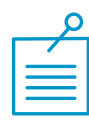

In caso di strumenti di comunicazione realizzati dai beneficiari, il format marchio va sempre posizionato nella parte superiore dello spazio, su fondo bianco e in un'area di rispetto minima definita dal modulo "Rosa Camuna" (massima 2 Rosa Camuna).

Per queste comunicazioni va utilizzato il format marchio completo di dicituta (vedi tav. 01.13).

*Nelle pagine seguenti alcuni esempi, simulando una comunicazione realizzata dai* 

**REALIZZATO CON IL SOSTEGNO DISS FSe UNIONE EUROPEA Regione**<br>**Lombardia** Fondo sociale europeo POR FSE 2014-2020 / OPPORTUNITÀ E INCLUSIONE *beneficiari. Spazione realizzata dai beneficiari. Spazio a disposizione realizzata dai* 

> *della comunicazione realizzata dai beneficiari*

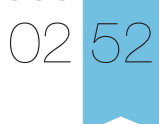

Comunicazione Esempi - Beneficiari **Materiale cartaceo**

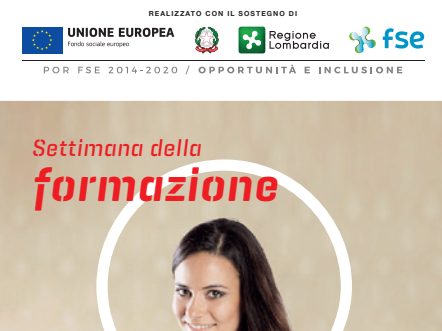

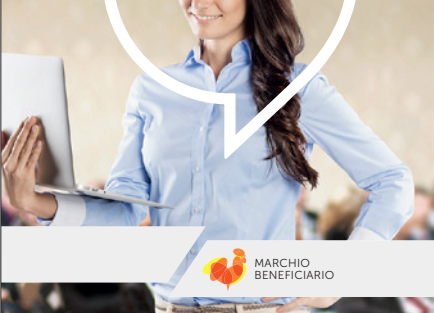

Copertina brochure/bookleat

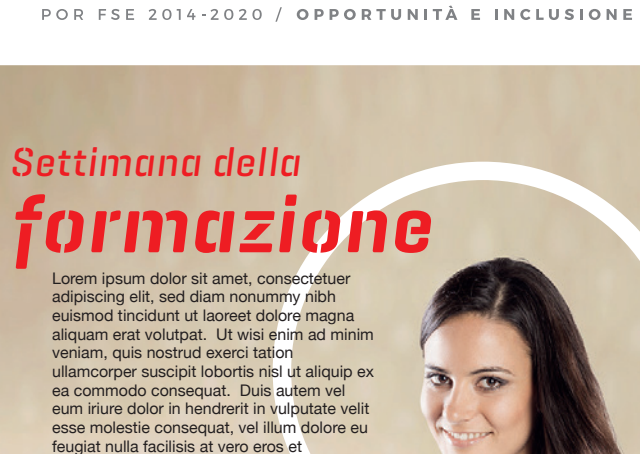

**UNIONE EUROPEA** 

Fondo sociale europeo

**REALIZZATO CON IL SOSTEGNO DI**

**X** Regione

fse

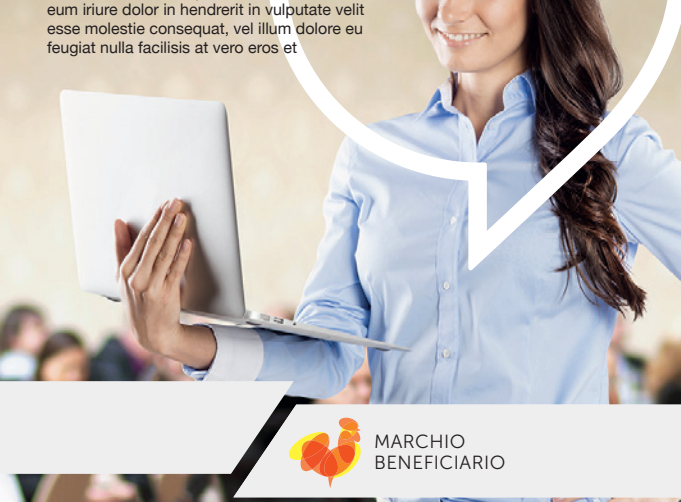

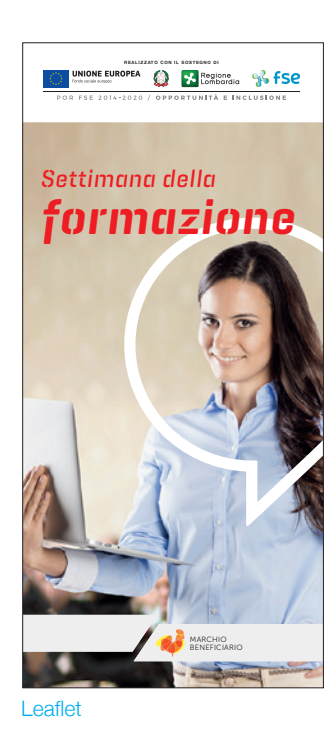

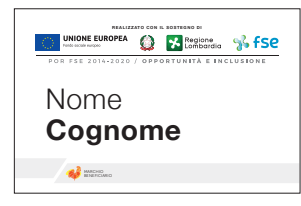

Badge

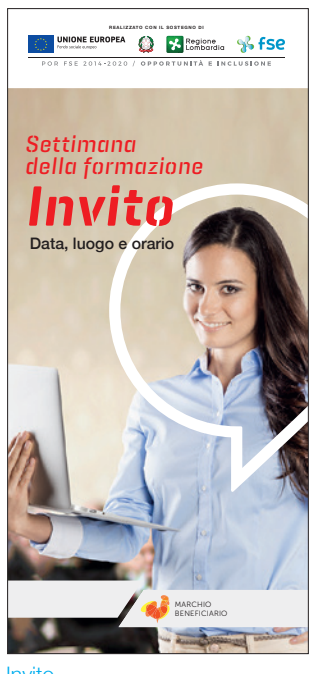

Invito

Manifesto/locandina/poster A3

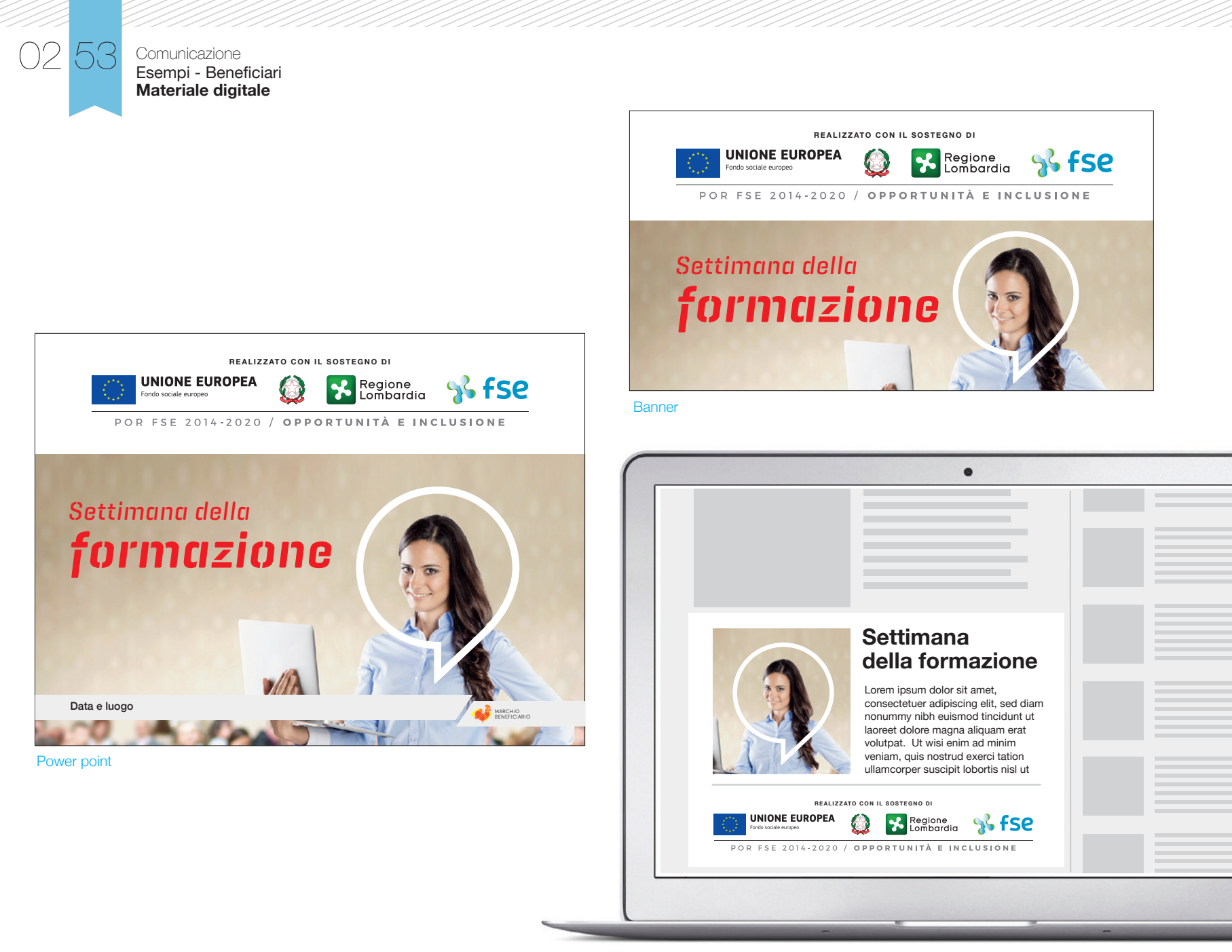

Sito web

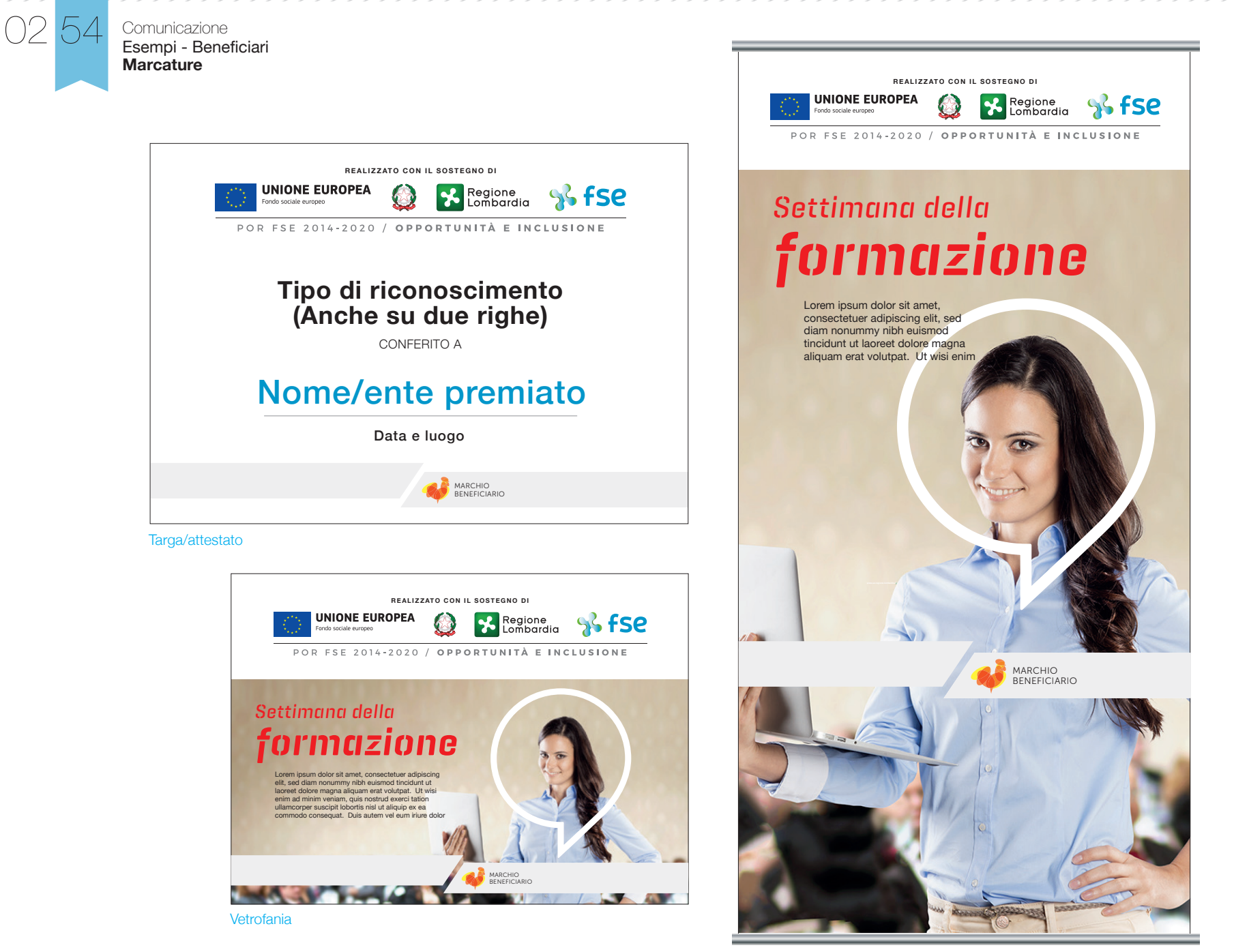

**RollUp** 

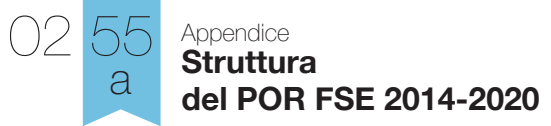

### **La struttura del POR FSE 2014-2020: Assi, Obiettivi, Azioni**

Il POR FSE articola la propria strategia focalizzandola su 5 Assi prioritari tra loro coerenti e integrati declinati in obiettivi specifici (OS) e relativi risultati attesi, a cui sono correlate le azioni che saranno cofinanziate dal Programma.

#### **Occupazione Asse I**

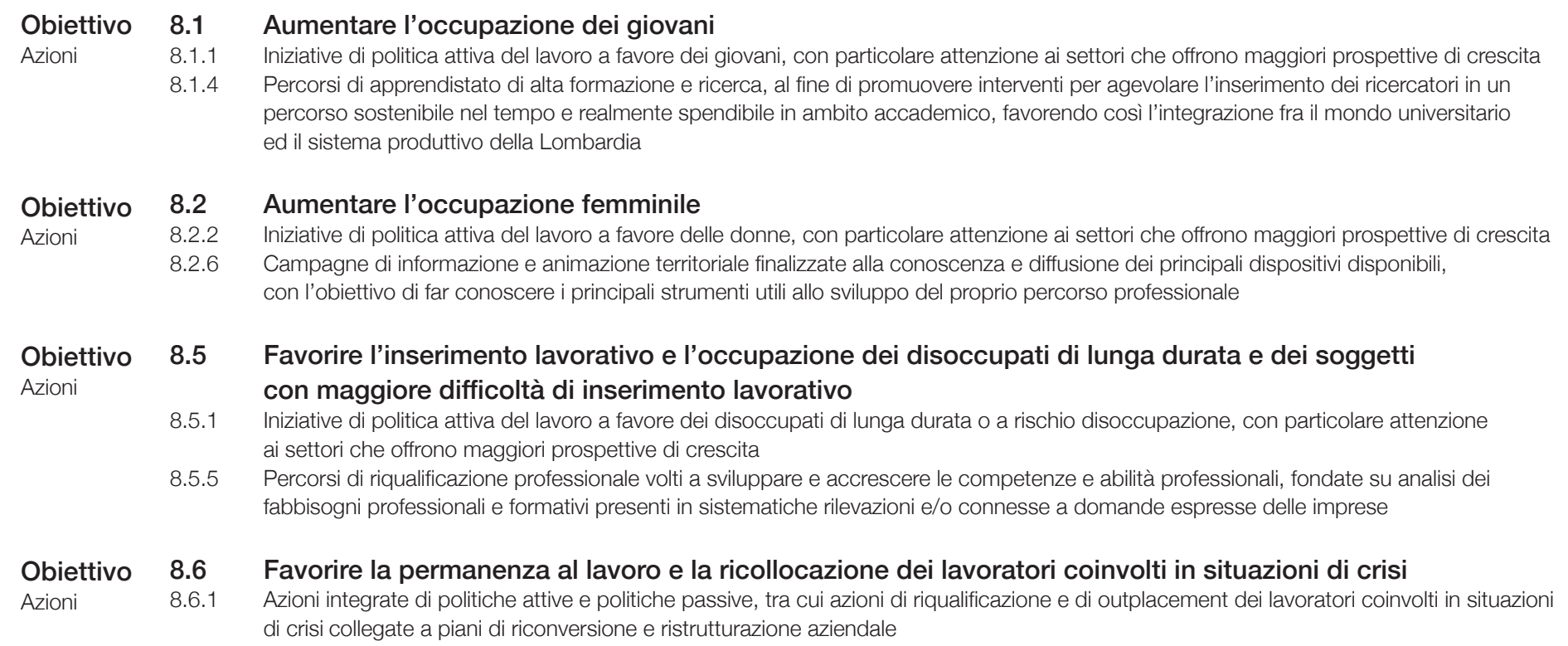

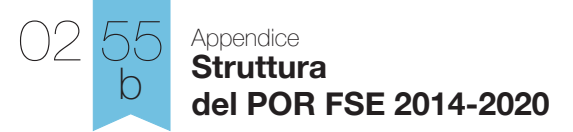

### **Inclusione sociale e lotta alla povertà Asse II**

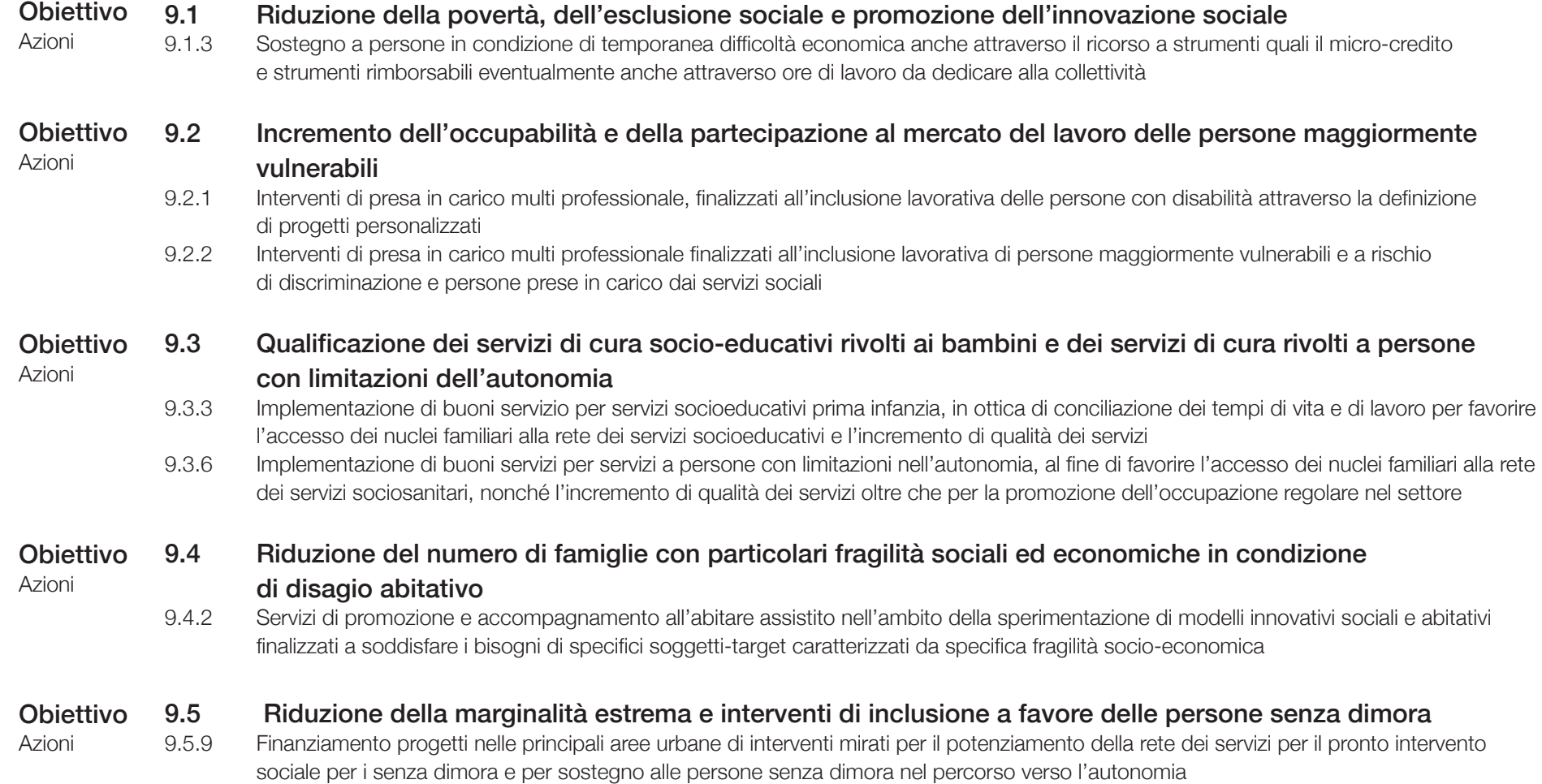

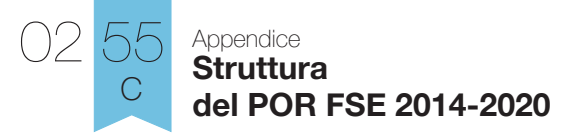

## **Asse III** Istruzione e formazione

Obiettivo

#### 10.1.7 Attivazione di Percorsi formativi di IeFP, coerenti con le direttrici di sviluppo economico e imprenditoriale dei territori per aumentarne l'attrattività, volti a contrastare il fallimento formativo precoce e la dispersione scolastica tramite interventi di innovazione e diversificazione territoriale dell'offerta formativa in funzione dei fabbisogni del sistema economico regionale 10.4 Accrescimento delle competenze della forza lavoro e agevolazione della mobilità, dell'inserimento/reinserimento lavorativo 10.4.1 Interventi formativi collegati alle esigenze di inserimento e reinserimento lavorativo, prioritariamente indirizzati ai target maggiormente sensibili e alle iniziative di formazione specialistica e per l'imprenditorialità 10.4.2 Azioni di aggiornamento delle competenze rivolte a tutta la forza lavoro (incluse le competenze digitali), anche attraverso metodologie innovative e in coerenza con le direttrici di sviluppo economico dei territori 10.6 Qualificazione dell'offerta di istruzione e formazione tecnica e professionale 10.6.1 Interventi qualificanti della filiera dell'Istruzione e Formazione Tecnica Professionale iniziale e della Formazione Tecnica Superiore, Azioni Obiettivo Azioni **Obiettivo** Azioni

10.1 Riduzione del fallimento formativo precoce e della dispersione scolastica e formativa

 con particolare riguardo alle fasce più deboli; azioni di sistema per lo sviluppo e il coordinamento degli ITS e dei poli tecnico professionali 10.6.2 Azioni formative professionalizzanti connesse con i fabbisogni dei sistemi produttivi locali, e in particolare rafforzamento degli IFTS e dei poli tecnico professionali, in stretta connessione con i fabbisogni espressi dal tessuto produttivo

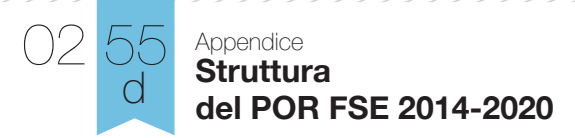

### **Capacità istituzionale e amministrativa Asse IV**

#### 11.1 Aumento della trasparenza e interoperabilità, e dell'accesso ai dati pubblici Obiettivo

Azioni

Azioni

- 11.1.1 Interventi mirati allo sviluppo delle competenze per assicurare qualità, accessibilità, fruibilità, rilascio e riutilizzabilità dei dati pubblici
- 11.1.2 Progetti di open government per favorire la trasparenza, collaborazione e partecipazione realizzati tramite il coinvolgimento di cittadini/stakeholder e iniziative per il riutilizzo dei dati pubblici, la partecipazione civica e il controllo sociale
- 11.1.3 Miglioramento dei processi organizzativi per una migliore integrazione e interpolabilità delle basi informative, statistiche e amministrative, prioritariamente istruzione, lavoro, previdenza e servizi sociali, terzo settore, interni e affari esteri e pubbliche amministrazioni

#### 11.3 Miglioramento delle prestazioni della pubblica amministrazione **Obiettivo**

- 11.3.2 Definizione di standard disciplinari di qualità di servizio, sviluppo di sistemi di qualità, monitoraggio e valutazione delle prestazioni e standard di servizio
	- 11.3.3 Azioni di qualificazione ed empowerment delle istituzioni, degli operatori e degli stakeholders ivi compreso il personale coinvolto nei sistemi di istruzione, formazione, lavoro e servizi per l'impiego e politiche sociali, il personale dei servizi sanitari, il personale degli enti locali, delle dogane, delle forze di polizia
	- 11.3.6 Azioni di sviluppo e della collaborazione in rete interistituzionale e di coinvolgimento degli stakeholders, con particolare riferimento ai servizi sociali, ai servizi per l'impiego, ai servizi per la tutela della salute, alle istituzioni scolastiche e formative

#### 11.4 Miglioramento dell'efficienza e della qualità delle prestazioni del sistema giudiziario Obiettivo

11.4.1 Azioni di miglioramento dell'efficienza e delle prestazioni degli uffici giudiziari, attraverso l'innovazione tecnologica, il supporto organizzativo alla informatizzazione e telematizzazione degli uffici giudiziari Azioni

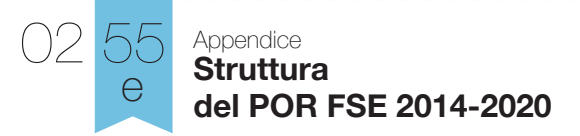

## **Asse V** Assistenza tecnica

#### V.1 Sostenere l'esecuzione del POR nelle sue principali fasi di programmazione, gestione, Obiettivo

Azioni

### sorveglianza e controllo (V.1)

- V.1.1 Programmazione, gestione, sorveglianza e controllo<br>V.1.2 Attivazione di modalità di reclutamento dedicate al ra
- Attivazione di modalità di reclutamento dedicate al rafforzamento delle strutture impegnate nella programmazione e gestione degli interventi, previa definizione di criteri specifici di attuazione
- Valutazione e studi
- V.1.4 Informazione e comunicazione

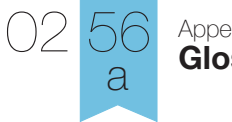

## Appendice<br>**Glossario**

#### **ACROBAT**

Programma per la creazione e la gestione dei file pdf.

#### A4

È il formato, dei normali fogli della carta da lettera, per fotocopiatrici o stampanti. Le dimensioni di un foglio a4 sono di 21 cm per 29,7 e le sue dimensioni sono un sottomultiplo del formato A0. gli altri due formati piu usati sono l'A3 (42 per 29,7 cm) e A5 (14,85 per 21 cm).

#### AI

Estensione di file realizzato mediante l'uso di Adobe Illustrator.

#### AVVIAMENTO

Periodo di stampa utilizzato per livellare e mettere a registro la forma stampante.

#### AREA DI RISPETTO

L'area di rispetto di un marchio è uno spazio vuoto che lo circonda e serve a evitare che ci sia una qualsiasi interferenza visiva (altri marchi, testi, grafiche, foto ecc.) che ne comprometta la corretta visualizzazione.

#### BANDELLA (ALETTE)

Le parti della sovracoperta di un volume che si piegano all'interno, possono ospitare una introduzione al libro o una presentazione dell'autore, o entrambe.

#### B/N

Convenzionale abbreviazione per le parole bianco e nero.

#### **BIANCA**

Lato del foglio di macchina stampato per primo. in uno stampato a ottavo la bianca costituisce le pagine 1-4-5-8; in un sedicesimo le pagine 1-4-5-8-9-12-13-16; in un trentaduesimo le pagine 1-2-7-8-9-10-15-16-17-18-24- 25- 2627-31-32. Le altre pagine sono sul secondo lato del foglio, chiamato volta.

#### BICOLORE

Macchina per la stampa a due colori con un solo passaggio (stampa tipografica, offset, rotocalco).

#### BICROMIA

Metodo di stampa di immagini e o testi che utilizza due colori di stampa combi- nati o giustapposti tra di loro. A volte per le immagini può essere necessario separare i toni che la compongono tra i due colori. L'esempio pi ù semplice di bicromia è la stampa di una immagine retinata in bianco e nero su un fondino colorato uniforme o sfumato.

#### **BMP**

È una "mappa dei bit", cio è una ricostruzione per punti di un'immagine sullo schermo o da una stampante. È strettamente legata alla risoluzione del monitor o della stampante.

#### BOZZA

Stampa ai fini di controllo di un documento in corso di realizzazione. su questa vengono corretti gli eventuali errori commessi dal compositore.

#### **BROSSURA**

È il sistema più economico di legatura di una pubblicazione. Le segnature (ottavi, sedicesimi, trentaduesimi) vengono incollate nell'interno del dorso di una copertina e di cartoncino e poi rifilate sui tre lati. Può essere fresata (prima dell'incollatura le segnature vengono raccolte e tagliate con una fresa dal alto della piega; permette una maggiore penetrazione della colla) o a filo refe (le segnature vengono cucite al centro con un filo di refe e poi incollate). Il primo tipo è di fattura più rapida ed economica, il secondo resiste di più all'usura.

#### CALANDRATA

È chiamata cosi la carta lisciata con la

pressione di un rullo. in questo modo la stampa risulta più precisa.

#### **CAPOVERSO**

rientranza della prima riga di un capitolo o di un periodo. Si può anche prevedere una composizione con i capoversi "al vivo" (andando cioe a capo ma senza rientrare).

#### CAPPELLO

Breve testo che introduce un articolo. Generalmente e stampato in corpo e in giustezza diversi da quelli usati per l'articolo.

#### CARTA PATINATA

Carta con uno o più strati di patina (pigmenti e adesivi applicati sulle due superfici del foglio durante il processo di patinatura). La scelta dei componenti determina il grado di liscio, il lucido, l'opacita, la stampabilita e la resa cromatica degli inchiostri.

#### CARTONATO

Tipo di confezione pregiata in cui le segnature vengono raccolte e cucite (cartonato cucito) o incollate (cartonato fresato). Il blocco delle pagine viene poi incollato alla copertina, composta da una plancia di carta o di altro materiale (tela, pelle, ecc...) ed incollata a del cartone che la rende rigida, tramite dei fogli detti 'risguardi' o 'sguardie'. Spesso il volume cosi rilegato viene ricoperto da una sovracoperta.

#### CATALOGO

Opuscolo propagandistico, generalmente illustrato, che riporta l'elenco dei prodotti di un'azienda, con relative descrizioni e prezzi.

#### CIANO

Uno dei quattro colori di quadricromia (ciano, magenta, giallo e nero).

#### **CIANOGRAFIA**

Tecnica particolare per la riproduzione di disegni o di pellicole fotografiche su carta al cianuro,-

sensibile all'azione della luce.

#### CIANOGRAFICA

Bozza monocromatica realizzata su carta fotosensibile dal montaggio di matrici offset. Serve al controllo della posizione del testo e delle immagini e della corretta sequenza di piegatura prima della formatura della matrice.

#### CLICHE

Lastra metallica in zinco, rame o altro, incisa con processi fotografici per la riproduzione tipografica di fotografie e disegni.

#### CMYK

I colori della stampa offset in quadricromia: cyan (ciano), magenta, Yellow (giallo) e Black (nero).

#### COLOPHON

Indicazione obbligatoria dell'editore della pubblicazione, della tipografia e della data in cui è stata terminata la stampa.

#### COMPOSIZIONE

L'insieme dei caratteri e segni tipografici che formano un testo scritto.

#### **COPERTINA**

Pagina principale di un libro, un manuale, una pubblicazione.

#### **COPYRIGHT**

Protetto dai diritti d'autore. proprietà letteraria. Usato come sostantivo significa anche "riproduzione vietata".

#### **CORDONATURA**

È l'operazione che consiste nel creare, nella copertina, delle scanalature in corrispondenza delle quali la rigidita della stessa risulta fortemente ridotta: è, quindi, possibile aprire il libro facilmente, evitando inoltre, di vedere al "vivo" la colla del dorso.

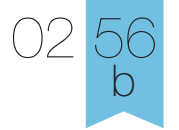

#### Appendice **Glossario**

#### CORPO

Termine tipografico col quale si indica l'altezza dei caratteri.

#### CROMALINE

stampa speciale di un campione ai fini del controllo del colore di un documento.

#### CTP (COMPUTER TO PLATE)

sistema di incisione di matrici per la stampa che non necessita di pellicole ma che, attraverso personal computer, permette l'incisione della forma da stampa direttamente dal file impaginato.

#### DDT O DOCUMENTO DI TRASPORTO

Documento di natura amministrativa che viene emesso per accompagnare merci in base al Dpr. n.472 del 14/08/1996; ha sostituito la Bolla di accompagnamento.

#### DEPLIANT

Pieghevole. foglio pubblicitario generalmente a più facciate.

#### DIDOT

Tipografo francese, ideatore del sistema di metrica tipografica.

#### **DORSO**

Lo spessore di una pubblicazione sul lato della rilegatura.

#### EPS

Estensione di file di immagine.

#### **ESECUTIVO**

La versione definitiva di un layout pronta per essere riprodotta a stampa. su di esso figurano le illustrazioni ed il testo gia composto nei caratteri desiderati.

#### ETICHETTE RESINATE

stampa offset su materiali vari come pvc,

poliesteri, policarbonati in vari spessori; il materiale stampato viene ricoperto da una resina poliuretanica bicomponente con vari gradi di durezza.

#### GIALLO

Uno dei quattro colori di quadricromia (ciano, magenta, giallo e nero).

#### GIF

Estensione di file di immagine frequentemente usata per la pubblicazione in documenti su internet.

#### GIUSTEZZA

Lunghezza di una riga di testo composto.

#### **GRAFICA**

È lo studio e la progettazione dell'estetica e della funzionalità degli stampati, che comprende anche le relative fasi di progettazione.

#### GRAMMATURA

Peso della carta espresso in grammi per metro quadrato (g/mQ).

#### HEADLINE

Titolo, intestazione di un annuncio pubblicitario redatto e composto in modo tale da attirare l'attenzione. solitamente in esso è sintetizzato il tema della campagna pubblicitaria. Questo termine ha reso obsoleto il termine slogan.

#### IMMAGINE COORDINATA

sistema di identita e riconoscibilità visiva di una azienda o di un prodotto o di una determinata tipologia di prodotti particolarmente importante e curata nel packaging.

#### IMMAGINE VETTORIALE

Un'immagine è vettoriale quando è riconducibile ad una descrizione matematica cioè tramite funzioni. La grafica vettoriale rappresenta ogni elemento secondo le coordinate di alcuni dei suoi punti utilizzando un sistema di

riferimento. Questo formato di rappresentazione dei dati occupa una ridotta quantità di memoria ed è assolutamente indipendente dall'output.

#### IMPAGINAZIONE

Fase di lavorazione successiva al menabò o layout, quando- tutti gli elementi compositivi (testi, titoli, foto) vengono collocati nella pagina.

#### IMPOSIZIONE

Posizionamento corretto delle facciate che compongono una pubblicazione nel foglio macchina,finalizzato ad assicurarne la corretta sequenza di stampa.

#### **FACCIATA**

Ciascuna delle due superfici di una pagina. filetto linea utilizzata nella stampa per dividere o contornare certe parti del testo o della rappresentazione grafica.

#### FILOREFE

Sistema di rilegatura. operazione con la quale si cuciono insieme i fogli di un libro o di un fascicolo.

#### FOLDER

Pieghevole a più fogli.

#### FONT

File di dati che forniscono ai computer le informazioni grafiche necessarie a formulare un determinato stile di carattere a video e in output.

#### FOTOINCISIONE O LITOINCISIONE

Procedimento con cui si ottiene la forma di stampa planografica sfruttando gli effetti della luce su materiali fotosensibili (le lastre) con attrezzature idonee (torchi espositori, sviluppatrici, reprocamere, bromografi, ecc...)

#### FOTOLITO

Procedimento attraverso il quale si ottengono le lastre per la stampa con il sistema offset.

#### FOTOUNITA

Dispositivo di stampa ad alta risoluzione dei dati da computer convertiti in codici che generano caratteri e grafismi su supporto fotosensibile tramite sistemi ottici. Le fotounità possono essere a tubo catodico (crt) o a laser.

#### FUORI REGISTRO

Imperfetta sovrapposizione dei quattro colori base che formano l'immagine a colori, con una conseguente presenza di sbavatura di colore.

#### FUSTELLA

Lama sagomata nella forma in cui si desidera tagliare carta o cartone.

#### GABBIA

Altezza e larghezza dello spazio occupato dalla stampa del testo all'interno della pagina.

#### INDD

Estensione di file realizzato con il programma adobe inDesign.

#### IN-FOLIO

Quartino, 4 pagine;si ottiene con una sola piega.

#### IN-OTTAVO

Sedicesimo, 16 pagine; si ottiene con tre pieghe.

#### IN-QUARTO

Ottavo, 8 pagine; si ottiene con due pieghe.

#### IN-SEDICESIMO

Trentaduesimo, 32 pagine; si ottiene con quattro pieghe. spazio occupato da qualcosa. Questo termine è molto usato nelle tecniche d'impaginazione.

#### INTERLINEA

Spazio bianco che viene interposto tra

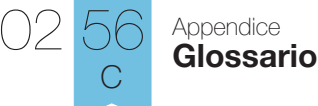

una linea di testo e quella successiva in senso orizzontale.

#### JAZ

Supporto magnetico della portata di 1GB.

#### JPEG

Estensione di file di immagine fotografica.

#### LASERART

Traforazione al laser che permette di realizzare trafori sottili e complessi su carta e cartoncino; la precisione della traforazione permette realizzazioni con una definizione dell'immagine fino a mm. 0,5.

Info tecniche: formato carta, min mm. 175x175 max mm. 720x720 grammatura carta min g/mq 90

max g/mq 300-350 risoluzione grafica mm.0,5 lastra supporto in zinco sul quale vengono impresse mediante un processo chimico-fotografico le immagini da stampare: queste, intinte di inchiostro, vengono trasferite sul caucciù e quindi sulla carta.

#### LAYOUT

La sistemazione grafica dei vari elementi di un annuncio pubblicitario, allo scopo di rappresentare il più fedelmente possibile l'immagine definitiva dell'annuncio stesso. In un layout compariranno: la headline, l'illustrazione o il bozzetto di un'eventuale fotografia, l'ingombro del testo, se non la versione definitiva dello stesso.

#### LEGATURA

Si distingue fra la legatura a brossura e la legatura cucita. con quest'ultimo sistema le segnature (sedicesimi, ottavi, ecc.) vengono piegate e cucite,quindi incollate generalmente su copertine rilegate.

#### LOGO O LOGOTIPO

Il carattere con cui e scritto il nome di un'azienda o di un prodotto. spesso, puo capitare che il logotipo diventi il marchio stesso dell'azienda. Più precisamente per logotipo s'intende il carattere (la font) con cui un'azienda si differenzia da un'altra.

#### **MAGENTA**

Uno dei quattro colori di quadricromia.

#### MAGNETO OTTICO

Supporto magnetico dalle diverse dimensioni di portata.

#### MANO DELLA CARTA O V.S.A.

*(Volume specifico apparente)* Termine con il quale si indica la sensazione che si prova maneggiando un foglio di carta. Qualitativamente è anche definita come l'apprezzamento al tocco del rapporto fra lo spessore e la grammatura della carta. spessore mano = ---------------------------

grammatura

#### MARCHIO

È un qualunque segno suscettibile di essere rappresentato graficamente, in particolare parole, compresi i nomi di persone, disegni, lettere, cifre, suoni, forma di un prodotto o della confezione di esso, combinazioni o tonalita cromatiche, purché sianoidonee a distinguere i prodotti o i servizi di un'impresa da quelli delle altre.

#### **MATCHPRINT**

Sistema utilizzato in fotoriproduzione per ottenere prove chimiche di colore delle pellicole di selezione prodotte. il procedimento prevede la laminazione del supporto con ilfilm colorato e l'esposizione della pellicola corrispondente a contatto. L'operazione si ripete per successione di colore fino all'ottenimento della prova completa. Procedimento simile al cromaline.

#### MENABÒ

Per menabò di un periodico o di un quotidiano

(o di un libro), si intende il fascicolo, dello stesso formato,sul quale sono date le indicazioni da seguire nell'impaginazione, con gli ingombri precisi dei testi e delle illustrazioni.

#### **MF77ATINTA**

Termine tecnico per definire quelle riproduzioni a stampa che abbisognano di sfumature di colore (per le fotografie). si contrappone al termine "al tratto".

#### MODULO CONTINUO

Stampa su supporto cartaceo continuo e ripiegato su se stesso.

#### MOIRE

Errata sovrapposizione di due retini.

#### NEGATIVO

L'immagine ottenuta riproducendo l'originale con il procedimento fotografico convenzionale. I toni hanno valori invertiti rispetto a quelli del soggetto originale.

#### **OFFSET**

Procedimento di stampa litografica con il quale l'immagine viene trasportata dalla matrice su un cilindro di gomma e da questo impressa sulla carta. Procedimento di stampa basato sul principio di un processo chimico: la repulsione tra l'acqua e il grasso. Forme di stampa: lastre di zinco alluminio trimetalliche; macchine: piane (a fogli) e rotative (a bobina).

#### OPUSCOLO

Libretto di poche pagine (al minimo quattro) principalmente usato nella pubblicità diretta e sul punto vendita. Spesso e utilizzato per illustrare l'attivita di un'azienda, oppure per descrivere un prodotto o un'attività promozionale.

#### PACKAGING

Veste con la quale viene presentato il prodotto al consumatore finale. Studio delle confezioni che tiene conto sia del

fattore estetico sia del fattore pratico funzionale, come lo scopo di rendere il prodotto attraente oltre che proteggerlo.

#### PAGINA

L'insieme delle due facce di ognuno dei fogli che costituiscono un libro.

#### PAGINA AL VIVO

La pagina intera, senza margine.

#### PANTONE

Standard internazionale della gamma dei colori.

#### PATINATA

Tipo di carta con superficie "gessata", usata soprattutto quando vi sono riproduzioni a colori o illustrazioni in bianco e nero di pregio.

#### PDF

Estensione di file di acrobat reader.

#### PELLICOLA

Un'emulsione fotografica stesa su un supporto plastico flessibile translucido o trasparente.

#### PICT

Estensione di file di immagine.

#### PLASTIFICAZIONE

Trattamento consistente nell'applicare ad un supporto cartaceo o altro materiale compatibile un materiale plastico lucido o opaco tramite collante e pressione. Può essere necessario per aumentare la resistenza del supporto. Abbellisce e protegge lo stampato.

#### POSITIVO

L'immagine fotografica ricavata generalmente da un negativo, nella quale i toni non sono invertiti come nel negativo. Il positivo su carta generalmente è chiamato "stampa", mentre quello su supporto trasparente, come la pellicola, è chiamato "diapositiva" o "trasparenza positiva".

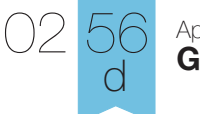

#### Appendice **Glossario**

PPD Estensione di una descrizione postscript.

#### **PROGRESSIVA**

Nella stampa in quadricromia, indica la successione degli stamponi ciascuno dei quali tirato in un unico colore. È così possibile controllare ogni singolo stadio della lavorazione.

#### PROVE COLORE

Stampa speciale di un campione per il controllo del colore di uno stampato.

#### PROVE DI STAMPA

Stampa speciale di un campione per il controllo del layout di un documento.

#### PSD

Estensione di file imagine realizzato con il programma adobe photoshop.

#### PUNTO METALLICO

Sistema di rilegatura con aghi metallici, gli aghi possono essere posti lungo un lato della serie di fogli singoli, oppure al centro del formato "aperto" dell'opuscolo.

#### PUNTO OMEGA

sistema di rilegatura con aghi metallici. in questa lavorazione il metallo non aderisce alla costa dello stampato ma forma un occhiello (omega) che permette l'inserimento in un raccoglitore ad anelli.

#### QUADRICROMIA

L'insieme dei quattro colori utilizzati nella stampa offset a colori: ciano, magenta, giallo e nero (cyan=c, magenta=m, giallo=Y e nero=K).

La stampa a colori si effettua scomponendo le tinte dell'originale in quattro colori semplici che, sovrapponendosi, lo riproducono fedelmente. è praticamente una tricromia alla quale viene aggiunto il nero.

#### QUARTINO

Uno stampato formato da un foglio piegato in due (in pratica quattro pagine).

QUATTRO + QUATTRO COLORI

Prodotto stampato in quadricromia in bianca e volta, o fronte e retro.

#### QUATTRO + ZERO COLORI

Prodotto stampato in quadricromia solo in bianca, o solo fronte.

#### QXD

Estensione di file realizzato con il programma Quark Xpress.

#### REALIST

Stampa speciale di un campione di prova per il controllo del colore di uno stampato.

#### REGISTRO

Perfetta sovrapposizione di due o più elementi stampanti.

#### RETINO

Strumento grafico usato per riprodurre i chiaro-scuri di un'immagine. I retini vengono indicati col numero di linee contenute in un centimetro.

#### RIFILO

Taglio finale del prodotto finito e confezionato.

#### **RITOCCO**

Intervento su originali o copie per eliminare imperfezioni o per esaltare forme e colori in determinate zone dell'immagine. Può essere effettuato manualmente o con computer che utilizzano specifici programmi.

#### ROTATIVA

Macchina per la stampa. In offset la lastra viene montata su un cilindro. in rotocalco la forma di stampa, il cilindro, e per sua natura rotativa.

#### ROTER

Materiale per il punto vendita, solitamente sagomato e con articolazioni, appeso al soffitto.

#### **SATINATURA**

Ulteriore calandratura della carta per renderla più liscia, ottenuta per mezzo di pressione fra due cilindri.

#### **SCANNER**

Strumento in grado di individuare e separare nei quattro colori base (rosso, blu, giallo e nero) L'impasto cromatico presente in un fotocolor per allestire le quattro pellicole necessarie per la stampa.

#### **SEGNATURA**

Foglio di stampa che, ripiegato più volte, da luogo a un quartino, un ottavo, un sedicesimo...e così via.

#### SELEZIONE COLORI

Separazione dei colori primari tramite scanner laser di originali, per lastampa a quattro o più colori.

#### **SERIGRAFIA**

Sistema di stampa semi-artigianale. Si esegue facendo passare l'inchiostro attraverso un fine tessuto di seta su cui è stata precedentemente applicata una matrice che ne impedisce il passaggio nelle zone non da stampare.

#### SPIRALE

Sistema di rilegatura con filo (di metallo o plastica) avvolto a spirale e infilato nella foratura dei fogli (singoli) che compongono lo stampato.

#### SPORCHI DI STAMPA

Gli sporchi sono impurita come granelli di polvere o altro che si depositano in prestampa nella formazione delle pellicole, oppure in fase di stampa possono essere particelle di carta e formano delle zone chiare o scure sui materiali stampati.

#### STAMPA A CALDO

Procedimento di stampa tipografico che utilizza un nastro di colore termotrasferibile per trasferire il grafismo dalla forma al supporto; la forma e riscaldata da resistenze elettriche.

#### STAMPA A RILIEVO

Metodo di nobilitazione di uno stampato con cui si ottiene un rilievo sul foglio applicando una pressione al supporto posto sopra una forma di tipo rilievografica non inchiostrata.

#### STAMPA DIGITALE

Procedimento di stampa diretta tra computer e stampante (laser, inkiet).

#### STAMPA IN QUADRICROMIA

I quattro colori di selezione (cyan, magenta, giallo e nero) consentono di ottenere un'ampia gamma di colori, in sintesi sottrattiva col procedimento di stampa e con la combinazione di retini di varie densita.

#### STAMPA LENTICOLARE

Tecnica di stampa su tutti i tipi di cartoline, gadget bidimensionali e cartelli vetrina, che fornisce sensazioni di movimento e di cambio immagine. Gli effetti ottenibili sono cambio immagine, animazione, Zoom e morph.

#### STAMPA TIPOGRAFICA

Antico metodo di stampa ormai utilizzato solo per particolari lavori in cui i grafismi (parte stampante della forma) sono in rilievo e speculari (illeggibili) rispetto alle parti non stampanti. e altresi definita come metodo di stampa diretta perché non vi e interposizione di altri materiali tra la forma ed il supporto, e perché l'applicazione della pressione porta alla stampa leggibile dei grafismi.

#### STAMPA TRADIZIONALE

Procedimento di stampa litografica con il quale l'immagine viene trasportata dalla matrice su un cilindro di gomma e da questo sulla carta.

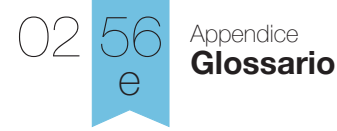

#### **STAMPONE**

Riproduzione di un originale in un numero limitato di copie per il controllo del colore di un documento.

#### **STOCASTICO**

Metodo di stampa offset caratterizzato da un retino composto da punti della stessa dimensio ne i cui centri non sono equidis- tanti tra loro; e una alternativa al metodo tradizionale caratterizzato da punti di dimensioni variabili. elimina tutti i problemi derivanti dalla non corretta inclinazione dei retini corrispondenti ai vari colori e la risoluzione di stampa risulta molto più definita.

#### TIFF/TIF

Estensione di file di immagine.

#### TIPONAGGIO

Operazione di riproduzione fotografica che permette di ottenere copie identiche da un originale trasparente (pellicola). Non sono possibili ingrandimenti e/o riduzioni. Questo procedimento serve per ottenere più pellicole uguali in modo da poter stampare sullo stesso foglio più volte lo stesso soggetto. Risulta ormai superato ed economicamente più oneroso rispetto ad altri sistemi quale il ctp.

#### TIRATURA

Il numero di copie stampate di ogni singolo numero di una determinata pubblicazione.

#### TRATTO

Questo termine, nel linguaggio delle arti grafiche, si riferisce a qualunque negativo, stampa, originale o matrice di stampa che sia composto da immagini a zone di colore piene, senza mezzetinte.

#### USCITA IN CADUTA MACCHINA

Disposizione delle pagine e/o degli elementi che compongono il lavoro nell'esatta posizione in cui verranno successivamente stampati sul supporto.

#### USCITA PELLICOLE DA DISCO

Stampa del contenuto di un file fornito non su un supporto cartaceo, ma su un film fotosensi bile tramite una fotounità anziché una normale stampante; in seguito questo film viene sviluppato ed utilizzato per varie lavorazioni (montaggi, cliché...). Tecnica che sta subendo un progressivo calo di utilizzo in seguito allo sviluppo di nuove tecnologie quali il computer to film ed il computer to press.

#### VERNICE UV

Vernice lucida che viene fatta essiccare in brevissimo tempo tramite irradiazione di raggi ultravioletti.

#### VERNICE UV SERIGRAFICA

Metodo di nobilitazione di uno stampato che permette di stendere un velo di vernice che dona un particolare effetto di brillantezza e tattile, tramite un procedimento di stampa quale la serigrafia,permettendoci di avere anche delle forme non regolari, ma sagomate.

#### VERNICIATURA

Operazione che si esegue sul supporto stampato con diversi procedimenti e vernici. può essere lucida, opaca oppure u.v. quando la spalmatura viene fatta con una vernice lucida essiccata successivamente tramite irradiazione di raggi ultravioletti.

#### VOLTA

La parte in contrapposizione alla bianca in un foglio di macchina.

#### XILOGRAFIA

Tecnica d'incisione a rilievo su legni duri (xilos in greco vuol dire legno) a scopo di riproduzione a stampa. per xilografia si può anche intendere la copia che si ottiene dalla stampa dell'incisi one.

#### ZIP

Supporto magnetico di capacità pari a 100mB.

# Buon lavoro.